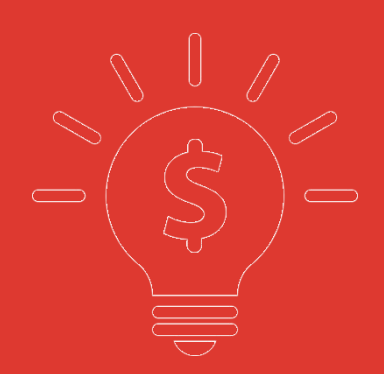

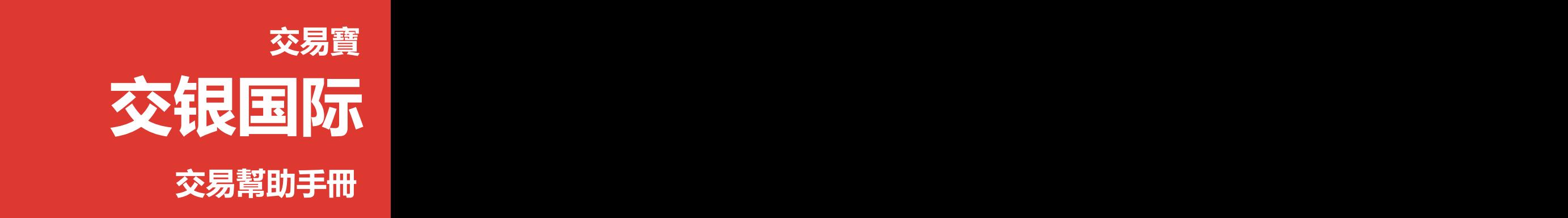

捷利交易寶金融科技有限公司

### 日录 **The Community of the Community**

- **1.** 交易 **2FA** [登錄\(](#page-2-0)**SMS** 短信**+Email** 邮件)
- **2.** 行情登錄
- **3.** 用戶設置
- **4.** [資金股份](#page-7-0)
- **5.** [買入](#page-9-0) **11** 个市场(港**/**沪**/**深**/**美**/**英**/**法**/**德**/**日本**/**澳大利亚**/**荷兰**/**新加坡)
- **6.** [沽出](#page-13-0)
- **7.** [改](#page-17-0)**/**撤
- **8.** 暗盘交易
- **9.** 暗盘买入
- **10.** 暗盘卖出
- **11.** 暗盘改撤单功能
- **12.** [今日委託](#page-25-0)
- **13.** [今日成交](#page-26-0)
- **14.** [歷史委託](#page-26-1)
- **15.** [歷史成交](#page-27-0)
- **16.** 現金往來
- **17** 股票提存
- **18.EIPO** 功能
- **19.**银证转账
- **20.**存取款通知
- **21.** [修改密碼](#page-33-0)
- **22.** [锁屏](#page-35-0)
- **23.** [小窗口](#page-36-0)
- **24.** [隱藏和退出交易](#page-37-0)
- **25.** 公司行动

## <span id="page-2-0"></span>**1.** 交易 **2FA** 登錄

在瀏覽器鏈接欄輸入安全鏈接即可進入交銀證券的交易登錄界面(如圖 1-1 所示). 在 交易登入界面輸入賬號密碼即可登入交易行情一體化界面(如圖 1-1 繁体,1-2 英文所示), 还有密码安全提示(如圖 1-3)

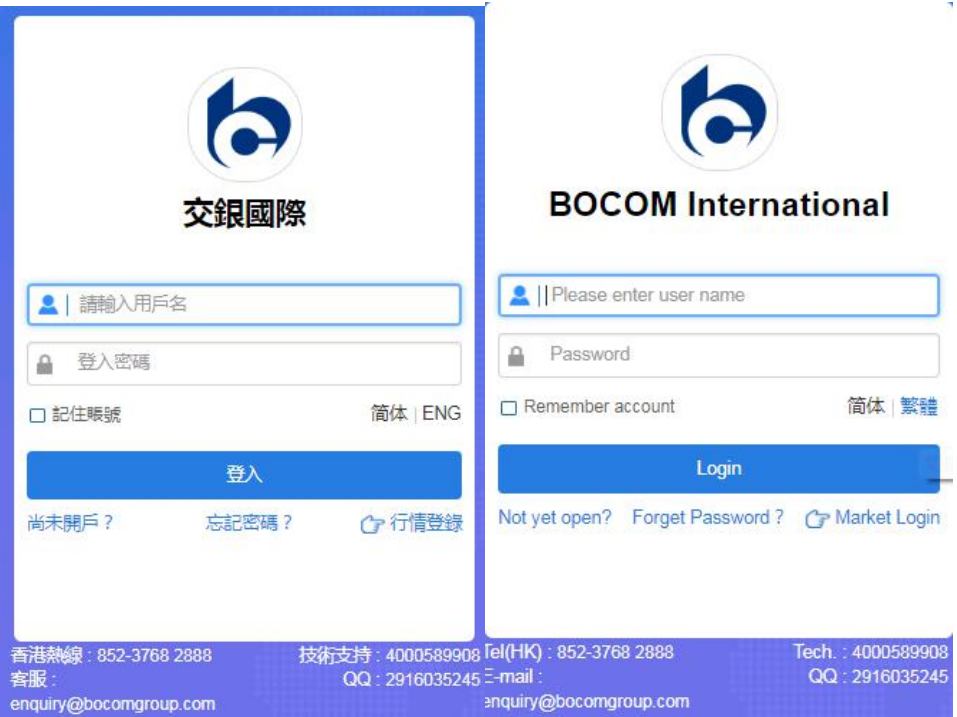

圖 1-1,图 1-2 交易登錄

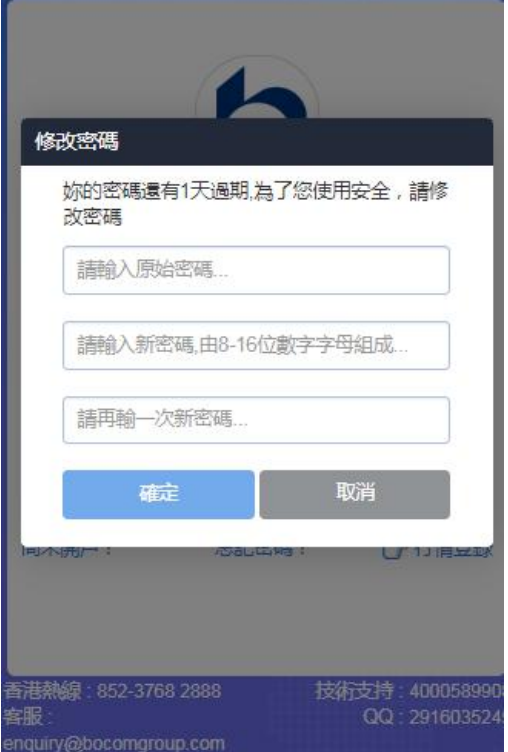

图 1-3 登錄密码安全提示

2FA 驗證(SMS 短信+Email 邮件),輸入賬號和密碼登錄,進入 2FA 驗證界面,輸入正確驗 證碼(2 種方式如下圖),可成功登錄

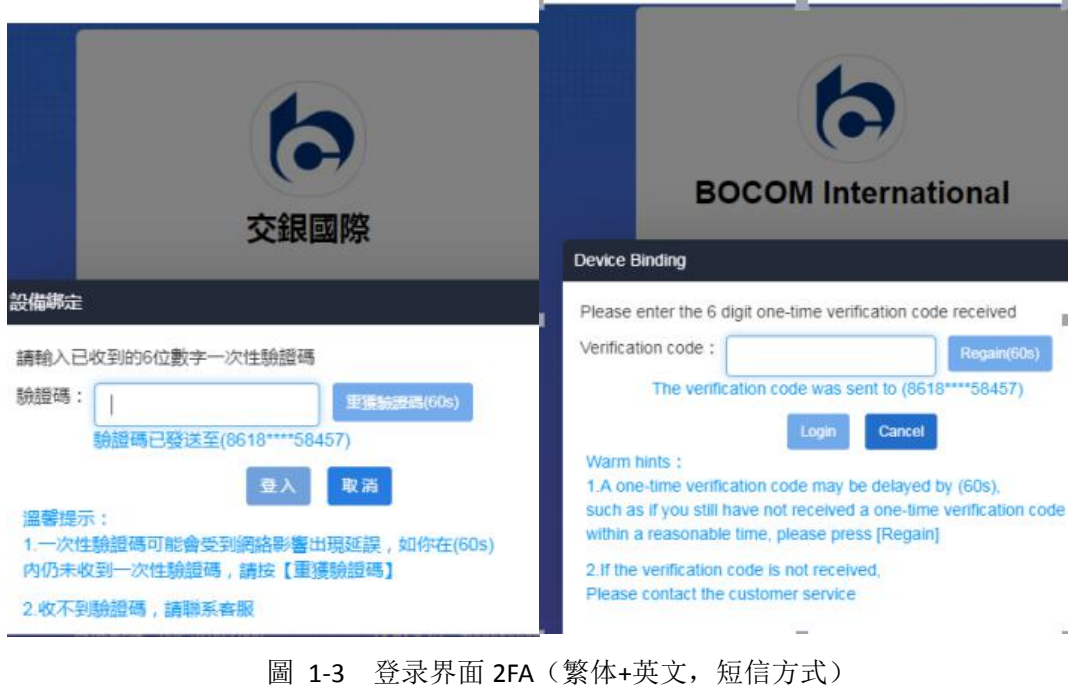

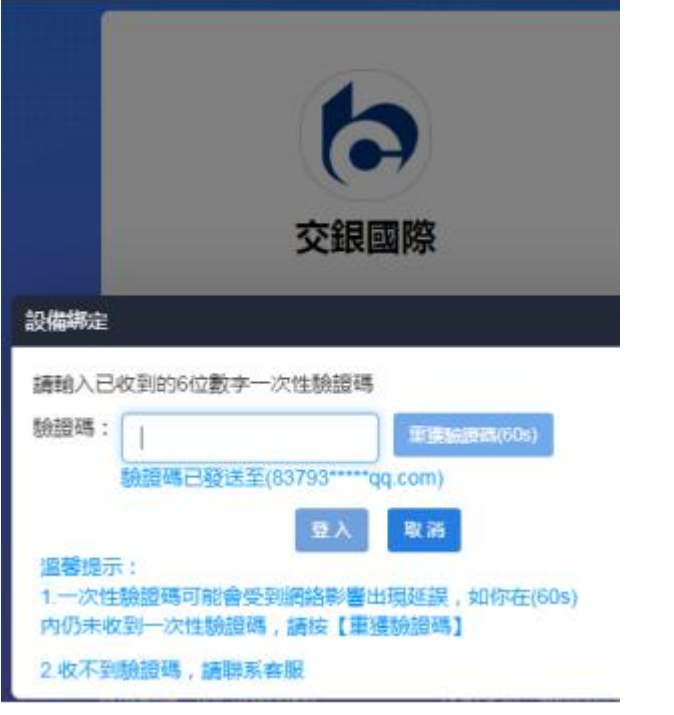

#### 圖 1-4 登录界面 2FA (繁体,邮件方式)

# **2.** 行情登錄

在瀏覽器鏈接欄輸入交銀國際的交易安全連接即可進入交銀國際的交易登錄界面(如圖 1-1 所示). 點擊"行情登錄"按鈕跳轉至獨立行情界面(如圖 2-1 所示)

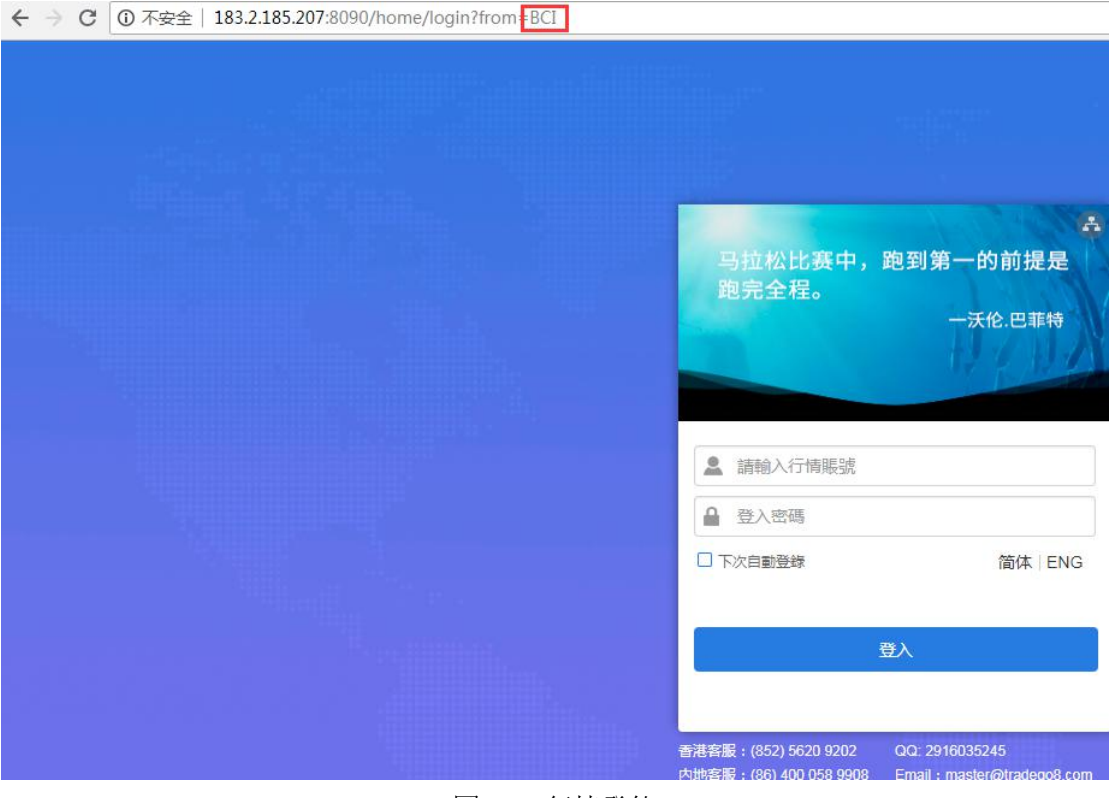

圖 2-1 行情登錄

行情登錄界面,輸入實時行情賬號,登錄個股界面,可見港股實時行情(如圖 3-1 所示)

|                               | 8. 個人中心        | (1) 消息中心                                             |                |               |            |                |       |                           |       |               |       |                | 代碼/名稱/首字母 | $\alpha$   |
|-------------------------------|----------------|------------------------------------------------------|----------------|---------------|------------|----------------|-------|---------------------------|-------|---------------|-------|----------------|-----------|------------|
| I                             |                | BCI.bcitest666                                       |                |               |            |                |       |                           |       |               |       |                |           |            |
| $\bigoplus$                   |                | 通行證: 888145520<br>修改密碼                               |                |               |            |                |       |                           |       |               |       |                |           |            |
| 自選                            | ■ 已購服務         |                                                      |                |               |            |                |       |                           |       |               |       |                |           | 購買全球通服務包>> |
| $\otimes$                     |                |                                                      |                |               |            |                |       |                           |       |               |       |                |           |            |
| 行情                            |                | 已購服務                                                 |                | 生效日期          |            |                |       | 截止有效日期                    |       |               |       | 刺餘天數           |           |            |
| $^{\circledR}$                |                | 港股Level2專業行情包                                        |                | 18/07/2018    |            |                |       | 17/08/2018                |       |               |       | 23             |           |            |
|                               |                |                                                      |                |               |            |                |       |                           |       |               |       |                |           |            |
| $\leftarrow$<br>$\rightarrow$ | C              | 183.2.185.207:8090/#!/zh-hk/codequotes/E00700?type=A |                |               |            |                |       |                           |       |               |       |                |           |            |
|                               | 恆指             | $+258.33$<br>↑28920                                  | $+0.90%$<br>期指 | <b>128909</b> | $+266$     | $+0.93%$       |       | 國企十                       |       | 11074 +100.24 |       |                |           |            |
| 紫                             | 934<br>847     | 696                                                  | 86.37B         | 低水-12         |            | 227924         |       | 紅籌十                       |       | 4351 +37.48   |       |                |           |            |
| く                             | 騰訊控股[00700.HK] |                                                      | 880000008      |               |            |                |       |                           |       |               |       |                |           |            |
| I                             |                |                                                      |                |               |            |                |       | ■) 會議通知 15/8/18 關于中期業績/股息 |       |               |       |                |           |            |
|                               | 開市價            | 378.20                                               | 買              | 沽             |            | 5 <sub>5</sub> |       |                           | 置盤    |               |       | 賣盤             |           | <b>OB</b>  |
| ⊕                             | 最高價            | 380.00                                               | 379.60         |               | 379.80     |                |       | 4108 法巴證券                 | 1450  | <b>IMC</b>    | 2427  | 巴克萊            | 8307      | 富途證券       |
| 自選                            | 最低價            | 376.40                                               | 52.16%         |               |            | 47.84%         |       | 5346 JPMorgar             | 8305  | 富涂譜券          | 2427  | 巴克萊            | 1799      | 耀才證券       |
| Ø                             | 前收市價           | 375.20                                               | 35K (11)       |               | 9.8K(      | 5)             | 1292  | 招銀國際                      | 3443  | 高盛亞洲          | 1454  | <b>IMC</b>     | 6998      | 中投信息       |
| 行情                            | 按盤價            | <b>1379.80</b>                                       |                |               |            |                | 1454  | <b>IMC</b>                | 8158  | 中銀國際          | 1454  | <b>IMC</b>     | 6698      | 盈透證券       |
|                               | 升跌             | $+4.60(+1.23\%)$                                     | $12.1K$ (      | 6)            | 47.2K (43) |                | 8734  | 雁豐證券                      | 6996  | 中投信息          | 1587  | <b>Natixis</b> | 2249      | 富途證券       |
| $^{\circledR}$                | <b>4</b> 已收盤   | 25/07/2018                                           | 54.7K (        | 10)           | 29.2K(40)  |                | 1799  | 耀才證券                      | 3443  | 高盛亞洲          | $+1s$ |                | 2025      | 東亞證券       |
| 排行                            | 買賣價差           | 0.2/0.2                                              | 142.4K(        | 22)           | 10.8K(28)  |                | 1799  | 耀才證券                      | 1454  | <b>IMC</b>    | 9038  | 招商證券           | 8469      | 富途證券       |
|                               | 成交股數<br>成交金額   | <b>18.7M</b><br>7.07B                                | 56.8K (        | 11)           | 24.5K (39) |                | 8466  | 富途證券                      | 8468  | 富途證券          | 8465  | 富途證券           | 8908      | 中銀國際       |
| ◉<br>資訊                       | 平均價            | 378.23                                               | •16:09         | U 1.539M      | 379.80     | $\cup$         | 9024  | <b>UBS HK</b>             | 8145  | 中銀國際          | 6727  | 寶生證券           | 8158      | 中銀國際       |
|                               | 成交宗數           | 12.225K                                              | 15:59 [1292]   | 200           | 379.80     | B              | 7385  | 花旗環球                      | $-3s$ |               | 6489  | 永豐證券           | 1799      | 耀才證券       |
| ⊛                             | 每手股數           | 100                                                  | 15:59 [1292]   | 100           | 379.80     | B              | 6825  | 輝立證券                      | 0460  | 步基證券          | 2336  | 周生生            | 3439      | 高盛亞洲       |
| 交易                            | 52週高/低         | 476.60/260.40                                        | 15:59 [1292]   | 100           | 379.80     | B              | $-1s$ |                           | 7189  | 德意志           | 1799  | 耀才證券           | 6698      | 盈透證券       |

圖 2-2 實時行情登錄界面

# **3.** 用戶設置

登錄進入界面,點擊左下角的"設置"按鈕,可進行語言選擇、紅綠漲跌、聲音、界面風格 以及是否開放交易方向反轉功能設置,如下圖 3-1

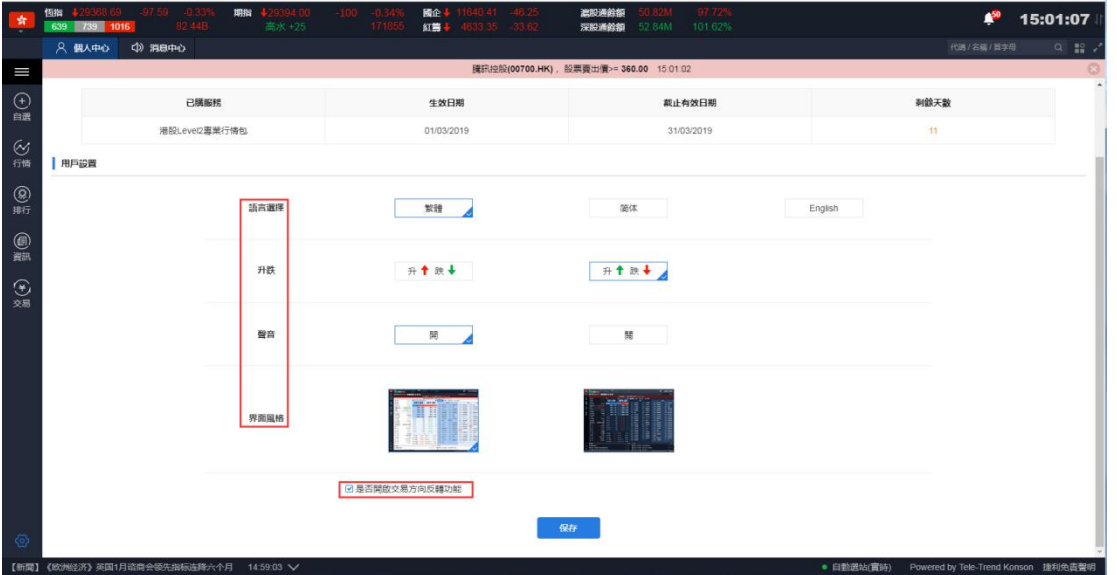

圖 3-1 用戶設置界面

交易方向反轉功能:(如圖 3-2)

勾選交易反轉,輸入代碼進行買入,帶出賣一價,點擊行情'賣一價',交易方向切換顯示 賣出,顯示賣一價;點擊行情'買一價',交易方向切換顯示買入,顯示買一價;

如果不勾選交易不反轉,輸入代碼進行買入,帶出賣一價,點擊行情'買一價',交易方向 為賣出;輸入代碼進行賣出,帶出買一價,點擊行情'賣一價',交易方向為買入;

<span id="page-7-0"></span>

| 開市價               | 1.8300            | 買            | 沽         |              | 5      | 開市價              | 1.8300                  | 買      |              | 沽    |             |        |
|-------------------|-------------------|--------------|-----------|--------------|--------|------------------|-------------------------|--------|--------------|------|-------------|--------|
| 最高價               | 1.8400            |              |           |              |        | 最高價              | 1.8400                  |        | 1.8300       |      | 1.8400      |        |
| 最低價               | 1.8200            | 1.8300       |           | 1.8400       |        | 最低價              | 1.8200                  |        |              |      |             |        |
| 前收市價              | 1.8300            | 37.29%       |           |              | 62.71% | 前收市價             | 1.8300                  | 37.97% |              |      |             | 62.03% |
| 按盤價               | <b>11.8400</b>    | 1.54M(       | 66)       | 3.19M(71)    |        | 按盤價              | <b>1.8400</b>           |        | 1.54M(       | 66)  | 3.176M (70) |        |
|                   |                   | 2.564M(      | 36)       | 5.974M (91)  |        | 升跌               | $+0.0100(+0.55%)$       |        | 2.778M (     | 37)  | 5.974M (91) |        |
| 升跌                | $+0.0100(+0.55%)$ |              |           |              |        | の午市              | 15:02:58                |        |              |      |             |        |
| の午市               | 15:02:12          | 1.46M(       | 31)       | 4.032M(81)   |        |                  | 0.01/0.01               |        | 1.606ML      | 321  | 4.032M(81)  |        |
| 買賣價差              | 0.01/0.01         | 4.53M(       | 531       | 3.512M(44)   |        | 買賣價差<br>成交股數     | 24.29M                  |        | 4.53M(       | 53)  | 3.512M(44)  |        |
| 成交股數              | 24.29M            | 2.464M(      | 22)       | 4.414M(65)   |        | 成交金額             | 44.4M                   |        | 2.464M(      | 22)  | 4.414M(     | 65)    |
| 成交金額              | 44.4M             | 15:02 [2014] | 52K       | 1.8400       | B      | 平均價              | 1.8279                  |        | 15:03 [0668] | 2K   | 1.8400      | B      |
| 平均價               | 8279              | 15:02 [4098] | 50K       | 1.8300       | A      | 成交宗數             | 886                     |        | 17:02 [2014] | 52K  | 18400       | B      |
| 成交宗數              | 885<br>2K         | 15:00 [5468] | 20K       | 1.8300       | A      | 每手股數             | 2K                      |        | 15:02 [4098] | 50K  | 1.8300      | A      |
| 每手股數<br>52週高/低    | 400/1.1600        | 14:59 [2014] | 4K        | 1.8400       | B      | 52 调高/低          | 1.9400/1.1600           |        | 15:00 [5468] | 20K  | 1.8300      | A      |
| EŁ<br>量           | 0.61              | 14:59 [2014] | 2K        | 1.8400       | в      | 量比               | 0.                      |        | 14:59 [2014] | 4K   | 1,8400      | B      |
|                   |                   |              |           |              |        |                  |                         |        |              |      |             |        |
| $\bullet$ -<br>買入 | 沽出<br>改/撤         | 資金股份         | 今日委托      | 歴史委托<br>今日成交 |        | <b>b</b> -<br>買入 | 沽出<br>改撤                | 資金股份   |              | 今日委托 | 今日成交        | 歷史委托   |
| 港股                | 增强限價盤<br>÷        | ۰            | 今日委托【共0筆】 | ○刷新          |        | 港股               | 增强限價盤                   | ۰      | 持有股份【共50筆】   |      | ○刷新         |        |
|                   |                   | 證券代碼         | 證券名稱      |              | 市場     |                  |                         |        | 證券代碼         | 證券名稱 |             | 市場▲    |
|                   | 00123             |              |           |              |        |                  | 00123                   |        | 00001        | 長和   |             | 港股     |
| 越秀地產              |                   |              |           |              |        | 越秀地產             |                         |        | 00002        | 中電控股 |             | 港股     |
|                   | 1.8300<br>$+$     |              |           |              |        |                  | 1.8400<br>$+$ $\bullet$ |        | conno        |      | 香港中華煤气      | 进股     |
|                   |                   |              | 今日成交【共0筆】 | ○刷新          |        |                  |                         |        | 今日成交/委托【共0筆】 |      |             | ○刷新    |
| 買賣價差 0.01/0.01    |                   | 證券代碼         | 證券名稱      |              | 市場     | 買賣價差 0.01/0.01   |                         |        |              |      |             |        |
| -                 | 2000<br>$+$       | $\vee$       |           |              |        | $\qquad \qquad$  | 190000<br>$+$ $\vee$    |        | 證券代碼         | 證券名稱 |             | 市場     |
| <b>每手股數 2000</b>  | 最大可冒-             |              |           |              |        | 每手股數 2000        | 最大可沽 190000             |        |              |      |             |        |
|                   | HK\$3,660.00 胃入   |              |           |              |        |                  | HK\$349,600.00 沽出       |        |              |      |             |        |
|                   |                   |              |           |              |        |                  |                         |        |              |      |             |        |

圖 3-2 交易反轉功能

## **4.** 資金股份

在資金股份頁面您可以查看您當前貨幣下的資產總值、總市值、賬面金額、現金結餘等 信息,在交易欄右側您可查看您當前的持倉,若您有持倉記錄,選中任意一筆然後雙擊或單擊 買入/沽出按鈕即可進入交易界面,若網絡較慢持倉數據未能展示,您可以點擊刷新按鈕重新 請求數據(如圖 4-1, 4-2, 4-3, 4-4).

| 恆指<br>924      | <b>E683</b>      | 690   | $*28920 + 258.33 + 0.90\%$ | 期指<br>86.37B                 | 任水-            |        | -<br>--<br>$\overline{\phantom{a}}$ | 图企作<br>紅葉牛 |                    | $11074 + 100.24$<br>4351 +37.48 | 演説通念部<br>深胞道检细              | 51.69B   | 97.17%<br>99.40% |          |                |               |          |                |                                | n        | 16:50:48           |
|----------------|------------------|-------|----------------------------|------------------------------|----------------|--------|-------------------------------------|------------|--------------------|---------------------------------|-----------------------------|----------|------------------|----------|----------------|---------------|----------|----------------|--------------------------------|----------|--------------------|
| ★ 港股           |                  |       | 二美股                        | 演深                           | 中 演出通          |        | 深 深港通                               |            |                    |                                 |                             |          |                  |          |                |               |          |                | 代碼名稱/簡字母                       |          | $Q$ $\mathbb{R}$ . |
| 主板             |                  | 創辦符   | ■ 情報成分段                    | 悟生中國企業指數                     |                | 其他指數 - | 行業。                                 |            |                    |                                 |                             |          |                  |          |                |               |          |                |                                |          |                    |
|                |                  |       |                            | 港股行情延遲至少15分鐘,如雲完發曹時行情,請 點擊漢取 |                |        |                                     |            |                    |                                 |                             |          |                  |          |                |               |          |                |                                |          |                    |
|                | 序破 市場 代碼         |       | 名稱                         | 升跌%                          |                | 按盤價。   | 升跌                                  | 量比         | 前收市                | 開市                              | 最高                          | 最低       | 湯額               | 湯量       | 筆數             | 均置            | 振幅%      | 委比%            | 委差                             | 買量       |                    |
|                | <b>HK</b> 00261  |       | 中建置地                       |                              | 0.00           | 0.0100 | 0.0000                              | 0.74       | 0.0100             | 0.0100                          | 0.0100                      | 0.0100   | 53.35K           | 6.45M    | 5              | $\sim$        | 0.00     | $-100.00$      | $-1.53B$                       | $\Omega$ | 917.28M            |
| $\overline{2}$ | <b>HK</b>        | 00091 | 機構資源抑制                     | $-12.60$                     |                | 0.0140 | $-0.002$                            | 6.44       | 0.0160             | 0.0150                          | 0.0160                      | 0.0130   | 1.74M            | 125.35M  | 88             | 0.0139        | 18.75    | 57.60          | 58.95M                         | 23.52M   | 4.78M              |
|                | <b>HK</b>        | 01227 | 國盛投資                       |                              | 0.00           | 0.0140 | 0.0000                              | 1.18       | 0.0140             | 0.0140                          | 0.0140                      | 0.0130   | 220.96K          | 15.95M   | 12             | 0.0139        | 7.14     | 27.86          | 13.98M                         | 1.52M    |                    |
| A.             | <b>HK</b> 00724  |       | 建合同实施室                     |                              | 0.00           | 0.0150 | 0.0000                              | 0.99       | 0.0150             | 0.0150                          | 0.0160                      | 0.0150   | 93.76K           | 6.25M    |                | 0.0150        | 6.67     | 2.04           | 880K                           | 140K     | 10.03M             |
| 5              | <b>HK</b> 00274  |       | 中富資源                       |                              | 0.00           | 0.0170 | 0.0000                              | 0.44       | 0.0170             | 0.0170                          | 0.0170                      | 0.0170   | 37.09K           | 2.19M    | 7              | -             | 0.00     | 2.63           | 2M                             | 200K     | 14.24M             |
|                | <b>FIR 01063</b> |       | 新疆科技                       |                              | $-5.56$        | 0.0170 | $-0.001$                            | 2.56       | 0.0180             | 0.0170                          | 0.0180                      | 0.0170   | 356.63K          | 20.65M   | 19             | 0.0173        | 5.56     | $-30.44$       | $-18.48M$                      | 6.04M    | 23.27M             |
|                | <b>EIK 00205</b> |       | 助扭曲媒                       | $+5.88$                      |                | 0.0180 | $+0.0010$                           | 0.39       | 0.0170             | 0.0170                          | 0.0180                      | 0.0170   | 46.16K           | 2.72M    | 5              | $\sim$        | 5.88     | 0.35           | 160K                           | 200K     | 8.62M              |
| 8              | <b>HK 00745</b>  |       | 中國國家文                      |                              | 0.00           | 0.0200 | 0.0000                              | 0.10       | 0.0200             | 0.0190                          | 0.0200                      | 0.0190   | 36.2K            | 1.83M    | 11             | 0.0198        | 5.00     | $-34.84$       | $-28.37M$                      | 7.82M    | 15.93M             |
| 9              | <b>HK</b>        | 00204 | 中國投資開發                     |                              | 0.00           | 0.0210 | 0.0000                              | $\Omega$   | 0.0210             | $\sim$                          | $\sim$                      | $\sim$   | $\Omega$         | $\Omega$ | ÷.             | $\sim$        | 0.00     | 0.00           | $\Omega$                       | $\Omega$ |                    |
| 10             | нкі              | 00555 | 御春中彩掉船                     |                              | $-4.55$        | 0.0210 | $-0.001$                            | 1.52       | 0.0220             | 0.0220                          | 0.0220                      | 0.0210   | 608.95K          | 28 6M    | 19             | 0.0213        | 4.55     | $-57.15$       | $-32000M$                      | 7.83M    | 7.38M              |
| 11             | <b>HK</b>        | 00904 | 中绿                         |                              | 0.00           | 0.0210 | 0.0000                              | 2.32       | 0.0210             | 0.0200                          | 0.0220                      | 0.0190   | 771.1K           | 38.02M   | 33             | 0.0203        | 14.29    | 34.06          | 20.12M                         | 892K     | 4.69M              |
| 12             | <b>HK</b>        | 01217 | 中國創新投資                     |                              | 0.00           | 0.0210 | 0.0000                              | 0.02       | 0.0210             | 0.0220                          | 0.0220                      | 0.0210   | 4.79K            | 232K     | $\overline{4}$ | $\sim$        | 4.76     | 5.48           | 2.4M                           | 2.56M    |                    |
| 13             | <b>HK</b>        | 00723 | 永保林堂                       | $+4.76$                      |                | 0.0220 | $+0.0010$                           | 0.70       | 0.0210             | 0.0190                          | 0.0220                      | 0.0190   | 117.18K          | 5.68M    | 13             | 0.0206        | 14.29    | 64.67          | 12.3M                          | 300K     | 1.62M              |
| 14             |                  | 01239 | TEAMWAY I.                 | $+4.76$                      |                | 0.0220 | $+0.0010$                           | 6.46       | 0.0210             | 0.0210                          | 0.0250                      | 0.0200   | 2.04M            | 89.48M   | 86             | 0.0228        | 23.81    | 29.19          | 37.78M                         | 24.82M   | 280K               |
| 15             | HК               | 02961 | 果天國琳建                      | $+31.58$                     |                | 0.0250 | $+0.0060$                           | 1.53       | 0.0190             | 0.0210                          | 0.0330                      | 0.0200   | 3.71M            | 142.27M  | 416            | 0.0261        | 68.42    | 34.96          | 6.42M                          | 1.17M    | 1.79M              |
| 16             |                  | 00736 | 中國需變投資                     |                              | 0.00           | 0.0280 | 0.0000                              | 0.56       | 0.0280             | 0.0280                          | 0.0290                      | 0.0280   | 59.15K           | 2.11M    |                | 0.0280        | 3.57     | $-2.28$        | $-297K$                        | 1.4M     |                    |
| 17             |                  | 00702 | 中國油氧抑配                     | $+7.41$                      |                | 0.0290 | $+0.0020$                           | 0.91       | 0.0270             | 0.0270                          | 0.0300                      | 0.0260   | 761.7K           | 27.28M   | 49             | 0.0279        | 14.81    | $-1.03$        | $-430K$                        | 1.28M    | 8.13M              |
| 18             | <b>HK</b>        | 00381 | 信徒因素                       |                              | 0.00           | 0.0300 | 0.0000                              | 0.97       | 0.0300             | 0.0290                          | 0.0300                      | 0.0290   | 352.3K           | 12.04M   | 12             | 0.0293        | 3.33     | 5.87           | 3.17M                          | 13.62M   | $4.95M -$          |
|                |                  |       |                            |                              |                |        |                                     |            |                    |                                 |                             |          |                  |          |                |               |          |                |                                |          |                    |
| ٠۵.            | 冒入               | 沽出    | 改做                         | 資金股份                         | 今日委托           | 今日成交   | 原史香托                                | 原史成交       | <b>IPO</b><br>更多 。 |                                 | 上次登録時間: 07/25/2018 13:35:44 |          |                  |          |                |               |          |                | BEE 119001162 CHONG CHUN NG/ - |          | A<br>$\Box$ X      |
|                |                  |       |                            | 貨幣                           | 进席             | 持有股份   | 【共45筆】                              | ○刷新        | 冒入                 | 洁出                              | 港股行情延迟15分鐘以上                |          |                  |          |                |               |          |                |                                |          |                    |
|                |                  |       | 資産線值                       | 899.999.996.00               |                | 證券代碼   | 證券名稱                                |            | 市場                 | 證券數量                            | 可洁數量                        | 今買       | 平均成本價            | 價格       | 市值             | 浮動盈刷          | 盈彩比例(%)  | 凍結數量           | $T+1$                          |          | T+2 幣種             |
|                |                  |       | ■線市值                       |                              | ■ 販商金額         | 00002  | 中國控股                                |            | 满股                 | 100,000                         | 100,000                     | $\Omega$ | 25,000           | 88,550   | 8855000        | 6,355,000.00  | 254 20   | $\Omega$       | $\Box$                         |          | 0 港数               |
|                |                  |       | 203.111.299.09             |                              | 899.999.996.00 | 000002 | 萬科A                                 |            | 深股道                | 100,000                         | 100,000                     | $\theta$ | 27.000           | 24.180   | 2418000        | $-282,000,00$ | $-10.44$ | $\Omega$       | $\theta$                       |          | 0 人民幣              |
|                |                  |       |                            |                              |                | 00005  | 確善抑制                                |            | 满股:                | 1,200                           | 1,200                       | $\theta$ | 79.160           | 75.050   | 90060          | $-4.931.88$   | $-5.19$  | $\overline{a}$ | $\theta$                       |          | 0 港幣               |
|                |                  | 職買力 ◎ | 現金結余 ©                     | 持倉盈虧                         |                | 00008  | 葡訊盈科                                |            | 港股                 | 100,000                         | 100,000                     | $\Omega$ | 7.500            | 4.500    | 450000         | $-300,000,00$ | $-40.00$ | $\Omega$       | $\Omega$                       |          | 0 港幣               |
|                | 899,999,996.00   |       | 899,999,996.00             |                              | 30.575.551.36  | 000063 | 中國通訊                                |            | 深形通                | 100,000                         | 100,000                     | $\theta$ | 2.000            | 16 310   | 1631000        | 1.431.000.00  | 715.50   | $\Omega$       | $\Omega$                       |          | 0 人民幣              |
|                | 按据價值             |       | 凍結金額                       | 盈虧比例(%)                      |                |        |                                     |            |                    |                                 |                             |          |                  |          |                |               |          |                |                                |          |                    |
|                | N/A              |       | 0.00                       | 15.05                        |                | 00155  | 中國深端                                |            | 港股                 | 3.000                           | 3,000                       | $\circ$  | 6.742            | 0.180    | 540            | $-19.684.80$  | $-9733$  | $\circ$        | $\Omega$                       |          | 0 港幣               |

圖 4-1 資金股份(港幣)

| <b>E</b><br>$6 -$       | 沽出 | 改做                       | 資金股份                 | 今日委托                | 今日成交   | 歴史委托<br>歷史成交 | IPO |    |         | 更多 - 上次登録時間:07/25/2018 13:35:44 |              |         |         |         |               |           |              | BE 119001162 CHONG CHUN NG/▼ A □ X |        |
|-------------------------|----|--------------------------|----------------------|---------------------|--------|--------------|-----|----|---------|---------------------------------|--------------|---------|---------|---------|---------------|-----------|--------------|------------------------------------|--------|
|                         |    |                          | 貨幣                   | 美元                  |        | 持有股份【共45 筆】  | ○刷新 | 買入 | 洁出      |                                 | 港股行情延遲15分鐘以上 |         |         |         |               |           |              |                                    |        |
|                         |    | 資産總值                     | 114,854,517.10       |                     | 證券代碼   | 證券名稱         | 市場  |    | 證券數量    | 可洁數量                            | 今買           | 平均成本價   | 價格      | 市值      | 浮動盈層          | 盈彩比例(%)   | 凍結數量         | $T+1$                              | T+2 幣種 |
|                         |    | ■ 線市值                    |                      | ■ 販商金額              | 00002  | 中國控股         | 港股  |    | 100,000 | 100,000                         | $\Omega$     | 25,000  | 88,550  | 8855000 | 6,355,000.00  | 254.20    | $\mathbf{0}$ | $\Omega$                           | 0 港幣   |
|                         |    | 25,920,278,09            |                      | 114,854,517.10      | 000002 | 萬科A          | 深股通 |    | 100.000 | 100.000                         | $\mathbf{0}$ | 27.000  | 24.180  | 2418000 | $-282.000.00$ | $-10.44$  | $\mathbf{0}$ |                                    | 0 人民幣  |
|                         |    |                          |                      |                     | 00005  | 確豊控股         | 满股  |    | 1.200   | 1.200                           | $\Omega$     | 79.160  | 75.050  | 90060   | $-4.931.88$   | $-5.19$   | $\sigma$     | $\Omega$                           | 0 港幣   |
| 調冒力 ◎<br>114.854.517.10 |    | 現金結余 ©<br>114,854,517,10 | 持倉盈虧<br>3.901.933.56 |                     | 00008  | 雷訊盈科         | 港股  |    | 100,000 | 100,000                         | 0.           | 7.500   | 4.500   | 450000  | $-300,000,00$ | $-40.00$  | $\theta$     |                                    | 0 港幣   |
|                         |    |                          |                      |                     | 000063 | 中国通訊         | 深股通 |    | 100,000 | 100,000                         | $\Omega$     | 2.000   | 16.310  | 1631000 | 1.431.000.00  | 715.50    | $\mathbf{0}$ | $\Omega$                           | 0 人民幣  |
| 按揭價值                    |    | 凍結金額                     | 盈虧比例(%)              |                     | 00155  | 中國源暢         | 满股  |    | 3.000   | 3.000                           | n            | 6.742   | 0.180   | 540     | $-19.684.80$  | $-97.33$  | $\theta$     | $\mathbf{a}$                       | 0 港幣   |
| N/A                     |    | 0.00                     | 15.05                |                     | 00388  | 書港交易所        | 港股  |    | 700     | 700                             | $\Omega$     | 219.200 | 239,000 | 167300  | 13,860.00     | 9.03      | $\Omega$     |                                    | 0 港幣   |
| 25日晚间和时端自订单             |    |                          |                      | $16.43.16 \times 2$ |        |              |     |    |         |                                 |              |         |         |         |               | 自适应理点比例可达 |              | Powered by Tele-Trend Konson 免费器组  |        |

圖 4-2 資金股份(美元)

| 沽出<br>夏入<br>$\sim$      | 改激                       | 今日委托<br>資金股份          | 今日成交   | 歴史委托<br>歷史成交 | 更多<br>IPO<br>$\sim$ |         | 上次登线時間:07/25/2018 13:35:44 |              |         |         |         |               |          | BLA 119001162 CHONG CHUN NG/▼ A ■ X |          |        |
|-------------------------|--------------------------|-----------------------|--------|--------------|---------------------|---------|----------------------------|--------------|---------|---------|---------|---------------|----------|-------------------------------------|----------|--------|
|                         |                          | 人民幣<br>貨幣             |        | 持有股份 【共45 筆】 | ○刷新<br>買入           | 洁出      |                            | 港股行情延遲15分鐘以上 |         |         |         |               |          |                                     |          |        |
|                         | 盗産線值                     | 734.513.993.31        | 證券代碼   | 證券名稱         | 市場                  | 證券數量    | 可洁數量                       | 今買           | 平均成本價   | 價格      | 市值      | 浮動盈虧          | 盈虧比例(%)  | 凍結數量                                | $T+1$    | T+2 幣種 |
|                         | ■線市值                     | ■ 販商金額                | 00002  | 中電控股         | 港股                  | 100,000 | 100,000                    | $\Omega$     | 25.000  | 88,550  | 8855000 | 6,355,000.00  | 254.20   |                                     |          | 0 港幣   |
|                         | 165,764,546.72           | 734,513,993.31        | 000002 | 盖科A          | 深股通                 | 100,000 | 100,000                    | $\Omega$     | 27,000  | 24.180  | 2418000 | $-282.000.00$ | $-10.44$ | $\overline{0}$                      | $\circ$  | 0 人民幣  |
|                         |                          |                       | 00005  | 推善控股         | 港股                  | 1,200   | 1,200                      | $\Omega$     | 79.160  | 75.050  | 90060   | $-4.931.88$   | $-5.19$  | $\overline{0}$                      |          | 0 港幣   |
| 購買力 ◎<br>734,513,993.31 | 現金結余 ©<br>734,513,993.31 | 持倉盈虧<br>24.953.522.70 | 00008  | 電訊盈科         | 港股                  | 100,000 | 100,000                    | $\Omega$     | 7.500   | 4.500   | 450000  | $-300.000.00$ | $-40.00$ |                                     | $\theta$ | 0 港幣   |
|                         |                          |                       | 000063 | 中興通訊         | 深股道                 | 100,000 | 100,000                    | $\Omega$     | 2.000   | 16.310  | 1631000 | 1.431.000.00  | 715.50   | $\Omega$                            | $\Omega$ | 0 人民幣  |
| 按揭價值                    | 凍結金額                     | 盈配比例(%)               | 00155  | 中國源語         | 港股                  | 3.000   | 3.000                      | $\Omega$     | 6.742   | 0.180   | 540     | $-19.684.80$  | $-97.33$ | $\overline{a}$                      |          | 0 港幣   |
| N/A                     | 0.00                     | 15.05                 | 00388  | 香港交易所        | 港股                  | 700     | 700                        |              | 219,200 | 239.000 | 167300  | 13.860.00     | 9.03     |                                     |          | 0 港幣   |

圖 4-3 資金股份(人民幣)

| $\rightarrow$  |                        |                           |      |                         |        |              |              |         |                                 |              |         |         |         |               |          |                               |              |                      |
|----------------|------------------------|---------------------------|------|-------------------------|--------|--------------|--------------|---------|---------------------------------|--------------|---------|---------|---------|---------------|----------|-------------------------------|--------------|----------------------|
| $t\rightarrow$ | 冒入                     | 洁出<br>改邀                  | 資金股份 | 今日委托                    | 今日成交   | 歴史委托         | 歴史成交<br>IPO. |         | 更多 - 上次登録時間 07/25/2018 13:35:44 |              |         |         |         |               |          | BE 119001162 CHONG CHUN NG/ → |              | A<br>$\Box$ $\times$ |
|                |                        |                           |      | 貨幣<br>歐元                |        | 持有股份 【共45 筆】 | ○刷新          | 洁出      |                                 | 港股行情延建15分编以上 |         |         |         |               |          |                               |              |                      |
|                |                        | 資產總值                      |      | 95, 147, 478, 17        | 證券代碼   | 讀券名稱         | 市場           | 證券數量    | 可沽數量                            | 今晋           | 平均成本價   | 價格      | 市值      | 浮動盈虧          | 盈虧比例(%)  | 凍結散量                          | $T+1$        | T+2 幣種               |
|                |                        | ■線市債                      |      |                         | 00002  | 中電控股         | 满股           | 100,000 | 100,000                         |              | 25,000  | 88.550  | 8855000 | 6.355.000.00  | 254.20   |                               |              | 0 港幣                 |
|                |                        | 21,472,808.87             |      | ■ 販売金額<br>95.147.478.17 | 000002 | 萬科A          | 深股通          | 100,000 | 100,000                         | $\Omega$     | 27.000  | 24.180  | 2418000 | $-282,000.00$ | $-10.44$ | $\Omega$                      | 0.           | 0 人民幣                |
|                |                        |                           |      |                         | 00005  | 医豊控設         | 港股           | 1.200   | 1,200                           | $\Omega$     | 79.160  | 75.050  | 90060   | $-4.931.88$   | $-5.19$  | $\mathbf{0}$                  | 0.           | 0 港幣                 |
|                | 購買力 ◎<br>95.147.478.17 | 現金結余 ©<br>95, 147, 478.17 |      | 持倉盈虧<br>3.232.429.58    | 00008  | 電訊盈科         | 港股           | 100,000 | 100.000                         | $\Omega$     | 7.500   | 4.500   | 450000  | $-300.000.00$ | $-40.00$ | $\mathbf{0}$                  | $\mathbf{0}$ | 0 港幣                 |
|                |                        |                           |      |                         | 000063 | 中興通訊         | 深股通          | 100,000 | 100,000                         |              | 2.000   | 16.310  | 1631000 | 1,431,000.00  | 715.50   | $\mathbf{0}$                  | Ω.           | 0 人民幣                |
|                | 按揭價值                   | 凍結金額                      |      | 盈虧比例(%)                 | 00155  | 中國源暢         | 港股           | 3.000   | 3.000                           | $\mathbf{0}$ | 6.742   | 0.180   | 540     | $-19,684.80$  | $-97.33$ | $\mathbf{0}$                  | $\theta$     | 0 港幣                 |
|                | N/A                    | 0.00                      |      | 15.05                   | 00388  | 書港交易所        | 沸照           | 700     | 700                             |              | 219,200 | 239,000 | 167300  | 13,860.00     | 9.03     |                               |              | 0 港幣                 |

圖 4-1 資金股份(歐元)

## <span id="page-9-0"></span>**5.** 買入(港滬深美**+**英**/**法**/**德**/**日本**/**澳大利亚**/**荷兰**/**新加坡)

在買入界面右側,您可以看到今日委託與今日成交的詳細數據,在買入界面的左側您的 買入順序是從上到下(如圖),具體流程是:選擇市場-選擇盤型->輸入股票代碼->輸入或選擇 合理的報價->輸入或選擇合理的股數->點擊買入按鈕即可彈出買入確認框(如圖),點擊確認 即可完成買入,并展示在今日委託里.

說明:港滬深美市場有行情數據,其餘市場無行情,交易指南手動輸入價格下單

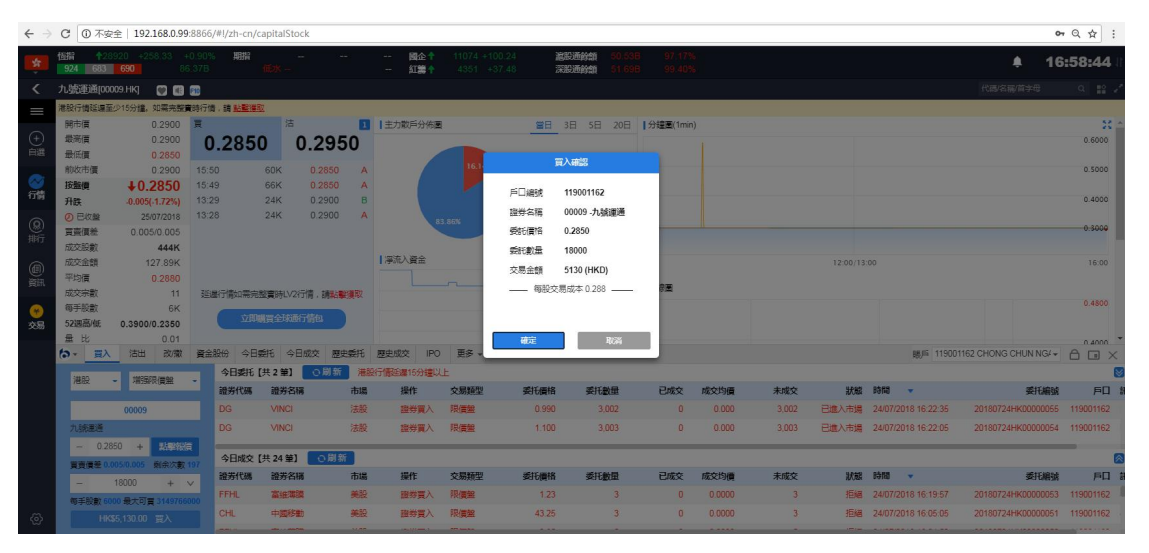

圖 5-1 港股買入及確認彈框

|                                                   | 濃深<br>886 84 1089 |                               |                  | 上级<br>深深     |                  | $-2.04 - 0.02%$ |                |                     | 中小板<br>血管板卡 |       | 1632.32 +2.71 +0.17% 81.18B  |              | 温服通会部<br>深股通餘節 |                                 |                                   | ٠                                 | 16:59:46                             |                 |
|---------------------------------------------------|-------------------|-------------------------------|------------------|--------------|------------------|-----------------|----------------|---------------------|-------------|-------|------------------------------|--------------|----------------|---------------------------------|-----------------------------------|-----------------------------------|--------------------------------------|-----------------|
| ≺                                                 | 中國聯通(600050.SH)   | 80000                         |                  |              |                  |                 |                |                     |             |       |                              |              |                |                                 |                                   | 代码名称简字母                           | $Q = \frac{\pi}{2} \frac{\sigma}{m}$ |                 |
| Ш                                                 | 開盤信               | 5.29 買                        |                  |              | 活                |                 |                | ■  主力散戶分佈画          |             |       | 當日 3日 5日 20日  分鐘圖(1min)      |              |                |                                 |                                   |                                   |                                      | 35 <sub>1</sub> |
|                                                   | 最高信               | 5.35                          |                  | 5.26         |                  | 5.27            |                |                     |             |       |                              |              |                |                                 |                                   |                                   | 5.46                                 |                 |
| $\bigoplus_{n\in\mathbb{N}}$                      | 最低信               | 524                           | 46.69%           |              |                  | 53.31%          |                |                     |             |       |                              |              |                |                                 |                                   |                                   |                                      |                 |
|                                                   | 前收市信              | 5.33                          |                  |              |                  |                 | 122            |                     | 20.32%      |       | <b>HARD LETTERAL</b><br>買入確認 |              |                |                                 |                                   |                                   | 5.40                                 |                 |
|                                                   | 按照值               | $+5.27$                       | 5.26             |              | 1K 1 5.27        |                 |                |                     |             |       |                              |              |                |                                 |                                   |                                   | 5.34                                 |                 |
| ◎                                                 | 升跌<br>の日収録        | $-0.06(-1.13%)$<br>25/07/2018 | 5.25             |              | 14K 2 5.28       |                 | <b>16K</b>     | 32.98%              |             | 戶口编號  | 119001162                    |              |                |                                 |                                   |                                   |                                      |                 |
|                                                   | 成交股数              | 1.19M                         | 5.24             |              | 15K 3 5.29       |                 | <b>8K</b>      |                     |             | 環労名種  | 600050 中國聯通                  |              |                |                                 |                                   | monday monday                     | 5.28                                 |                 |
| $\frac{\textcircled{\scriptsize{0}}}{\text{min}}$ | 成交金額              | 628.89M                       | 5.23             |              | 16K 4 5.30       |                 | <b>24K</b>     |                     |             | 委託價格  | 5.26                         |              |                |                                 |                                   |                                   |                                      |                 |
|                                                   | 平均层               | 5.28                          | 5.22             |              | 9K 5 5.31        |                 |                | 15K   澤流入資金         |             | 委託數量  | 69710500                     |              |                |                                 | 11:30/13:00                       |                                   | 15:00                                |                 |
|                                                   | 活座层               | 5.86                          | 15:00:02         |              | 10               | 5.27            | B              |                     |             |       |                              |              |                |                                 |                                   |                                   |                                      |                 |
| @                                                 | 跌停漏               | 4.80                          | 15:00:00         |              | 102 <sup>°</sup> | 5.26            | $\overline{A}$ |                     |             | 交易金額  | 366677230 (CNY)              |              |                |                                 |                                   |                                   |                                      |                 |
|                                                   | 成交杂割              | 4.352K                        | 14:59:56         |              | 3K               | 5.28            | B.             |                     |             |       | - 每股交易成本 5.260 -             |              |                |                                 |                                   |                                   | 7.20                                 |                 |
| $\bullet$                                         | 量比                | 0.80                          | 14:59:54         |              | 180              | 5.26            | A              |                     |             |       |                              |              |                |                                 |                                   |                                   |                                      |                 |
| 交易                                                | 爱比<br>振幅          | $-6.63%$<br>2.06%             | 14:59:50         |              | 95               | 5.27            | B              |                     |             |       |                              |              |                | <b>Alaska Market March 1980</b> |                                   |                                   | 6.00                                 |                 |
|                                                   | $b - 5\lambda$    | 洁出<br>207/207                 | 14:59:48<br>資金設份 | 今日委托         | 110<br>今日成交      | 5.27<br>原史委托    | $\overline{B}$ | 9.30<br>IPO<br>原史成交 | 更多          | 確定    | 取消                           |              |                |                                 |                                   | BE 119001162 CHONG CHUN NG/→ A    |                                      |                 |
|                                                   |                   |                               |                  | 今日委托【共2第】    |                  | ○刷新             |                | 港股行情延迟15分镎以上        |             |       |                              |              |                |                                 |                                   |                                   | $\Box$ $\times$                      |                 |
|                                                   | 流設通<br>$\sim$     | 限信盤                           |                  |              |                  |                 |                | 提作                  |             |       | 委托數量                         |              |                |                                 |                                   |                                   |                                      |                 |
|                                                   |                   |                               |                  | 證券代码         | 證券名稱             |                 | 市場             |                     | 交易額型        | 委托價格  |                              | 已成交          | 成交均值           | 未成交                             | 狀態 時間<br>$\overline{\phantom{a}}$ | 委托编辑                              | 戶口                                   |                 |
|                                                   |                   | 600050                        |                  | <b>DG</b>    | VINCI            |                 | 法股             | 證券買入                | 限信单         | 0.990 | 3.002                        | $\mathbf{0}$ | 0.000          | 3,002                           | 已進入市場 24/07/2018 16:22:35         | 20180724HK00000055                | 119001162                            |                 |
|                                                   | 中國試過              |                               |                  | <b>DG</b>    | <b>VINCE</b>     |                 | 法股             | 海岩雪入                | 限度解         | 1.100 | 3.003                        | $\Omega$     | 0.000          | 3.003                           | 已進入市場 24/07/2018 16:22:05         | 20180724HK00000054 119001162      |                                      |                 |
|                                                   | $-$               | $+$ $a$<br>5.26               |                  | 今日成交【共 24 筆】 |                  | ○刷新             |                |                     |             |       |                              |              |                |                                 |                                   |                                   |                                      |                 |
|                                                   | 賞責債差 0.01/0.01    |                               |                  |              | 證券各種             |                 |                | 提作                  | 交易频型        | 委托师格  | 委托數量                         | 已成交          | 成交均值           | 未成交                             | 狀態 時間                             | 委托编辑                              | 戶口                                   |                 |
|                                                   | $-$               | 69710500<br>$+$ $\vee$        |                  | 證券代码         |                  |                 | 市場             |                     |             |       |                              |              |                |                                 | ۰.                                |                                   |                                      |                 |
|                                                   | 每手股數 100 最大可冒:    |                               |                  | <b>FFHL</b>  | 高油薄膜             |                 | 美股             | 證券買入                | 限展          | 1,23  | $\overline{\mathbf{z}}$      | $\Omega$     | 0.0000         | $\overline{3}$                  | 拒绳 24/07/2018 16:19:57            | 20180724HK00000053                | 119001162                            |                 |
| $\langle 0 \rangle$                               |                   | ¥366.677.230.00 冒入            |                  | CHL          | 中國移動             |                 | 美股             | 服务冒入                | 限信解         | 43.25 |                              | $\Omega$     | 0.0000         |                                 | 拒绳 24/07/2018 16:05:05            | 20180724HK00000051                | 119001162                            |                 |
|                                                   |                   |                               |                  |              |                  |                 |                |                     |             |       |                              |              |                |                                 | · 白動選站(延時)                        | Powered by Tele-Trend Konson 免毒聲明 |                                      |                 |

圖 5-2 滬股通買入及確認彈框

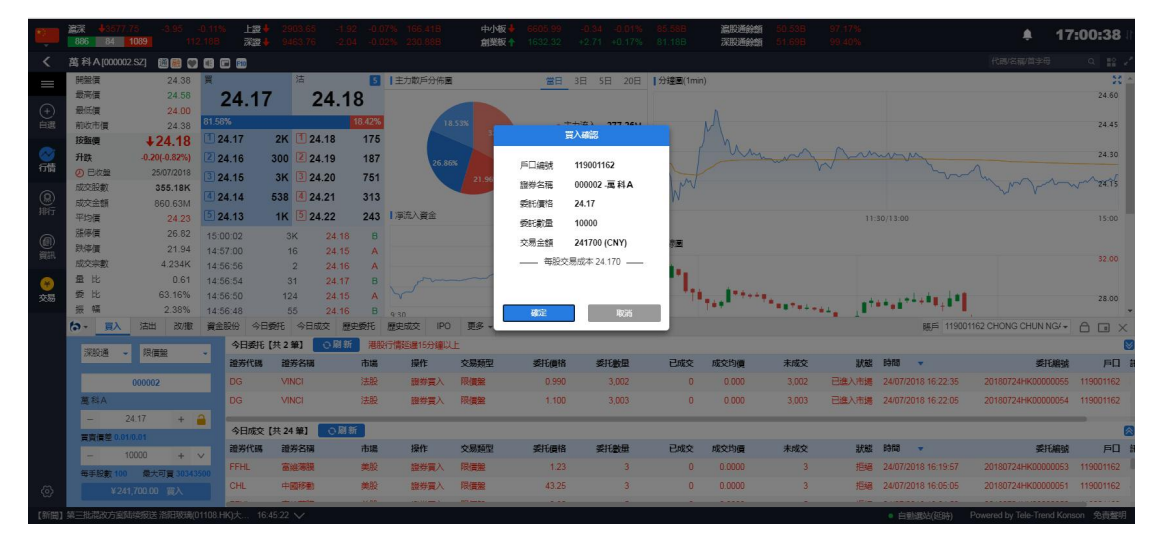

圖 5-3 深股通買入及確認彈框

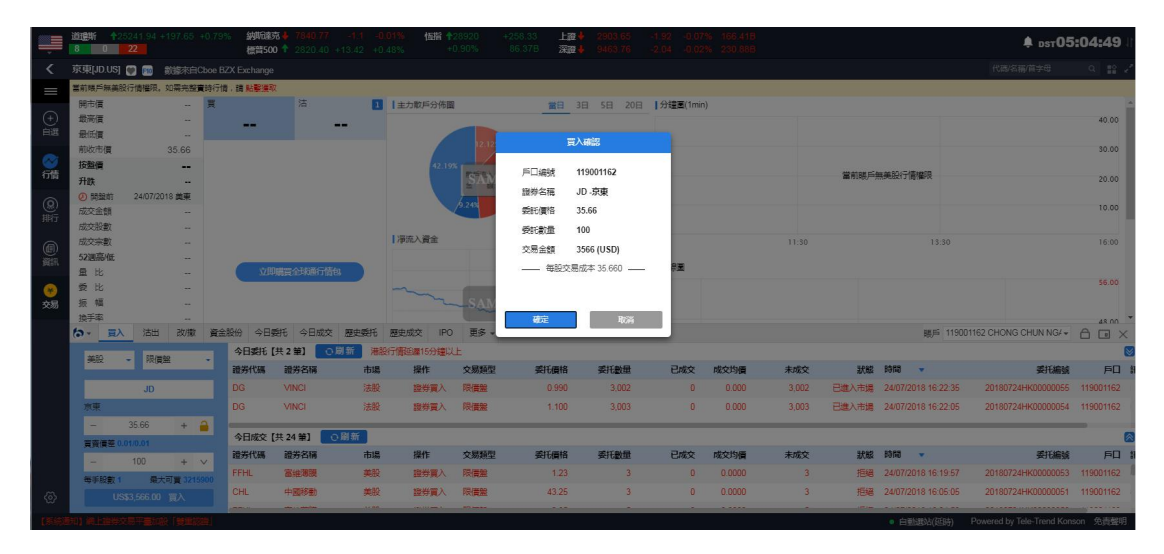

圖 5-4 美股買入及確認彈框

|                              | 道理所             |              |                    | +25241.94 +197.65 +0.799 | 纳斯津克                                        |              |                               | 恒指 十               | 28920     | $+258.33$ | 上级                |                |          |                                                                                                    |                         |                           |       |                        |                                   |                              |                                                                                                    |  |
|------------------------------|-----------------|--------------|--------------------|--------------------------|---------------------------------------------|--------------|-------------------------------|--------------------|-----------|-----------|-------------------|----------------|----------|----------------------------------------------------------------------------------------------------|-------------------------|---------------------------|-------|------------------------|-----------------------------------|------------------------------|----------------------------------------------------------------------------------------------------|--|
|                              | $8-1$           |              | $\Box$ 0 $\Box$ 22 |                          |                                             |              | 精普500 + 2820.40 +13.42 +0.48% |                    | $+0.90\%$ | 86,376    | 深深。               |                |          |                                                                                                    |                         |                           |       |                        |                                   | $*$ psr05:05:41              |                                                                                                    |  |
|                              | ☆ 港股            |              |                    | 三美股                      | 演深                                          | 图 滤港通        | 深 深巷通                         |                    |           |           |                   |                |          |                                                                                                    |                         |                           |       |                        | 代码/名稱/首字母                         |                              | $\begin{array}{c c c c c} \hline \multicolumn{3}{c }{\mathbb{C}} & \multicolumn{3}{c }{\mathbb{C}} \end{array}$ |  |
| $=$                          | 丰板              |              | 創圖板                | 恒指成分股                    | 恆生中國企業指數                                    | 其他指數。        | 行業。                           |                    |           |           |                   |                |          |                                                                                                    |                         |                           |       |                        |                                   |                              |                                                                                                    |  |
|                              |                 |              |                    |                          | 港股行情延進至少15分鐘, 如需完整書時行情,請 點擊薄取               |              |                               |                    |           |           |                   |                |          |                                                                                                    |                         |                           |       |                        |                                   |                              |                                                                                                    |  |
| $\bigoplus_{n\in\mathbb{Z}}$ |                 |              | 序號 市場 代碼           | 名籍                       | 升跌%                                         | 按盤價。         | 升跌                            | 量比                 | 前收市       | 開市        | 最高                | 最低             | 综结       | 读量                                                                                                    | 筆數                      | 均信                        | 振幅%   | 要比%                    | 委差                                | 冒量                           | 西里                                                                                                    |  |
|                              |                 |              | <b>HK 00261</b>    | 中建置地                     | 0.00                                        | 0.0100       | 0.0000                        | 0.74               | 0.0100    |           | 買入確認              |                | 53.35K   | 6.45M                                                                                                    | 5                       |                           | 0.00  | $-100.00$              | $-1.53B$                          | $\theta$                     | 917.28M                                                                                                    |  |
|                              |                 |              | <b>FIR 00091</b>   | 横准資源控股                   | $-12.50$                                    | 0.0140       | $-0.002$                      | 6.44               | 0.0160    |           |                   |                | 1.74M    | 125,35M                                                                                                    | 88                      | 0.0139                    | 1875  | 57.60                  | 58.95M                            | 23.52M                       | 4.78M                                                                                                    |  |
| 行信                           |                 |              | 图 01227            | 開票投資                     | 0.00                                        | 0.0140       | 0.0000                        | 1.18               | 0.0140    | 戶口線破      | 119001162         |                | 20.96K   | 15.95M                                                                                                    | 12                      | 0.0139                    | 7.14  | 27.86                  | 13.98M                            | 1.52M                        | 2M                                                                                                    |  |
|                              | 4               |              | <b>HK 00724</b>    | 建容质解集素                   | 0.00                                        | 0.0150       | 0.0000                        | 0.99               | 0.0150    | 提券名簿      |                   | LLOY-LLOYDS BA | 93.76K   | 6.25M                                                                                                    | $\overline{7}$          | 0.0150                    | 6.67  | 204                    | 880K                              | 140K                         | 10.03M                                                                                                    |  |
| $^{\circledR}$               | 5               | IHK <b>I</b> | 00274              | 中富資源                     | 0.00                                        | 0.0170       | 0.0000                        | 0.44               | 0.0170    | 委託信格      | 5.67              |                | 37.09K   | 2.19M                                                                                                    | $\overline{7}$          | - 12                      | 0.00  | 2.63                   | 2M                                | 200K                         | 14.24M                                                                                                    |  |
| 肺                            | 6               |              | <b>FIR 01063</b>   | 新建科技                     | $-5.56$                                     | 0.0170       | $-0.001$                      | 2.56               | 0.0180    | 委託動量      | 100               |                | 56.63K   | 20.65M                                                                                                    | 19                      | 0.0173                    | 5.56  | $-30.44$               | $-18.48M$                         | 6.04M                        | 23.27M                                                                                                    |  |
|                              |                 |              | 图 00205            | 財訊備隊                     | +5.88                                       | 0.0180       | $+0.0010$                     | 0.39               | 0.0170    |           |                   |                | 46.16K   | 2.72M                                                                                                    | $\overline{5}$          |                           | 5.88  | 0.35                   | 160K                              | 200K                         | 8.62M                                                                                                    |  |
| H<br>H                       |                 |              | <b>HK 00745</b>    | 中國國家文                    | 0.00                                        | 0.0200       | 0.0000                        | 0.10               | 0.0200    | 交易金額      | 567 (GBP)         |                | 36.2K    | 1.83M                                                                                                    | 11                      | 0.0198                    | 5.00  | $-34.84$               | $-28.37M$                         | 7.82M                        | 15.93M                                                                                                    |  |
|                              | 9               |              | <b>HIS 00204</b>   | 中國投資開發                   | 0.00                                        | 0.0210       | 0.0000                        | $\sqrt{0}$         | 0.0210    |           | - 每股交易成本 5.670 -- |                | $\theta$ | $\theta$                                                                                                    | $\sim$                  |                           | 0.00  | 0.00                   | $\theta$                          | $\Omega$                     | $\Box$                                                                                                    |  |
|                              | 10 <sub>1</sub> | <b>HK</b>    | 00555              | 御表中彩神殿                   | $-4.55$                                     | 0.0210       | $-0.001$                      | 1.52               | 0.0220    |           |                   |                | 08.95K   | 28.6M                                                                                                    | 19                      | 0.0213                    | 4.55  | $-57.15$               | $-32,08M$                         | 7.83M                        | 7.38M                                                                                                    |  |
| 交易                           | $11 -$          |              | <b>EIN 00904</b>   | 中级                       | 0.00                                        | 0.0210       | 0.0000                        | 2.32               | 0.0210    |           |                   |                | 771.1K   | 38.02M                                                                                                    | 33 <sup>3</sup>         | 0.0203                    | 14.29 | 34.06                  | 20.12M                            | 892K                         | 4.69M                                                                                                    |  |
|                              |                 |              |                    |                          |                                             |              |                               |                    |           | 確定        |                   | 取消             |          | م المنابع المنابع المنابع المنابع المنابع المنابع المنابع المنابع المنابع المنابع المنابع المنابع المنابع المن<br>المنابع المنابع المنابع المنابع المنابع المنابع المنابع المنابع المنابع المنابع المنابع المنابع المنابع المناب |                         |                           |       |                        |                                   |                              |                                                                                                    |  |
|                              | $6 -$           |              | <b>TIX</b>         | 沽出<br>改做                 | 今日委托<br>資金股份                                | 今日成交         | 展史委托                          | <b>IPO</b><br>原史现交 | 甲条        |           |                   |                |          |                                                                                                    |                         |                           |       |                        | 調戶 119001162 CHONG CHUN NG/ -     |                              | <b>ADX</b>                                                                                                    |  |
|                              |                 | 英股           |                    | 限価盤                      |                                             | 今日委托【共2筆】    | 心間新                           | 港股行情延建15分鐘以上       |           |           |                   |                |          |                                                                                                    |                         |                           |       |                        |                                   |                              |                                                                                                    |  |
|                              |                 |              |                    |                          | 部岩代礁                                        | 證券名稱         | 市場                            | 操作                 | 交易频型      | 委托师格      |                   | 委托财量           | 已成交      | 成交均值                                                                                                    | 未成交                     |                           | 默認 時間 |                        |                                   | 委托编辑                         | 戶口                                                                                                    |  |
|                              |                 |              |                    | LLOY                     | <b>DG</b>                                   | <b>VINCI</b> | 法股                            | 服券買入               | 限信盤       | 0.990     |                   | 3.002          | $\Omega$ | 0.000                                                                                                    | 3.002                   | 已進入市場 24/07/2018 16:22:35 |       |                        |                                   | 20180724HK00000055           | 119001162                                                                                                    |  |
|                              |                 |              |                    | LLOYDS BANKING GROUP PL. | <b>DG</b>                                   | <b>VINCI</b> | 洪股                            | 證券百入               | 限信盤       | 1,100     |                   | 3.003          | $\Omega$ | 0.000                                                                                                    | 3,003                   | 已進入市場 24/07/2018 16:22:05 |       |                        |                                   | 20180724HK00000054 119001162 |                                                                                                    |  |
|                              |                 |              | 5.67               | $+$ $a$                  |                                             |              |                               |                    |           |           |                   |                |          |                                                                                                    |                         |                           |       |                        |                                   |                              |                                                                                                    |  |
|                              |                 |              |                    |                          |                                             | 今日成交【共 24 筆】 | ○刷新                           |                    |           |           |                   |                |          |                                                                                                    |                         |                           |       |                        |                                   |                              |                                                                                                    |  |
|                              |                 |              | 100                | $+$ $\vee$               | 證券代碼                                        | 證券名稱         | 市場                            | 操作                 | 交易類型      | 委托價格      |                   | 委托設量           | 已成交      | 成交均值                                                                                                    | 未成交                     | 狀態                        | 時間    |                        |                                   | 委托编辑                         | 戶口                                                                                                    |  |
|                              |                 | 每事股票         |                    | 曼大可靠                     | <b>FFHL</b>                                 | 富田湖沢         | 美股                            | 證券買入               | 限信盤       | 123       |                   | $\mathbf{a}$   | $\theta$ | 0.0000                                                                                                    | $\overline{\mathbf{3}}$ |                           |       | 拒绝 24/07/2018 16:19:57 |                                   | 20180724HK00000053           | 119001162                                                                                                    |  |
| $\langle \hat{c} \rangle$    |                 |              |                    | (GBP)567.00 四入           | CHL                                         | 中國移動         | 美股                            | 溶岩留入               | 限信解       | 43.25     |                   |                | $\Omega$ | 0.0000                                                                                                    |                         |                           |       | 拒绝 24/07/2018 16:05:05 |                                   | 20180724HK00000051           | 119001162                                                                                                    |  |
|                              |                 |              |                    |                          |                                             |              | المستحد                       |                    |           |           |                   |                |          |                                                                                                    |                         |                           |       |                        |                                   |                              |                                                                                                    |  |
|                              |                 |              |                    |                          | 【新聞】京东斥4.83亿元入股安联财险 Facebook在华成立 16:59:38 V |              |                               |                    |           |           |                   |                |          |                                                                                                    |                         |                           |       | · 白動選站(延時)             | Powered by Tele-Trend Konson 免毒聲明 |                              |                                                                                                    |  |

圖 5-5 英股買入及確認彈框

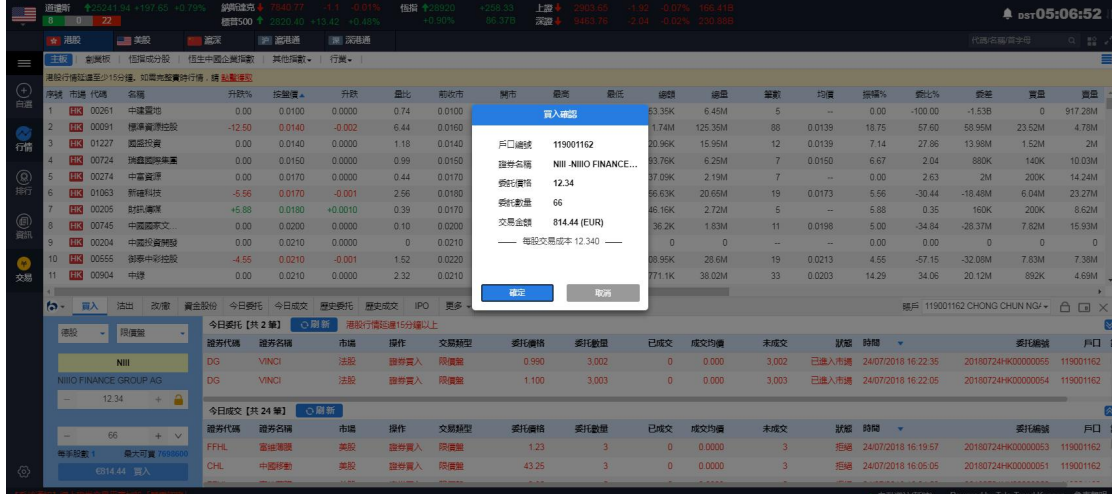

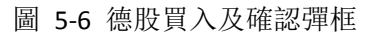

| E                            | 道理斯            | 800      | $\overline{22}$ | +25241.94 +197.65 +0.79               | 纳珀索克            |              | 檀普500 <sup>个</sup> 2820.40 +13.42 +0.48% | 恒指十          | 28920<br>$+0.90%$ | $+258$<br>86.37B | 上證<br>深邃          |       | solna sninost osni |          |                  |                           |                        |                     |                                   |                    | <b>4 psr05:07:57</b>         |
|------------------------------|----------------|----------|-----------------|---------------------------------------|-----------------|--------------|------------------------------------------|--------------|-------------------|------------------|-------------------|-------|--------------------|----------|------------------|---------------------------|------------------------|---------------------|-----------------------------------|--------------------|------------------------------|
|                              |                | ☆ 温服     |                 | 三美                                    | 試深              | <b>沪 流港通</b> | 图 深巷通                                    |              |                   |                  |                   |       |                    |          |                  |                           |                        |                     | 代码名称简字母                           |                    | $\circ$<br>$\frac{100}{100}$ |
| I                            | 主板             |          | 創圖板             | 恒指成分股                                 | <b>恒生中國企業指數</b> | 其他指數。        | 行業。                                      |              |                   |                  |                   |       |                    |          |                  |                           |                        |                     |                                   |                    |                              |
|                              |                |          |                 | 港股行情延進至少15分鐘,如需完整書詩行情,請 點鑿得取          |                 |              |                                          |              |                   |                  |                   |       |                    |          |                  |                           |                        |                     |                                   |                    |                              |
| $\bigoplus_{n\in\mathbb{N}}$ |                |          | 序號 市場 代碼        | 欠群                                    | 升跌%             | 按照信息         | 升跌                                       | 量比。          | 前收市               | 開市               | 局部                | 最低    | 细路                 | 编量       | 筆數               | 均價                        | 振幅%                    | 受比%                 | 委差                                | 胃量                 | 西里                           |
|                              |                |          | <b>HK</b> 00261 | 中建置地                                  | 0.00            | 0.0100       | 0.0000                                   | 0.74         | 0.0100            |                  | 買入確認              |       | <b>53.35K</b>      | 6.45M    |                  |                           | 0.00                   | $-100.00$           | $-1.53B$                          | $\Omega$           | 917,28M                      |
|                              |                |          | <b>HK 00091</b> | 模準資源控股                                | $-12.50$        | 0.0140       | $-0.002$                                 | 6.44         | 0.0160            |                  |                   |       | 1.74M              | 125.35M  | 88               | 0.0139                    | 1875                   | 57.60               | 58.95M                            | 23.52M             | 4.78M                        |
| 行體                           |                |          | <b>HK 01227</b> | 國際投資                                  | 0.00            | 0.0140       | 0.0000                                   | 1.18         | 0.0140            | 戶口编辑             | 119001162         |       | 20.96K             | 15,95M   | 12 <sup>12</sup> | 0.0139                    | 7.14                   | 27.86               | 13.98M                            | 1.52M              | 2M                           |
|                              | $\Delta$       |          | <b>HK 00724</b> | <b>研究网络集團</b>                         | 0.00            | 0.0150       | 0.0000                                   | 0.99         | 0.0150            | 提券名稱             | DG-VINCI          |       | 93.76K             | 6.25M    |                  | 0.0150                    | 6.67                   | 2.04                | 880K                              | 140K               | 10.03M                       |
| ඹ                            | 5              |          | <b>HK 00274</b> | 中富資源                                  | 0.00            | 0.0170       | 0.0000                                   | 0.44         | 0.0170            | 委託信格             | 88                |       | 37.09K             | 2.19M    |                  | -                         | 0.00                   | 2.63                | 2M                                | 200K               | 14.24M                       |
| 排行                           | 6 <sup>1</sup> |          | <b>HK 01063</b> | 新羅科特                                  | $-5.56$         | 0.0170       | $-0.001$                                 | 2.56         | 0.0180            | 委託教量             | 111               |       | 66.63K             | 20.65M   | 19               | 0.0173                    | 5.56                   | $-30.44$            | $-18.48M$                         | 6 naw              | <b>23.27M</b>                |
|                              |                |          | <b>HK 00205</b> | 助机偶媒                                  | $+5.88$         | 0.0180       | $+0.0010$                                | 0.39         | 0.0170            |                  |                   |       | 46,16K             | 2.72M    |                  | -                         | 5.88                   | 0.35                | 160K                              | 200K               | 8.62M                        |
| @                            |                |          | <b>HK 00745</b> | 中國國家文                                 | 0.00            | 0.0200       | 0.0000                                   | 0.10         | 0.0200            | 交易金額             | 9768 (EUR)        |       | 36.2K              | 1.83M    | 11               | 0.0198                    | 5.00                   | $-34.84$            | $-28.37M$                         | 7.82M              | 15.93M                       |
|                              | 9.             |          | <b>HK 00204</b> | 中國投資開發                                | 0.00            | 0.0210       | 0.0000                                   | $\sqrt{a}$   | 0.0210            |                  | - 每股交易成本 88.000 - |       | $\sqrt{0}$         | $\Omega$ |                  |                           | 0.00                   | 0.00                | 40                                | $\sqrt{a}$         | $\overline{0}$               |
|                              |                |          | 00555           | 御墨中彩神殿                                | $-4.55$         | 0.0210       | $-0.001$                                 | 1.52         | 0.0220            |                  |                   |       | 38.95K             | 28.6M    | 19               | 0.0213                    | 4.55                   | $-57.15$            | $-32.08M$                         | 7.83M              | <b>7.38M</b>                 |
| 交易                           | 11             |          | 113 00904       | 中得                                    | 0.00            | 0.0210       | 0.0000                                   | 2.32         | 0.0210            |                  |                   |       | 771.1K             | 38.02M   | 33               | 0.0203                    | 14.29                  | 34.06               | 20.12M                            | 892K               | 4.69M                        |
|                              |                |          |                 |                                       |                 |              |                                          |              |                   | 確定               |                   | 取消    |                    |          |                  |                           |                        |                     |                                   |                    |                              |
|                              | $6 -$          |          | 百入              | 沽出<br>改用了                             | 今日委托<br>資金股份    | 今日成交         | 原史委托:<br>原中成交                            | <b>IPO</b>   | 事务                |                  |                   |       |                    |          |                  |                           |                        |                     | BEE 119001162 CHONG CHUN NG/ -    |                    | $\bigcap$<br>$\Box$          |
|                              |                | 法股       | ٠               | 眼僵盤                                   | 今日委托【共2筆】       | ○周新          |                                          | 港股行情延迟16分鐘以上 |                   |                  |                   |       |                    |          |                  |                           |                        |                     |                                   |                    |                              |
|                              |                |          |                 |                                       | 證券代码            | 證券名稱         | 市場                                       | 提作           | 交易频型              | 委托價格             | 委托教里              |       | 已成交                | 成交均值     | 未成交              |                           | 默部 時間                  |                     |                                   | 委托编辑               | 戶口                           |
|                              |                |          |                 | DG:                                   | <b>DG</b>       | VINCI        | 法股                                       | 疆券喜入         | 限傷盤               | 0.990            | 3,002             |       | $\theta$           | 0.000    | 3,002            | 已進入市場 24/07/2018 16:22:35 |                        |                     | 20180724HK00000055                |                    | 119001162                    |
|                              |                | VINCI    |                 |                                       | <b>DG</b>       | <b>VINCI</b> | 法股                                       | 選券買入         | 限信盤               | 1.100            |                   | 3.003 | $\Omega$           | 0.000    | 3.003            | 已进入市場 24/07/2018 16:22:05 |                        |                     |                                   | 20180724HK00000054 | 119001162                    |
|                              |                |          |                 | $+$ $a$<br>88                         |                 |              |                                          |              |                   |                  |                   |       |                    |          |                  |                           |                        |                     |                                   |                    |                              |
|                              |                |          |                 |                                       | 今日成交【共 24 筆】    |              | ○刷新                                      |              |                   |                  |                   |       |                    |          |                  |                           |                        |                     |                                   |                    |                              |
|                              |                | $\equiv$ |                 | 111<br>$+$ $\vee$                     | 證券代码            | 證券各種         | 市場                                       | 操作           | 交易频型              | 委托價格             | 委托教量              |       | 已成交                | 成交均值     | 未成交              | 默醒                        | 時間                     |                     |                                   | 委托编码               | 戶口                           |
|                              |                | 每手段数     |                 | 最大可言                                  | FFHL            | 高班英国         | 美股                                       | 服装冒入         | 限備業               | 1.23             |                   |       | $\Omega$           | 0.0000   | 3 <sup>1</sup>   |                           | 授编 24/07/2018 16:19:57 |                     | 20180724HK00000053                |                    | 119001162                    |
| ⊙                            |                |          |                 | €9.768.00 冒入                          | CHL             | 中國移動         | 美股                                       | 服券買入         | 限價盤               | 43.25            |                   | 3     | $\theta$           | 0.0000   | $\mathbf{3}$     | <b>First</b>              |                        | 24/07/2018 16:05:05 | 20180724HK00000051                |                    | 119001162                    |
|                              |                |          |                 |                                       |                 |              | $\overline{1}$                           |              |                   |                  |                   |       |                    |          |                  |                           |                        |                     |                                   |                    |                              |
|                              |                |          |                 | 【新聞】花旗:预计内房股上半年核心盈利可上升31%首 17:01:30 V |                 |              |                                          |              |                   |                  |                   |       |                    |          |                  |                           |                        | ● 自動運站(延時)          | Powered by Tele-Trend Konson 免毒聲明 |                    |                              |

圖 5-7 法股買入及確認彈框

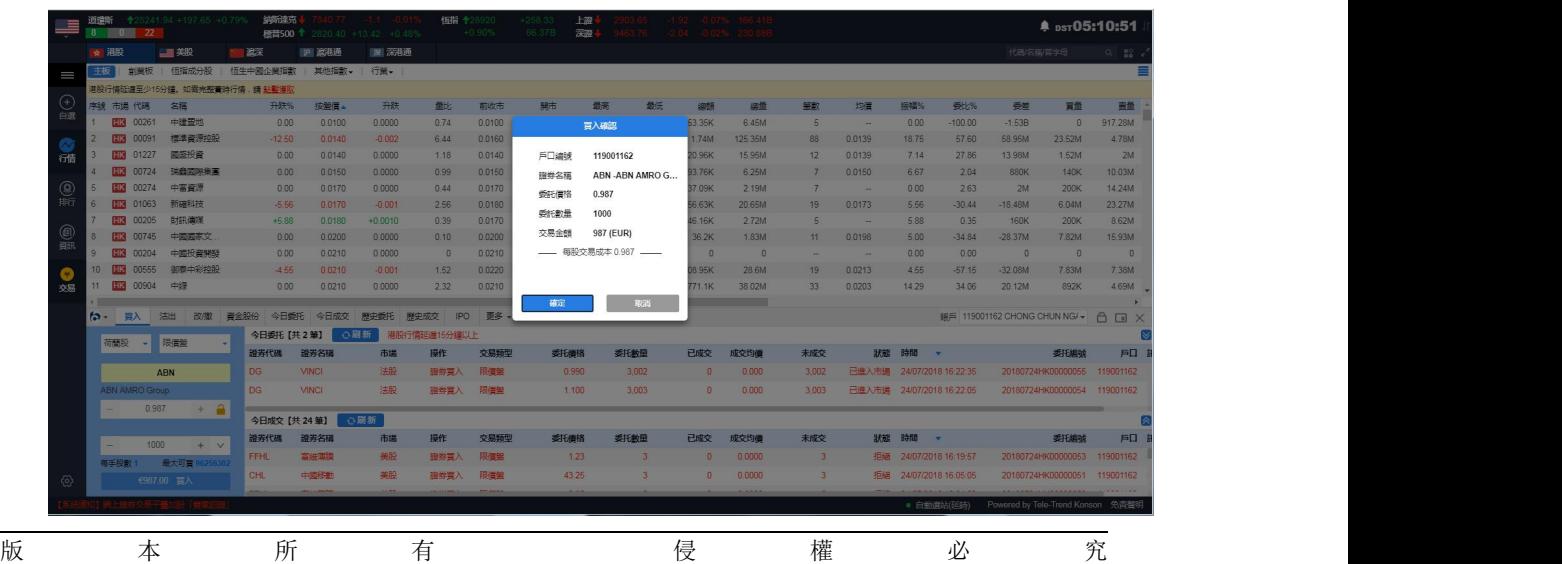

10

### 圖 5-8 荷蘭股買入及確認彈框

| lli                                                                | 道理所              | $= 0 - 1$ | 22              | +25241.94 +197.65 +0.799 | 錦織克                                   |              | 横带500 ↑ 2820 40 +13.42 +0.48% | <b>保指 +28920</b>   | $+0.90%$ | $+258.33$<br>86,378 | 上部<br>深度      |                         |               |          |                         |                           |       |                        |                                       | <b>A</b> psr05:11:54 |                                                                                         |
|--------------------------------------------------------------------|------------------|-----------|-----------------|--------------------------|---------------------------------------|--------------|-------------------------------|--------------------|----------|---------------------|---------------|-------------------------|---------------|----------|-------------------------|---------------------------|-------|------------------------|---------------------------------------|----------------------|-----------------------------------------------------------------------------------------|
|                                                                    | ☆ 港股             |           |                 | 一类股                      | 信深                                    | 图 滤用道        | 深浅海                           |                    |          |                     |               |                         |               |          |                         |                           |       |                        | 代码名称简字母                               |                      | $\begin{array}{c c c c c} \hline \text{Q} & \text{H0} & \text{M0} \\\hline \end{array}$ |
| II                                                                 | 主板               |           | 创建标             | 恒指成分股                    | 恒生中國企業指數                              | 其他指數。        | 行業。                           |                    |          |                     |               |                         |               |          |                         |                           |       |                        |                                       |                      |                                                                                         |
|                                                                    |                  |           |                 |                          | 港股行情延遲至少15分鐘,如需完整書時行情, 錆 點監得取         |              |                               |                    |          |                     |               |                         |               |          |                         |                           |       |                        |                                       |                      |                                                                                         |
| $\bigoplus_{\text{eff}}$                                           |                  | 序號 市場     | <b>REAR</b>     | 名腦                       | 升跌%                                   | 按照信。         | 升跌                            | 量比                 | 前收市      | 開市                  | 最高            | 最低                      | 编辑            | 细量       | 筆數                      | 均價                        | 振幅%   | 受比%                    | 受差                                    | 買量                   | 画带                                                                                      |
|                                                                    |                  |           | 00261           | 中建国地                     | 0.00                                  | 0.0100       | 0.0000                        | 0.74               | 0.0100   |                     | 買入確認          |                         | <b>63.35K</b> | 6.45M    | $\overline{5}$          |                           | 0.00  | $-100.00$              | $-1.53B$                              | $\Omega$             | 917.28M                                                                                 |
|                                                                    | $\mathcal{P}$    |           | 00091           | 模率資源控股                   | $-12.50$                              | 0.0140       | $-0.002$                      | 6.44               | 0.0160   |                     |               |                         | 1.74M         | 125,35M  | 88                      | 0.0139                    | 18.75 | 57.60                  | 58.95M                                | 23.52M               | 4.78M                                                                                   |
| ◎                                                                  |                  |           | <b>HK</b> 01227 | 関係投資                     | 0.00                                  | 0.0140       | 0.0000                        | 1.18               | 0.0140   | 戶口編號                | 119001162     |                         | 20.96K        | 15,95M   | 12                      | 0.0139                    | 7 14  | 27.86                  | 13.98M                                | 1.52M                | 2M                                                                                      |
|                                                                    |                  |           | 00724           | 瑞森國寧集革                   | 0.00                                  | 0.0150       | 0.0000                        | 0.99               | 0.0150   | 職券名種                | Z74 -SingTel  |                         | 93.76K        | 6.25M    | $\overline{7}$          | 0.0150                    | 6.67  | 2.04                   | 880K                                  | 140K                 | 10.03M                                                                                  |
| <b>@</b>                                                           |                  |           | 00274           | 中富資源                     | 0.00                                  | 0.0170       | 0.0000                        | 0.44               | 0.0170   | 委託信格                | 55.55         |                         | 37.09K        | 2.19M    |                         | -                         | 0.00  | 2.63                   | 2M                                    | <b>200K</b>          | 14.24M                                                                                  |
|                                                                    | 6                |           | 图3 01063        | 新確科技                     | $-5.56$                               | 0.0170       | $-0.001$                      | 2.56               | 0.0180   | 委託數量                | 500           |                         | 56.63K        | 20.65M   | 19                      | 0.0173                    | 5.56  | $-30.44$               | $-18.48M$                             | 6.04M                | 23 27M                                                                                  |
|                                                                    |                  |           | 00205           | 日本語 (高原)                 | $+5.88$                               | 0.0180       | $+0.0010$                     | 0.39               | 0.0170   |                     |               |                         | 46.16K        | 2.72M    | 5                       | ۰.                        | 5.88  | 0.35                   | 160K                                  | 200K                 | 8.62M                                                                                   |
| $\textcircled{\tiny{\textsf{R}}}\ \textcircled{\tiny{\textsf{R}}}$ | 8 <sup>1</sup>   | <b>HK</b> | 00745           | 中國國家文                    | 0.00                                  | 0.0200       | 0.0000                        | 0.10               | 0.0200   | 交易金額                | 27775 (SGD)   |                         | 36.2K         | 1.83M    | 11                      | 0.0198                    | 5.00  | $-34.84$               | $-28.37M$                             | 7.82M                | 15.93M                                                                                  |
|                                                                    | $\theta$         | <b>HK</b> | 00204           | 中國投資開發                   | 0.00                                  | 0.0210       | 0.0000                        | $\sqrt{a}$         | 0.0210   |                     | 毎股交易成本 55.550 |                         | $\mathbf{0}$  | $\Omega$ |                         |                           | 0.00  | 0.00                   | $\Omega$                              | $\sqrt{a}$           | $\Omega$                                                                                |
| O                                                                  | 10 <sup>10</sup> |           | 00555           | 御表中影神殿                   | $-4.55$                               | 0.0210       | $-0.001$                      | 1.52               | 0.0220   |                     |               |                         | 08.95K        | 28.6M    | 19                      | 0.0213                    | 4.55  | $-57.15$               | $-3208M$                              | 7.83M                | 7.38M                                                                                   |
| 交易                                                                 | 11               | <b>HK</b> | 00904           | 中线                       | 0.00                                  | 0.0210       | 0.0000                        | 232                | 0.0210   |                     |               |                         | 771.1K        | 38.02M   | 33 <sup>3</sup>         | 0.0203                    | 14.29 | 34.06                  | 20.12M                                | 892K                 | 4.69M                                                                                   |
|                                                                    | $6 -$            |           |                 |                          |                                       |              | 展史委托                          |                    | 甲条       | 確定                  |               | 取消                      |               |          |                         |                           |       |                        |                                       |                      |                                                                                         |
|                                                                    |                  |           | 一百入             | 沽出<br>改版                 | 資金股份<br>今日委托                          | 今日成交         |                               | <b>IPO</b><br>原史成交 |          |                     |               |                         |               |          |                         |                           |       |                        | BEE 119001162 CHONG CHUN NG/ - A DI X |                      |                                                                                         |
|                                                                    |                  | 新加坡股      | ٠               | 限価盤<br><b>Section</b>    |                                       | 今日委托【共2筆】    | ○刷新                           | 港股行情延迟16分鐘以上       |          |                     |               |                         |               |          |                         |                           |       |                        |                                       |                      |                                                                                         |
|                                                                    |                  |           |                 |                          | 證券代码                                  | 證券名稱         | 市場                            | 提作                 | 交易频率     | 委托德格                |               | 委托數量                    | 已成交           | 成交均值     | 未成交                     | 狀態                        | 時間    |                        |                                       | 委托编辑                 | 户口                                                                                      |
|                                                                    |                  |           |                 | Z74                      | DG.                                   | <b>VINCI</b> | 法股                            | 服券百入               | 限信架      | 0.990               |               | 3.002                   |               | 0.000    | 3.002                   | 已進入市場 24/07/2018 16:22:35 |       |                        |                                       | 20180724HK00000055   | 119001162                                                                               |
|                                                                    |                  | SingTel   |                 |                          | DG                                    | <b>VINCI</b> | 法股                            | 服券百入               | 限度器      | 1,100               |               | 3.003                   | $\Omega$      | 0.000    | 3.003                   | 已進入市場 24/07/2018 16:22:05 |       |                        |                                       | 20180724HK00000054   | 119001162                                                                               |
|                                                                    |                  |           | 55.55           | $+$ $-$                  |                                       |              |                               |                    |          |                     |               |                         |               |          |                         |                           |       |                        |                                       |                      |                                                                                         |
|                                                                    |                  |           |                 |                          |                                       | 今日成交【共 24 筆】 | ○開新                           |                    |          |                     |               |                         |               |          |                         |                           |       |                        |                                       |                      |                                                                                         |
|                                                                    |                  |           | 500             | $+$ v                    | 設労代码                                  | 讀养名稱         | 市場                            | 操作                 | 交易频型     | 委托信格                |               | 委托數量                    | 已成交           | 成交均值     | 未成交                     |                           | 狀態 時間 |                        |                                       | 委托编辑                 | 戶口                                                                                      |
|                                                                    |                  | 西丰段歌:     |                 | 最大可言 273770              | <b>FFHL</b>                           | 富田咖啡         | 美股                            | <b>確労買入</b>        | 限信盤      | 1.23                |               | $\overline{\mathbf{3}}$ |               | 0.0000   | $\overline{\mathbf{3}}$ |                           |       | 拒绝 24/07/2018 16:19:57 |                                       | 20180724HK00000053   | 119001162                                                                               |
| $\Leftrightarrow$                                                  |                  |           |                 | S527,775.00 百入           | CHL                                   | 中國移動         | 事題                            | 確提買入               | 限信留      | 43.25               |               | $\overline{3}$          | $\Omega$      | 0.0000   |                         | 扫描                        |       | 24/07/2018 16:05:05    |                                       | 20180724HK00000051   | 119001162                                                                               |
|                                                                    |                  |           |                 |                          |                                       |              |                               |                    |          |                     |               |                         |               |          |                         |                           |       |                        |                                       |                      |                                                                                         |
|                                                                    |                  |           |                 |                          | 【新聞】花旗:预计内房設上半年核心盈利可上升31%首 17:01:30 V |              |                               |                    |          |                     |               |                         |               |          |                         |                           |       | ● 自動運站(延時              | Powered by Tele-Trend Konson 免費聲明     |                      |                                                                                         |

圖 5-9 新加坡股買入及確認彈框

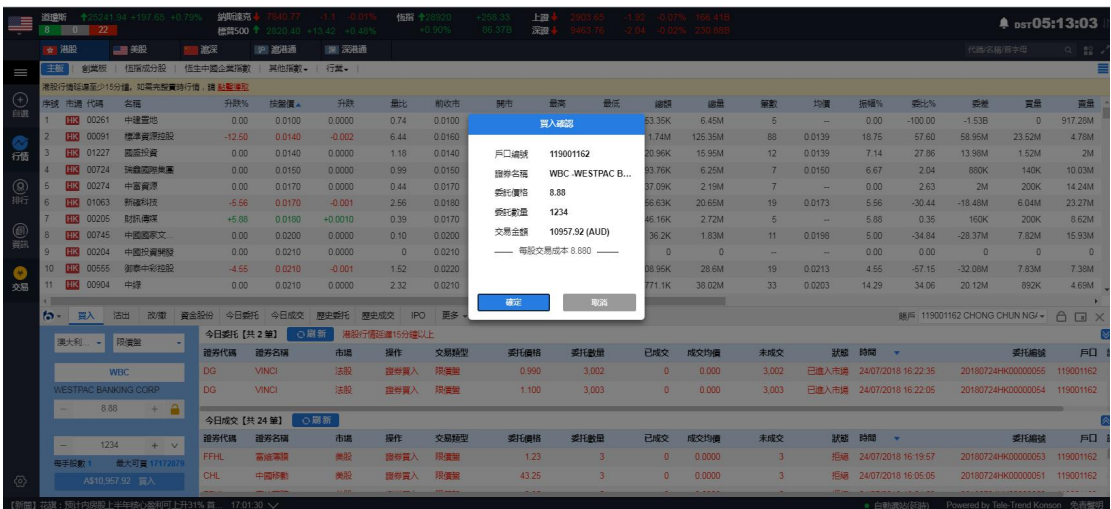

圖 5-10 澳大利亞股買入及確認彈框

$$
\begin{array}{cccccccccccc}\n\mathfrak{f}_{\mathbb{X}} & \mathfrak{f}_{\mathbb{X}} & \mathfrak{f}_{\
$$

<span id="page-13-0"></span>

|                     | 道理听<br>$^{\circ}$ | $\blacksquare$ | 22              | 全25241.94 +197.65 +0.79%               | 纳斯達克                |              | <b>橙醬500 ↑</b> 2820.40 +13.42 +0.48% | <b>恒指 十28920</b> | $+0.90%$ | $+258.33$<br>86.37B | 上至<br>深度          |       |          |          |                 |                           |       |                        |                                            | <sup>*</sup> DST05:15:03     |                           |
|---------------------|-------------------|----------------|-----------------|----------------------------------------|---------------------|--------------|--------------------------------------|------------------|----------|---------------------|-------------------|-------|----------|----------|-----------------|---------------------------|-------|------------------------|--------------------------------------------|------------------------------|---------------------------|
|                     | ☆ 湘設              |                |                 | 三美股                                    | 歌                   | 19 流港通       | 深  深港通                               |                  |          |                     |                   |       |          |          |                 |                           |       |                        | 代码名称首字母                                    |                              | $Q = \frac{\pi Q}{\pi R}$ |
| I                   | 主板                |                | 創堂板             | 恒指成分股                                  | <b>情生中國企業指數</b>     | 其他指數。        | 行業。                                  |                  |          |                     |                   |       |          |          |                 |                           |       |                        |                                            |                              |                           |
|                     |                   |                |                 | 准股行情延備至少15分鐘,如需完整會時行情, 譜 點擊漢取          |                     |              |                                      |                  |          |                     |                   |       |          |          |                 |                           |       |                        |                                            |                              |                           |
| $rac{1}{\ln n}$     |                   |                | 字破 市遇 代碼        | 名稱                                     | 升跌%                 | 按解信。         | 升跌                                   | 最比               | 前收市      | 開市                  | 最高                | 最低    | 编辑       | 幼量       | 策略              | 均值                        | 振幅%   | 受比%                    | 受差                                         | 買量                           | 需量                        |
|                     |                   |                | <b>HK</b> 00261 | 中建置地                                   | 0.00                | 0.0100       | 0.0000                               | 0.74             | 0.0100   |                     | 買入確認              |       | 53.35K   | 6.45M    | 5               |                           | 0.00  | $-100.00$              | $-1.53B$                                   | $\Omega$                     | 917.28M                   |
|                     |                   |                | 113 00091       | 機構資源抑制                                 | $-12.50$            | 0.0140       | $-0.002$                             | 6.44             | 0.0160   |                     |                   |       | 1 74M    | 125.35M  | 88              | 0.0139                    | 18.75 | 57.60                  | <b>58,95M</b>                              | 23.52M                       | 4.78M                     |
| 行情                  |                   |                | <b>HK 01227</b> | 國盛投資                                   | 0.00                | 0.0140       | 0.0000                               | 1.18             | 00140    | 戶口總域                | 119001162         |       | 20.96K   | 15.95M   | 12 <sup>°</sup> | 0.0139                    | 7.14  | 27.86                  | 13.98M                                     | 1.52M                        | 2M                        |
|                     |                   | <b>HKI</b>     | 00724           | 瑞载网络焦围                                 | 0.00                | 0.0150       | 0.0000                               | 0.99             | 0.0150   | 服券名種                | 3103.T - UNITIKA  |       | 93.76K   | 6.25M    | 7               | 0.0150                    | 6.67  | 2.04                   | 880K                                       | 140K                         | 10 03M                    |
| $\circledR$         | $\overline{5}$    | HKI            | 00274           | 中富資源                                   | 0.00                | 0.0170       | 0.0000                               | 0.44             | 0.0170   | 受託值格                | 25.88             |       | 37.09K   | 2.19M    | 7               | <b>Contract</b>           | 0.00  | 2.63                   | 2M                                         | 200K                         | 14.24M                    |
| 服行                  |                   |                | <b>HK 01063</b> | 新疆科技                                   | $-5.56$             | 0.0170       | $-0.001$                             | 2.56             | 0.0180   | 委託航量                | 600               |       | 56.63K   | 20.65M   | 19 <sup>°</sup> | 0.0173                    | 5.56  | $-30.44$               | $-18.48M$                                  | 6.04M                        | 23.27M                    |
|                     |                   | <b>HKI</b>     | 00205           | 助訊佛漢                                   | $+5.88$             | 0.0180       | $+0.0010$                            | 0.39             | 0.0170   |                     |                   |       | 46.16K   | 2.72M    | 5               | 14                        | 588   | 0.35                   | 160K                                       | 200K                         | 8.62M                     |
| $\circledR$         |                   |                | <b>HK 00745</b> | 中國國家文                                  | 0.00                | 0.0200       | 0.0000                               | 0.10             | 0.0200   | 交易金額                | 15528 (YEN)       |       | 36.2K    | 1.83M    | 11              | 0.0198                    | 500   | $-34.84$               | $-28.37M$                                  | 7.82M                        | 15.93M                    |
|                     |                   |                | HK 00204        | 中國投資開發                                 | 0.00                | 0.0210       | 0.0000                               | $\theta$         | 0.0210   |                     | - 每股交易成本 25.880 - |       | $\Omega$ | $\theta$ |                 |                           | 0.00  | 0.00                   | $\overline{0}$                             | $\theta$                     | $\theta$                  |
|                     | 10 <sup>10</sup>  | нкі            | 00555           | 御春中彩神的                                 | $-4.55$             | 0.0210       | $-0.001$                             | 1.52             | 0.0220   |                     |                   |       | 08.95K   | 28.6M    | 19              | 0.0213                    | 4.55  | $-57.15$               | $-32.08M$                                  | 7.83M                        | 7.38M                     |
| 交易                  | 11                | <b>HK</b>      | 00904           | 中级                                     | 0.00                | 0.0210       | 0.0000                               | 232              | 0.0210   |                     |                   |       | 771.1K   | 38.02M   | 33 <sup>°</sup> | 0.0203                    | 14.29 | 34.06                  | 20.12M                                     | 892K                         | 4.69M                     |
|                     |                   |                |                 |                                        |                     |              |                                      |                  |          | 確定                  |                   | 取消    |          | التحالي  |                 |                           |       |                        |                                            |                              |                           |
|                     | $\sim$            |                | <b>EX</b>       | 法出<br>改做                               | 音金股份<br><b>今日委托</b> | 今日成交         | 藤中季托                                 | IPO.<br>郑中成交     | 更多       |                     |                   |       |          |          |                 |                           |       |                        | <b>ME 119001162 CHONG CHUN NG/▼ A FI X</b> |                              |                           |
|                     |                   | 日股             | $\sim$          | 限信盤                                    | 今日委托【共2筆】           |              | ○原新                                  | 港股行情延進15分建以上     |          |                     |                   |       |          |          |                 |                           |       |                        |                                            |                              |                           |
|                     |                   |                |                 |                                        | 證券代码                | 讀券名稱         | 市場                                   | 操作               | 交易链型     | 委托價格                | 委托敏量              |       | 已成交      | 成交均值     | 未成交             |                           | 狀態時間  | $\mathbf{r}$           |                                            | 委托编辑                         | 戶口                        |
|                     |                   |                |                 | 3103.T                                 | <b>DG</b>           | <b>VINCI</b> | 法股                                   | 查券買入             | 限信盤      | 0.990               |                   | 3.002 | $\circ$  | 0.000    | 3.002           | 已進入市場 24/07/2018 16:22:35 |       |                        |                                            | 20180724HK00000055           | 119001162                 |
|                     |                   | <b>UNITIKA</b> |                 |                                        | <b>DG</b>           | <b>VINCI</b> | 法股                                   | <b>四岩冒入</b>      | 限信盤      | 1.100               |                   | 3.003 | $\Omega$ | 0.000    | 3.003           | 已進入市場 24/07/2018 16:22:05 |       |                        |                                            | 20180724HK00000054 119001162 |                           |
|                     |                   | н.             | 25.88           | $+$ $A$                                |                     |              |                                      |                  |          |                     |                   |       |          |          |                 |                           |       |                        |                                            |                              |                           |
| 今日成文【共 24 筆】<br>○副新 |                   |                |                 |                                        |                     |              |                                      |                  |          |                     |                   |       |          |          |                 |                           |       |                        |                                            |                              |                           |
|                     |                   | ۰.             | 600             | $+$ $\vee$                             | 語器代码                | 證券各種         | 市場                                   | 提作               | 交易频型     | 委托價格                | 委托教量              |       | 已成交      | 成交均值     | 未成交             |                           | 狀態時間  | ۰.                     |                                            | 委托编辑                         | 戶口                        |
|                     |                   |                | 每手股數 100 最大可冒   |                                        | <b>FFHL</b>         | 富汗滿漢         | 美股                                   | 图卷冒入             | 限信架      | 1.23                |                   | 3     | $\Omega$ | 0.0000   | $\overline{3}$  |                           |       | 拒编 24/07/2018 16:19:57 |                                            | 20180724HK00000053           | 119001162                 |
| $\Leftrightarrow$   |                   |                |                 | ¥15.528.00 百入                          | CHL                 | 中國移動         | 機股                                   | 提卷晋入             | 限備架      | 43.25               |                   |       | $\Omega$ | 0.0000   |                 |                           |       | 拒絕 24/07/2018 16:05:05 |                                            | 20180724HK00000051           | 119001162                 |
|                     |                   |                |                 |                                        |                     |              | <b>LAN</b>                           |                  |          |                     |                   |       |          |          |                 |                           |       |                        |                                            |                              |                           |
|                     |                   |                |                 | 【新聞】花韻:预计内房股上半年核心盈利可上升31% 首 17:01:30 ~ |                     |              |                                      |                  |          |                     |                   |       |          |          |                 |                           |       | · 白新课站(研科)             | Powered by Tele-Trend Konson 免毒整明          |                              |                           |

圖 5-11 日股買入及確認彈框

## **6.** 沽出(港滬深美**+**英**/**法**/**德**/**日本**/**澳大利亚**/**荷兰**/**新加坡)

在沽出界面,您可以看到持有股份與今日成交的詳細數據,在沽出界面的左側您的沽出 順序是從上到下(如圖 6-1),具體流程是:選擇盤型->輸入股票代碼->輸入或選擇合理的報 價->輸入或選擇合理的股數->點擊沽出按鈕即可彈出沽出確認框(如圖 6-2),點擊確認即可 完成沽出,并展示在今日委託里.

| <b>Strip</b>                                      | 倾指<br>924 683 690        | 令28920 +258.33               | $+0.90%$<br>86.37B | 期指                       |                       |                    | 图企业<br>紅筆          |         | 11074 +100.24<br>4351 +37.48 | 温股通鉄類<br>深股通绘新 |                                 |              |         |               |             |                           | 鱼                                            |      | 17:18:27                                                                      |
|---------------------------------------------------|--------------------------|------------------------------|--------------------|--------------------------|-----------------------|--------------------|--------------------|---------|------------------------------|----------------|---------------------------------|--------------|---------|---------------|-------------|---------------------------|----------------------------------------------|------|-------------------------------------------------------------------------------|
|                                                   | 中電控股[00002.HK]           |                              |                    | <b>00000000</b>          |                       |                    |                    |         |                              |                |                                 |              |         |               |             |                           | 代码/名称/首字母                                    |      | $\begin{array}{ccc} \alpha & \frac{\alpha}{2} & \frac{\alpha}{2} \end{array}$ |
| $=$                                               |                          | 港股行情延進至少15分鐘,如電完整費時行情,請 點擊得取 |                    |                          |                       |                    |                    |         |                              |                |                                 |              |         |               |             |                           |                                              |      |                                                                               |
|                                                   |                          |                              |                    |                          |                       |                    |                    |         |                              |                | = 1) 會議通知 6/8/18 關于中期開始/第二次中期設息 |              |         |               |             |                           |                                              |      |                                                                               |
| $\mathcal{L}_{\text{eff}}$                        | 開市酒                      | 89.250                       |                    |                          | 洁                     |                    | ■  主力数戶分佈圖         |         |                              |                | 當日 3日 5日 20日 日表                 | 收市/市議        |         |               |             |                           |                                              |      |                                                                               |
|                                                   | 最高信                      | 89.250                       |                    | 88,500                   | 88,550                |                    |                    |         |                              | 南出確認           |                                 | 至图(1min)     |         |               |             |                           |                                              |      | ×                                                                             |
|                                                   | 最低信                      | 88.300                       |                    |                          |                       |                    |                    |         |                              |                |                                 |              |         |               |             |                           |                                              |      | 89,250                                                                        |
| 常                                                 | 前收市信                     | 89.150                       | +16:09 U           | 197.5K                   | 88.550                | $\mathbf{H}$       |                    |         | 戶口编辑                         |                | 119001162                       |              |         |               |             |                           |                                              |      |                                                                               |
|                                                   | 按照信<br>升跌                | +88.550<br>$-0.6001 - 0.67%$ | 15:59<br>15:59     | 1K<br>500                | 88,450<br>88,400      | B.<br>$\mathbf{A}$ | 43.80%             |         | 服券名稱                         |                | 00002 中電控股                      |              |         |               |             |                           |                                              |      | 89,000                                                                        |
| $\frac{\textcircled{\scriptsize{0}}}{\text{min}}$ | の已収録                     | 25/07/2018                   | 15:59              | 4K                       | 88.450                | B                  |                    |         | 委託價格                         | 88,650         |                                 | LIN          |         |               |             |                           |                                              |      | 88.750                                                                        |
|                                                   | 晋南儒希                     | 0.05/0.05                    |                    |                          |                       |                    |                    | 18.285  | 委託數量                         | 2000           |                                 |              |         |               |             |                           |                                              |      |                                                                               |
|                                                   | 成交股數                     | 1.95M                        |                    |                          |                       |                    |                    |         | 交易金額                         |                | 177300 (HKD)                    |              |         |               |             |                           |                                              |      | 88.500                                                                        |
| 0                                                 | 成交金額                     | 172.72M                      |                    |                          |                       |                    | 滞流入資金              |         |                              |                |                                 |              |         |               |             |                           |                                              |      |                                                                               |
|                                                   | 平均信                      | 88.647                       |                    |                          |                       |                    |                    |         |                              |                | - 每股交易成本 88.880 -               |              |         |               | 12:00/13:00 |                           |                                              |      | 16:00                                                                         |
| $\bullet$                                         | 成交宗教                     | 1.202K                       |                    |                          | 延進行債如需完整實時LV2行情,請點擊漢取 |                    |                    |         |                              |                |                                 | 陋            |         |               |             |                           |                                              |      |                                                                               |
| 交易                                                | 每手股数                     | 500                          |                    |                          | 立即瞄音个球画行情包            |                    |                    |         |                              |                |                                 |              |         |               |             |                           |                                              |      | 100.00                                                                        |
|                                                   | 52调高/低<br>ね- 買入          | 89.500/75.050<br>沽出 改藏       | 資金股份               |                          | 今日委托 今日成交             | 歷史委托               | 歷史成交<br><b>IPO</b> | 更多      | 確定                           |                | 取消                              |              |         |               |             |                           | BES 119001162 CHONG CHUN NG4 + 0 0 X         |      |                                                                               |
|                                                   |                          |                              |                    | 持有股份【共45 筆】              | ○周新                   |                    | 准股行情结果15分建以上       |         |                              |                |                                 |              |         |               |             |                           |                                              |      |                                                                               |
|                                                   | 港股<br>÷                  | 增强限信盤                        |                    | 設労代码                     | 設労名稱                  | 市場                 |                    | 證券數量    | 可达数量                         | 今晋             | 平均成本值                           | 借格           | 市值      | 浮動盈虧          | 盈虧比例(%)     | 演结数量                      | $T+1$                                        |      | T+2 整理                                                                        |
|                                                   |                          | 00002                        |                    | 00002                    | 中国控股                  | 港股                 |                    | 100,000 | 100.000                      | $\sqrt{2}$     | 25,000                          | 88,550       | 8855000 | 6.355.000.00  | 254.20      | $\Omega$                  | $\Omega$                                     |      | 0 港幣                                                                          |
|                                                   |                          |                              |                    |                          |                       |                    |                    |         |                              |                |                                 |              |         |               |             |                           | $\sqrt{2}$                                   |      |                                                                               |
|                                                   | 中国中級                     |                              |                    | 000002                   | 萬科A                   | 深部通                |                    | 100,000 | 100,000                      | $\Omega$       | 27,000                          | 24,180       | 2418000 | $-282,000,00$ | $-10.44$    | $\sqrt{2}$                |                                              |      | 0 人民幣                                                                         |
|                                                   | $-88.650$                | 點擊投信<br>$+1$                 |                    | 20000<br>今日成交/委托【共 26 筆】 | <b>関東地域</b>           | 985<br>○刷新         |                    | 1,200   | 1,200                        |                | 79,160                          | 75.050       | 90060   | $-4931.88$    | $-5.19$     |                           |                                              |      | 0 进收                                                                          |
|                                                   | 冒责信号                     | 0.05 图余次数 1                  |                    | 證券代码                     | 證券名稱                  | 市場                 | 操作                 | 交易频型    | 委托酒格                         |                | 委托教里                            | 已成交          | 成交均值    | 未成交           | 狀態 時間       | -                         |                                              | 委托编辑 | 戶口                                                                            |
|                                                   | $\overline{\phantom{a}}$ | 2000<br>$+ v$                |                    | DG:                      | VINCI                 | 法股                 | 選挙署入               | 限信盤     | 0.990                        |                | 3,002                           | $\mathbf{0}$ | 0.000   | 3.002         |             | 已進入市場 24/07/2018 16:22:35 |                                              |      | 20180724HK00000055 119001162                                                  |
|                                                   | <b>每手段數 500</b>          | 最大可洁1                        |                    |                          | VINCI                 |                    |                    |         | 1.100                        |                |                                 |              | 0.000   |               |             |                           |                                              |      |                                                                               |
| $\langle 0 \rangle$                               |                          | HK\$177,300.00 法出            |                    | DG:                      |                       | 法股                 | 盛尝嘗入               | 限信盤     |                              |                | 3,003                           | n            |         | 3,003         |             | 已進入市場 24/07/2018 16:22:05 |                                              |      | 20180724HK00000054 119001162                                                  |
|                                                   |                          |                              |                    |                          |                       |                    |                    |         |                              |                |                                 |              |         |               |             |                           | ● 白動講法(發新) Powered by Tele-Trend Konson 免毒整明 |      |                                                                               |

圖 6-1 港股賣出及確認彈框

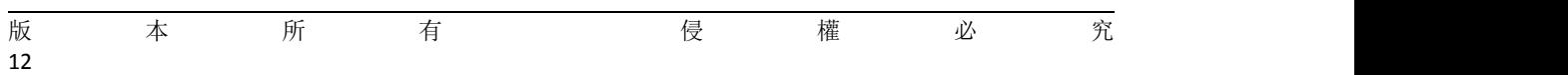

|                     | 遮深<br>886 84 1089      |                      |          | 上级<br>深湿    |                       |                                            |             |              | 中心板<br>血恶板 |              | 1632.32 +2.71 +0.17% 81.18B |                         | 追股通鈴類<br>深股通经统 |               |             |              |                                                | 17:19:27 |                        |
|---------------------|------------------------|----------------------|----------|-------------|-----------------------|--------------------------------------------|-------------|--------------|------------|--------------|-----------------------------|-------------------------|----------------|---------------|-------------|--------------|------------------------------------------------|----------|------------------------|
|                     | <b>能起科技1600614.SHI</b> |                      | 80000    |             |                       |                                            |             |              |            |              |                             |                         |                |               |             |              | 代码/名称/首字母                                      |          | $Q = 22$               |
| I                   | 開設信                    | 5.58 票               |          |             | 沽                     |                                            | ■  主力散戶分佈圖  |              |            |              |                             | 當日 3日 5日 20日  分鐘圖(1min) |                |               |             |              |                                                |          | 30                     |
|                     | 最高信                    | 5.68                 |          | 5.62        |                       | 5.63                                       |             |              |            |              |                             |                         |                |               |             |              |                                                |          | 5.70                   |
| $\sqrt{+}$          | 最低度                    | 5.51                 |          |             |                       |                                            |             |              |            |              |                             |                         |                |               |             |              |                                                |          |                        |
| 白调                  | 前收市價                   | 5.53                 | 47.75%   |             |                       | 52.25%                                     |             |              |            | 賣出確認         | $+321 - 01211$              |                         |                |               |             |              |                                                |          | 5.65<br>$\overline{r}$ |
|                     | 按照图                    | 15.63                | 5.62     |             | 741 1 5.63            |                                            | 12          | 39.74%       |            |              |                             |                         |                |               |             | Morrow       |                                                |          |                        |
| 行情                  | 升跌                     | $+0.10(+1.81\%)$     | 5.61     |             | 2K 2 5.64             |                                            | 3K          |              | 戶口编辑       |              | 119001162                   |                         |                | Myry          |             |              |                                                |          | 5.60                   |
|                     | の日収録                   | 25/07/2018           | 5.60     |             | 2K 3 5.65             |                                            | 1K          | 9.68%        | 證券名稱       |              | 600614 環起科技                 |                         |                |               |             |              |                                                |          | 5.55                   |
| @                   | 成交股数                   | 174.87K              | 5.59     |             | 936 4 5.66            | 3K                                         |             |              |            |              |                             |                         |                |               |             |              |                                                |          |                        |
| 肺                   | 成交金額<br>平均信            | 97.99M<br>5.60       | 5.58     |             | 1K 5 5.67             |                                            | 997   凈流入資金 |              | 委託信格       | 5.63         |                             |                         |                |               | 11:30/13:00 |              |                                                |          | 15:00                  |
|                     | 添停信                    | 6.08                 | 15:00:02 |             |                       |                                            |             |              | 委託款量       | 25000        |                             |                         |                |               |             |              |                                                |          |                        |
| $^{\circ}$          | 鉄停信                    | 4.98                 | 15:00:00 |             | 10<br>29 <sup>°</sup> | 5.63<br>$\overline{A}$<br>5.63<br><b>B</b> |             |              | 交易全額       |              | 140750 (CNY)                | 83                      |                |               |             |              |                                                |          |                        |
| 瓷灯                  | 成交宗教                   | 2.082K               | 14:59:56 |             | 5                     | 5.63<br>B                                  |             |              |            |              | 每股交易成本 5.630 --             |                         |                |               |             |              |                                                |          | 15.00                  |
|                     | 量比                     | 1.47                 | 14:59:48 |             | 3                     | 5.63                                       | B           |              |            |              |                             |                         |                |               |             |              |                                                |          |                        |
| 交易                  | 夏比                     | $-4.50%$             | 14:59:44 |             | 39                    | 5.63<br>$\mathbf{A}$                       |             |              |            |              |                             |                         |                |               |             |              |                                                |          | 10.00                  |
|                     | 振幅                     | 3.07%                | 14:59:42 |             | 169                   | 5.64<br>B                                  | 9.30        |              | 確定         |              | 取消                          |                         |                |               |             |              |                                                |          |                        |
|                     | h.,<br>冒入              | 活出 改藏                | 資金股份     | 今日委托        | 今日成交                  | 歴史委托                                       | 歴史成交        | IPO.<br>甲多   |            |              |                             |                         |                |               |             |              | 85 119001162 CHONG CHUN NG/ -                  | $A \Box$ |                        |
|                     | 温服道                    | 限價盤<br>$\sim$        |          | 持有股份 【共45筆】 |                       | ○刷新                                        |             | 港股行情延迟15分鐘以上 |            |              |                             |                         |                |               |             |              |                                                |          |                        |
|                     |                        |                      |          | 證券代码        | 證券名稱                  |                                            | 市場          | 證券數量         | 可沽數量       | 今買           | 平均成本價                       | 価格                      | 市值             | 浮動盈虧          | 盈虧比例(%)     | 凍結散量         | $T+1$                                          | T+2 帮種   |                        |
|                     |                        | 600614               |          | 3103.T      | <b>UNITIKA</b>        |                                            | 日股          | 100,000      | 100,000    |              | 670,000                     | 710.000                 | 71000000       | 4.000.000.00  | 5.97        |              |                                                | 0 日元     |                        |
|                     | 腺细科技                   |                      |          | 03319       | 雅生活服務                 |                                            | 港股          | 10.250       | 10,250     |              | 12,300                      | 14,700                  | 150675         | 24,600.00     | 19.51       |              | $\overline{a}$                                 | 0 港格     |                        |
|                     | $\rightarrow$          | $+$ $a$<br>5.63      |          | 600614      | 腺起科技                  |                                            | 高田道         | 100,000      | 100,000    |              | 12,000                      | 5.630                   | 563000         | $-637,000,00$ | $-53.08$    |              |                                                | 0 人民幣    |                        |
|                     | 買賣價差                   | 01/0.01              |          | 600624      | 復旦復華                  |                                            | 激脱酒         | 100,000      | 100,000    |              | 9.000                       | 5,350                   | 535000         | $-365,000,00$ | $-40.56$    | $\sqrt{2}$   | $\Omega$                                       | 0 人民幣    |                        |
|                     | -                      | 25000<br>$+$ $\vee$  |          | <b>ABN</b>  | <b>ABN AMRO Group</b> |                                            | 荷蘭股         | 100,000      | 100.000    | $\mathbf{n}$ | 23 500                      | 25.820                  | 2582000        | 232,000.00    | 9.87        | $\mathbf{a}$ | $\mathbf{a}$                                   | 0 欧元     |                        |
|                     | 每手腕數                   | 最大可洁<br>$\mathbf{R}$ |          | 03968       | 招商银行                  |                                            | 港股          | 5.173        | 5.173      | $\Omega$     | 17.684                      | 30,900                  | 159845.7       | 68.367.92     | 74.74       |              | $\mathbf{n}$                                   | 0 港幣     |                        |
| $\langle 0 \rangle$ |                        | ¥140.750.00 法出       |          | 06881       | 中國規河                  |                                            | 港股          | 11,500       | 11,500     | $\Omega$     | 4.540                       | 4.150                   | 47725          | $-4.483.85$   | $-8.59$     | $\Omega$     | $\Omega$                                       | 0 港幣     |                        |
|                     |                        |                      |          |             |                       |                                            |             |              |            |              |                             |                         |                |               |             | · 自動電站(空時)   | Powered by Tele-Trend Konson 免 <del>高聲</del> 明 |          |                        |

圖 6-2 滬股通賣出及確認彈框

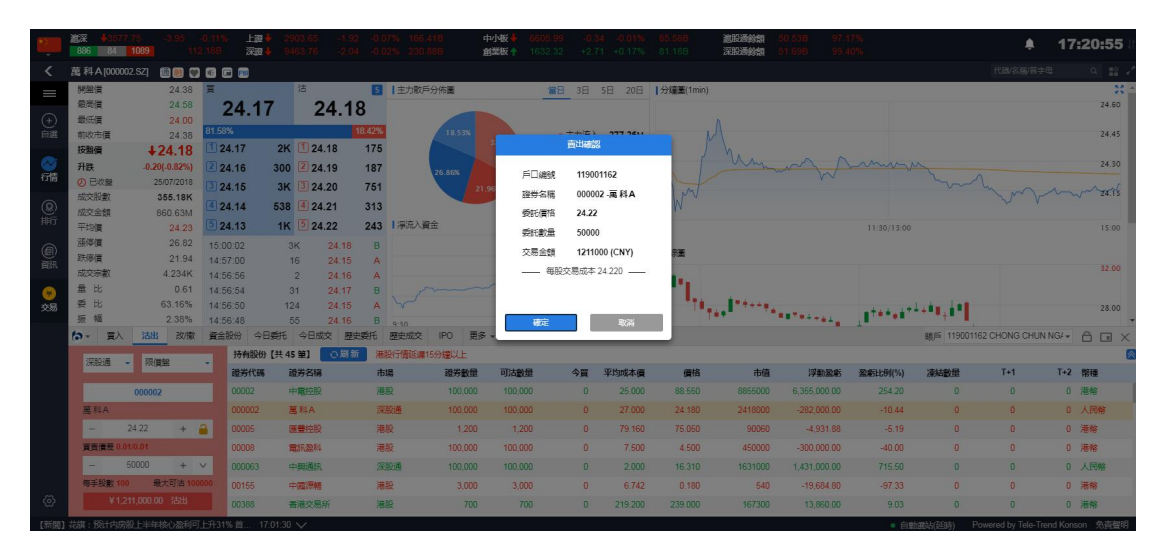

### 圖 6-3 深股通賣出及確認彈框

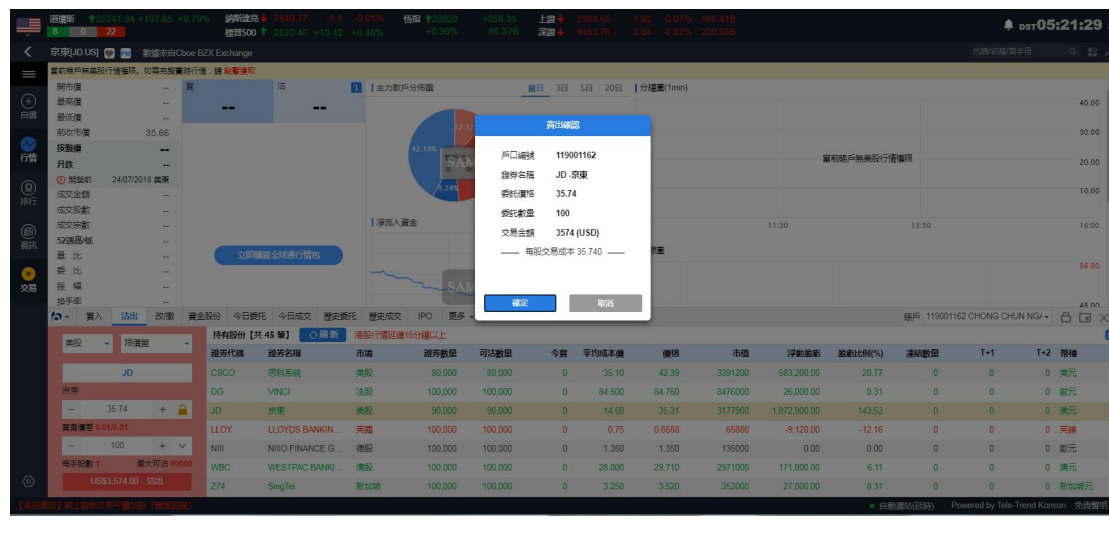

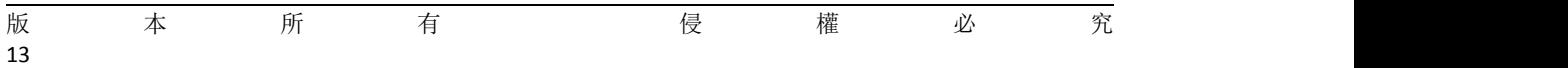

### 圖 6-4 美股賣出及確認彈框

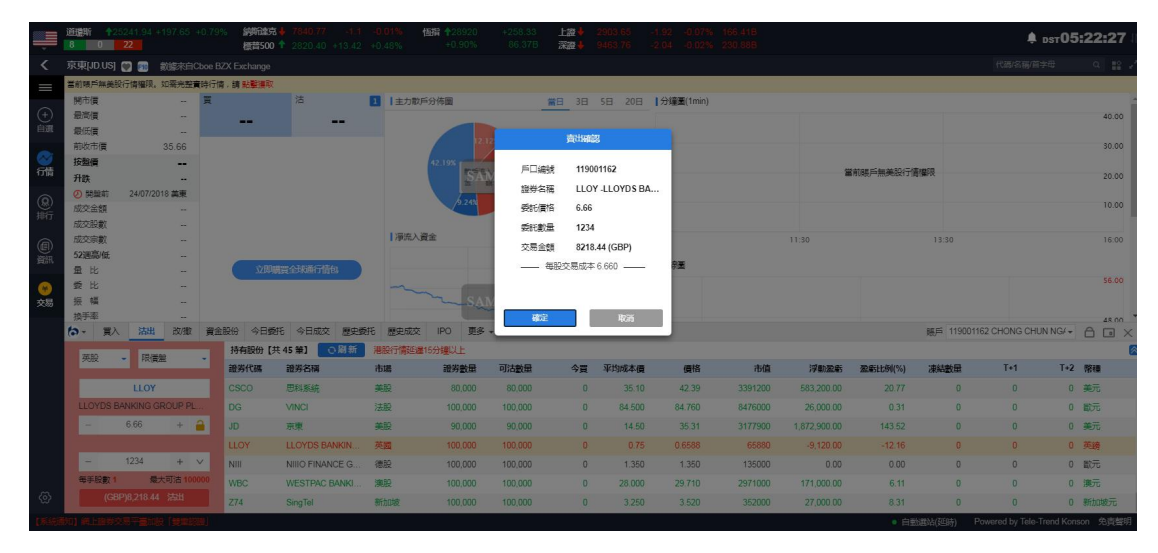

圖 6-5 英股賣出及確認彈框

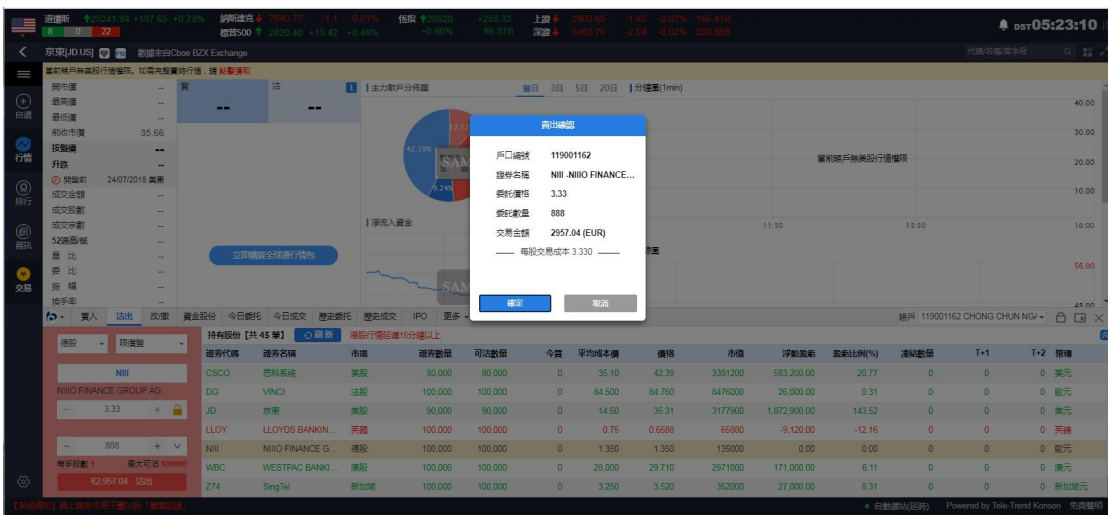

圖 6-6 德股賣出及確認彈框

$$
\begin{array}{cccccccccccc}\n\mathbb{W} & \mathbb{A} & \mathbb{W} & \mathbb{W} & \mathbb{A} & \mathbb{W} & \mathbb{W} & \
$$

|                                                  | 道理听<br>$^{\circ}$    | +25241.94 +197.65 +0.795            |         | 纳斯德克         | <b>检路500 ↑</b> 2820.40 +13.42 +0.48% |            | 価格 +28920<br>$+0.90%$ | $+258.35$<br>86.37B | 上级<br>深度  |                         | 204 D Done |         |              |             |                |                                    | <b>≜</b> psт05:23:58          |
|--------------------------------------------------|----------------------|-------------------------------------|---------|--------------|--------------------------------------|------------|-----------------------|---------------------|-----------|-------------------------|------------|---------|--------------|-------------|----------------|------------------------------------|-------------------------------|
| ≺                                                |                      | 京東[JD.US] 2 3 数据来自Cboe BZX Exchange |         |              |                                      |            |                       |                     |           |                         |            |         |              |             |                | 代码名称简字母                            | $Q$ $\mathbb{R}$ $\mathbb{R}$ |
| $=$                                              |                      | 當前帳戶無美設行情權限。如雲完整實時行情,請 點擊薄取         |         |              |                                      |            |                       |                     |           |                         |            |         |              |             |                |                                    |                               |
|                                                  | 開市信                  |                                     |         |              | 估                                    | ■  主力取戶分佈圖 |                       |                     |           | 當日 3日 5日 20日  分鐘圖(1min) |            |         |              |             |                |                                    |                               |
| $\bigoplus_{i=1}^n$                              | 最高信                  |                                     |         | -            | -                                    |            |                       |                     |           |                         |            |         |              |             |                |                                    | 40.00                         |
|                                                  | 最低信<br>前收市價          | 35.66                               |         |              |                                      |            |                       |                     | 香油確認      |                         |            |         |              |             |                |                                    | 30.00                         |
|                                                  | 按题值                  | -                                   |         |              |                                      |            | 12.19%                |                     |           |                         |            |         |              |             |                |                                    |                               |
| 行话                                               | 升跌                   |                                     |         |              |                                      |            |                       | 戶口編號                | 119001162 |                         |            |         |              | 當前課戶無差股行情權限 |                |                                    | 20.00                         |
|                                                  | の問題前                 | 24/07/2018 美東                       |         |              |                                      |            |                       | 服券名種                | DG -VINCI |                         |            |         |              |             |                |                                    |                               |
| $\frac{\textcircled{\scriptsize{R}}}{\text{Rf}}$ | 成交金額                 |                                     |         |              |                                      |            |                       | 委託信格                | 99.88     |                         |            |         |              |             |                |                                    | 10.00                         |
|                                                  | 成交股款                 |                                     |         |              |                                      | Ⅰ 滞流入資金    |                       | 委託教量                | 12345     |                         |            |         |              |             |                |                                    |                               |
| @                                                | 成交宗教<br><b>52週高低</b> |                                     |         |              |                                      |            |                       | 交易金額                |           | 1233018.6 (EUR)         |            |         | 11:30        |             | 13:30          |                                    | 16:00                         |
|                                                  | 量比                   | -                                   |         |              | 立即購買全球通行情包                           |            |                       |                     |           | - 每股交易成本 99.880 -       | 嬉          |         |              |             |                |                                    |                               |
|                                                  | 要比                   |                                     |         |              |                                      |            |                       |                     |           |                         |            |         |              |             |                |                                    | 56.00                         |
| 交易                                               | 振幅                   |                                     |         |              |                                      |            | SA                    |                     |           |                         |            |         |              |             |                |                                    |                               |
|                                                  | 检手率                  |                                     |         |              |                                      |            |                       | 確定                  |           | 取消                      |            |         |              |             |                |                                    | 48.00                         |
|                                                  | $b -$<br>冒入          | 沽出改数                                |         | 資金設份<br>今日委托 | 今日成交<br>原史委托                         | 照史成交       | 更多<br><b>IPO</b>      |                     |           |                         |            |         |              |             |                | BF 119001162 CHONG CHUN NG/▼ A D X |                               |
|                                                  | 法股                   | 限價盤                                 |         |              | 持有股份【共45 第】 心周新                      |            | 港股行情延迟15分钟以上          |                     |           |                         |            |         |              |             |                |                                    |                               |
|                                                  |                      |                                     |         | 證券代碼         | 證券名稱                                 | 市場         | 證券數量                  | 可达数量                | 今買        | 平均成本值                   | 借格         | 市值      | 浮動盈虧         | 盈虧比例(%)     | 清洁数量           | $T+1$                              | T+2 幣積                        |
|                                                  |                      | <b>DG</b>                           |         | CSCO         | 思科系统                                 | 美股         | 80,000                | 80,000              | $\theta$  | 35.10                   | 42.39      | 3391200 | 583,200.00   | 20.77       | $\overline{0}$ | $\theta$                           | 0 美元                          |
|                                                  | VINCI                |                                     |         | <b>DG</b>    | VINCL                                | 法股         | 100,000               | 100.000             | $\theta$  | 84 500                  | 64760      | 8476000 | 26,000.00    | 0.31        | $\Omega$       | $\theta$                           | 0 散元                          |
|                                                  | ×.                   | 99.88                               | $+$ $a$ | <b>JD</b>    | 京東                                   | 美股         | 90,000                | 90,000              | $\Omega$  | 14.50                   | 35.31      | 3177900 | 1,872,900.00 | 143.52      |                | $\mathbf{n}$                       | 0 美元                          |
|                                                  |                      |                                     |         | <b>LLOY</b>  | LLOYDS BANKIN.                       | 英國         | 100,000               | 100,000             | $\Omega$  | 0.75                    | 06588      | 65880   | $-9,120.00$  | $-12.16$    |                | $\Omega$                           | 0 英镑                          |
|                                                  | -                    | 12345                               | $+ w$   | NIII         | NIIIO FINANCE G.                     | 德股         | 100,000               | 100,000             | $\Omega$  | 1.350                   | 1.350      | 135000  | 0.00         | 0.00        |                | $\Omega$                           | 0 欲元                          |
|                                                  | 每手股款 1               | 最大可洁1                               |         | <b>WBC</b>   | <b>WESTPAC BANKI.</b>                | 澳股         | 100.000               | 100.000             | $\Omega$  | 28.000                  | 29.710     | 2971000 | 171,000.00   | 6.11        | $\Omega$       | $\theta$                           | 0 澳元                          |
| $\langle \circ \rangle$                          |                      | €1.233.018.60 法出                    |         | <b>Z74</b>   | SingTel                              | 新加坡        | 100,000               | 100,000             | $\theta$  | 3.250                   | 3.520      | 352000  | 27,000.00    | 8.31        | $\Omega$       | $\theta$                           | 0 新加坡元                        |
|                                                  |                      | 【新聞】厦门港务终止公司配股方案并撤回配股申请文件           |         |              | 17:15:29 $\vee$                      |            |                       |                     |           |                         |            |         |              |             | ● 白動風站(研制)     | Powered by Tele-Trend Konson 免毒整明  |                               |

圖 6-7 法股賣出及確認彈框

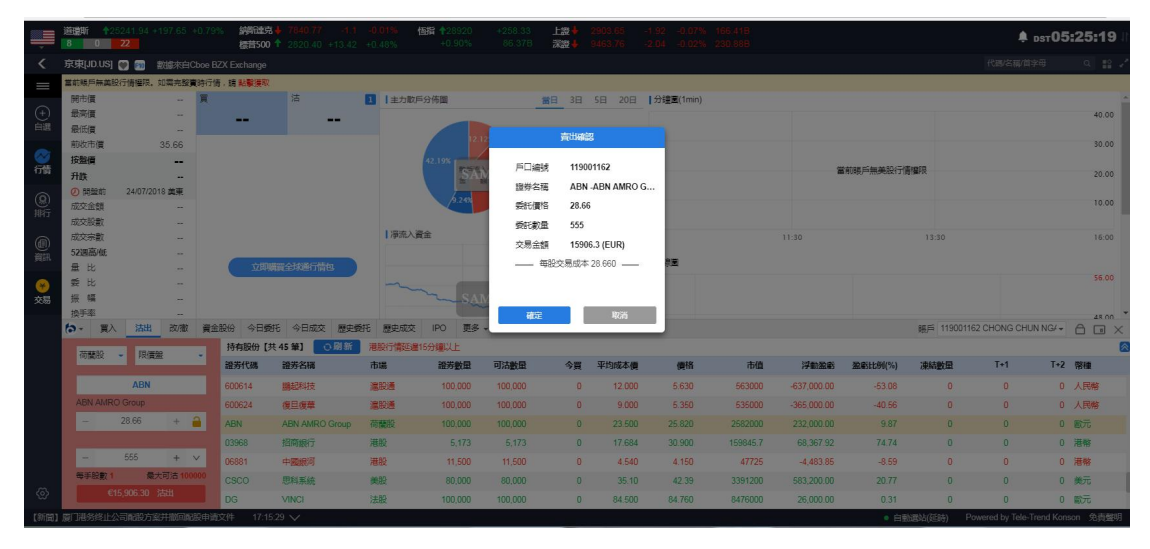

圖 6-8 荷蘭股賣出及確認彈框

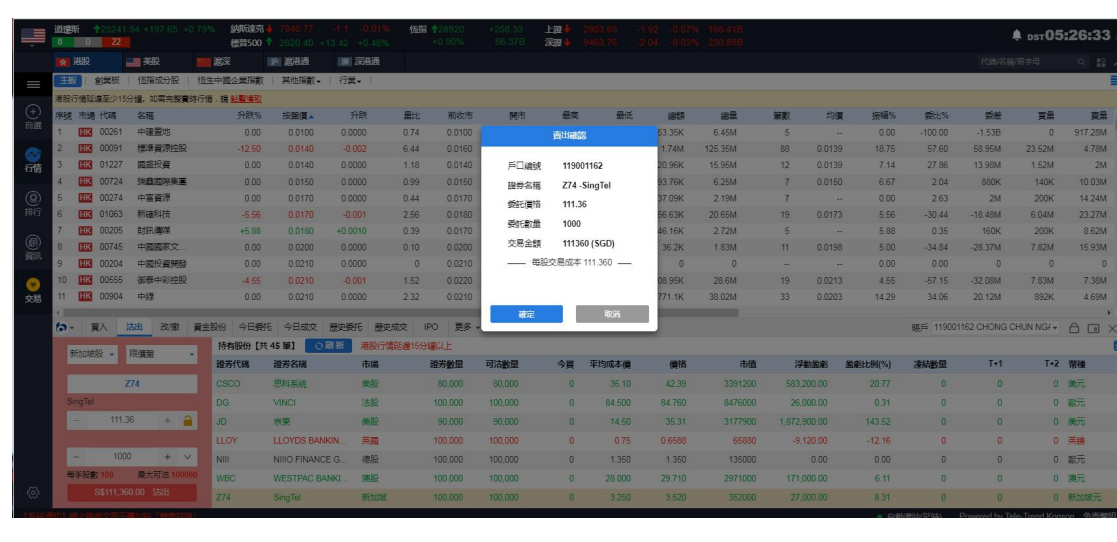

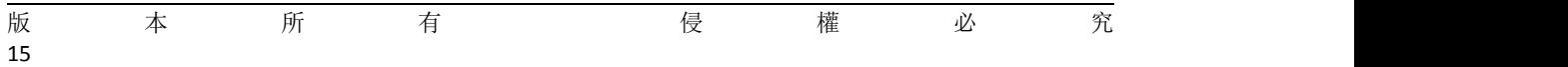

#### 圖 6-9 新加坡股賣出及確認彈框

<span id="page-17-0"></span>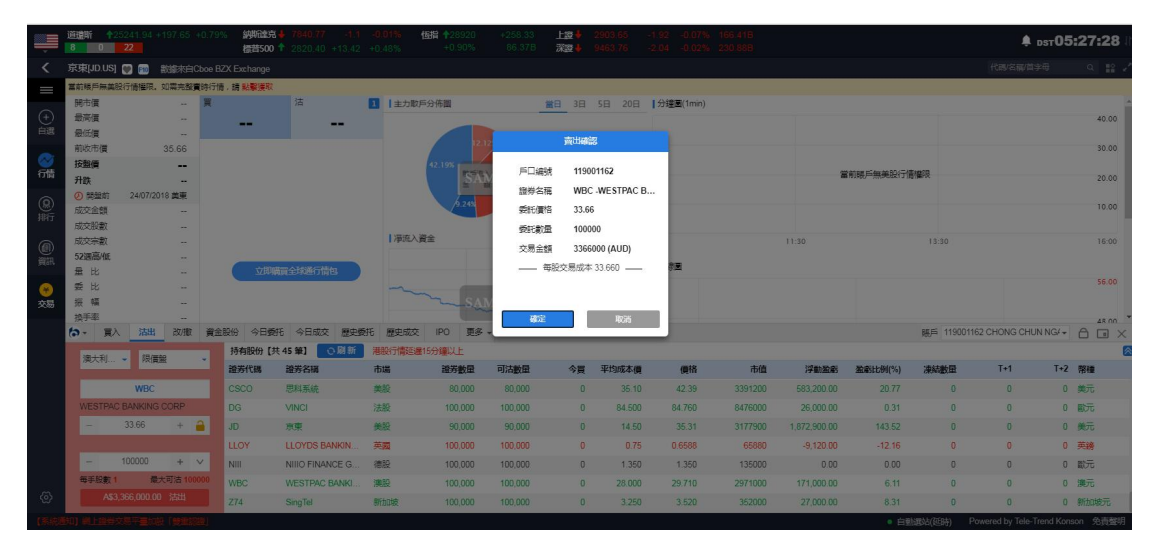

圖 6-10 澳大利亞股賣出確認彈框

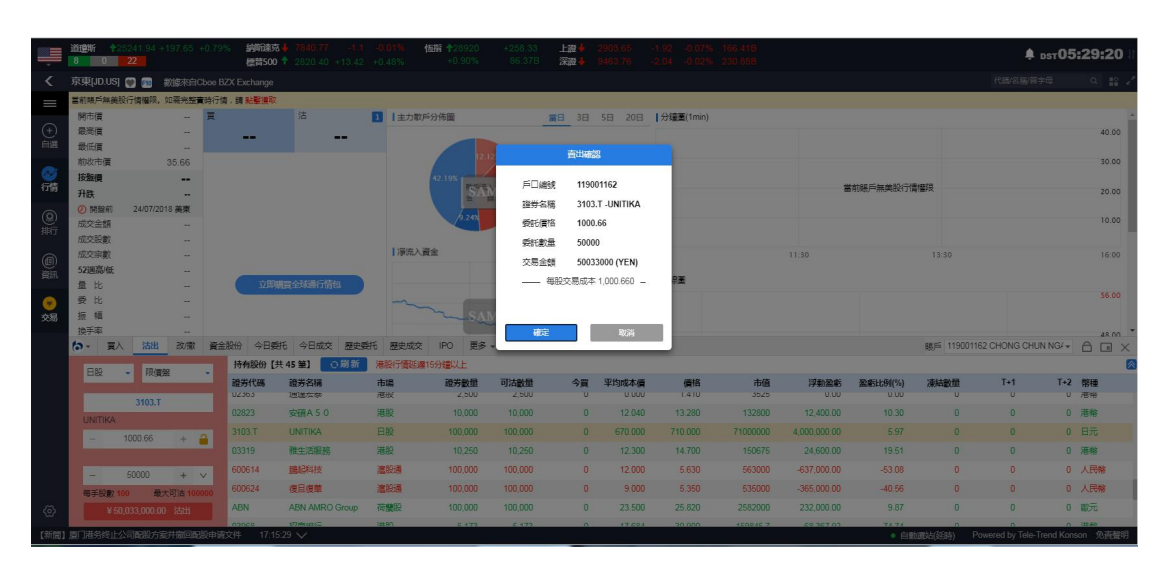

圖 6-11 日股賣出及確認彈框

## **7.** 改**/**撤單

在改撤單界面(如圖 7-1),當前市場,盤型和股票代碼是禁止手動輸入的,您只能在今日 委託列表中通過單擊或者雙擊任意一隻股票,把之前的委託數據帶入到改/撤界面左側輸入 框里,然後更改合理的價格或者股數,點擊改單或者撤單完成委託修改(如圖 5-2,5-3 所示).

說明:只有港股可以改單,其餘市場均不可改單,所有市場都可以撤單

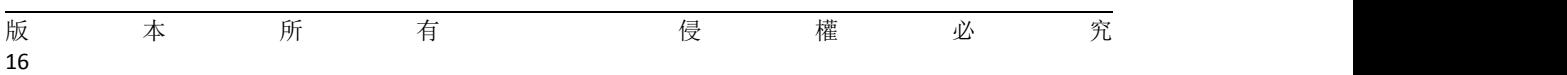

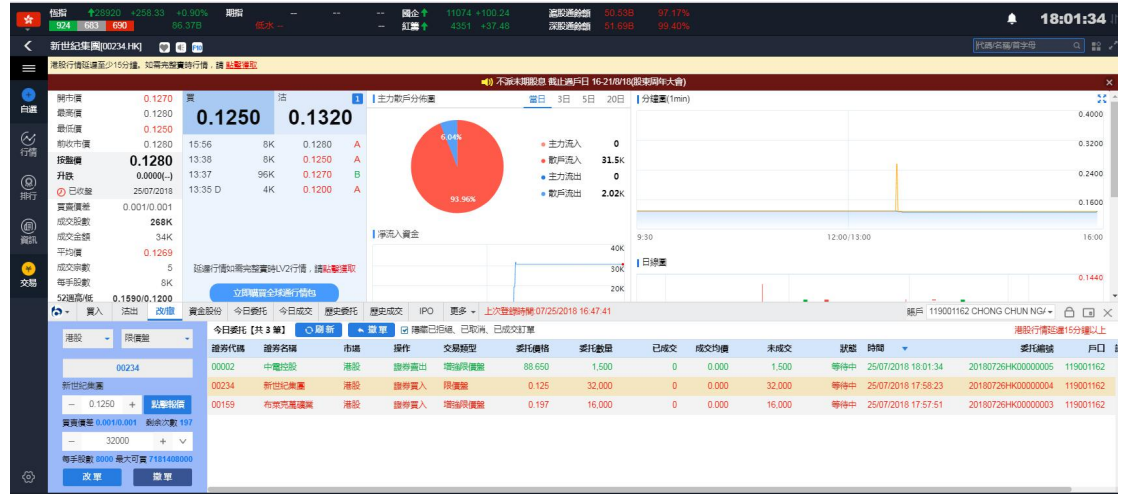

圖 7-1 港股改/撤单

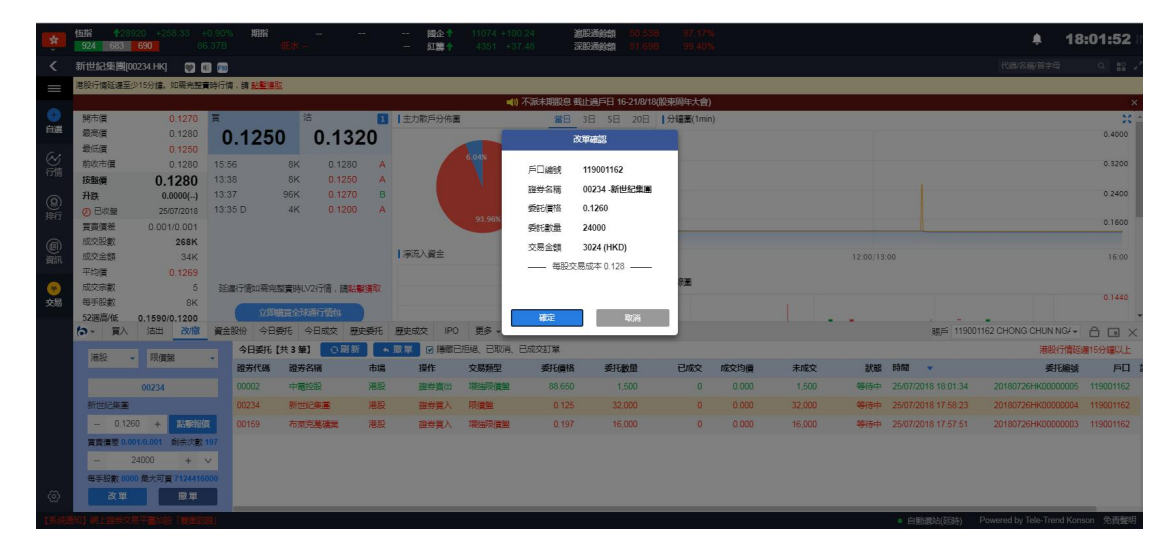

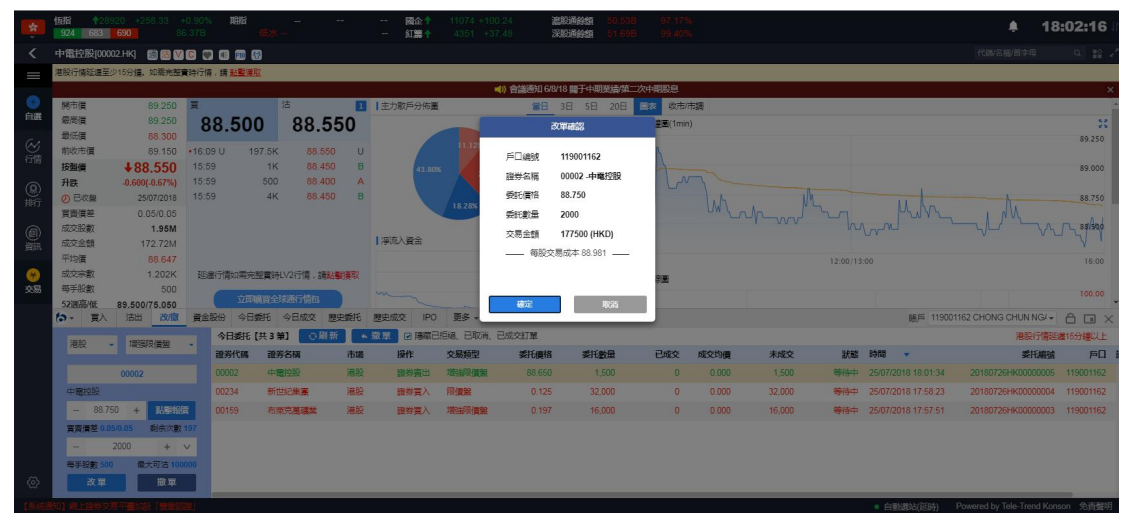

#### 圖 7-2 港股买入卖出改單確認彈框

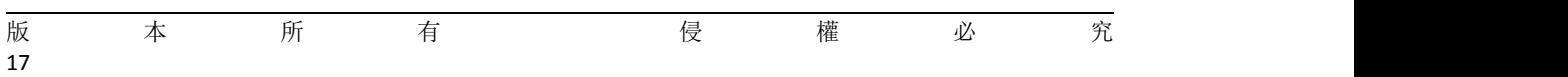

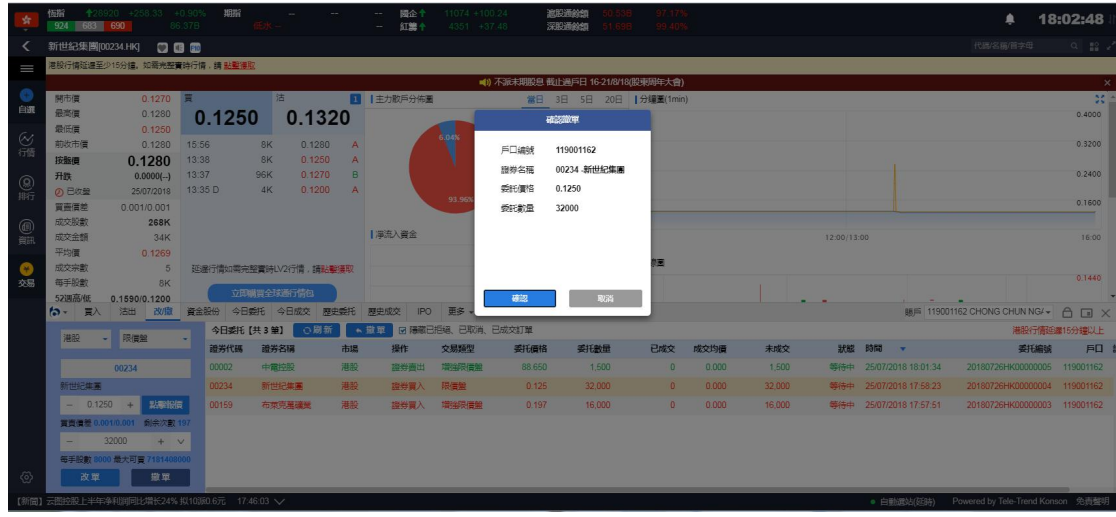

#### 圖 7-3 港股撤單確認彈框

滬/深/美/英/法/德/日本/澳大利亚/荷兰/新加坡市場,都不支持改單,都可以撤單

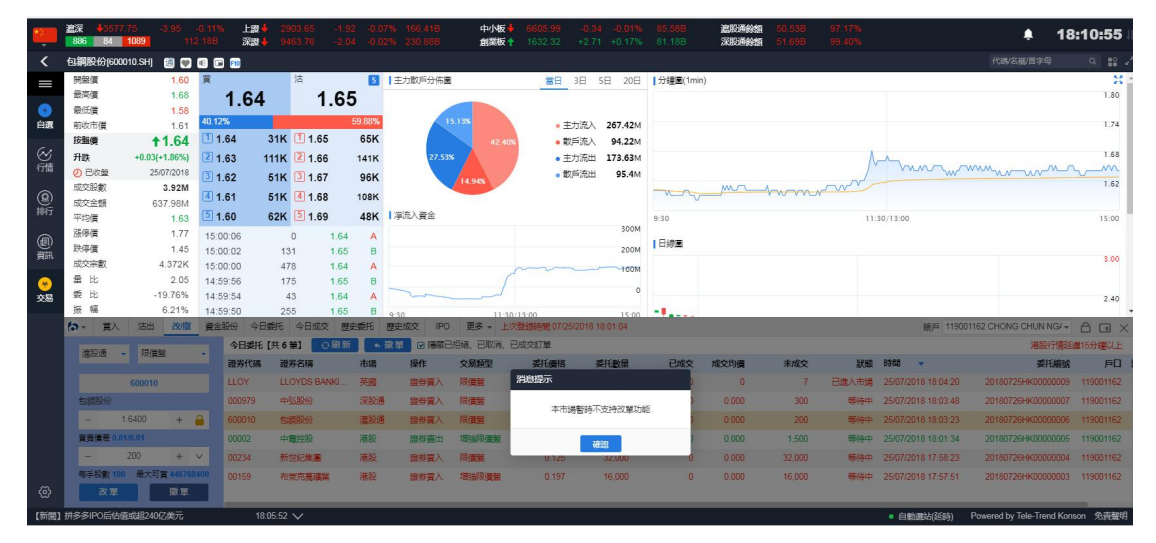

圖 7-4 滬股通不支持改單

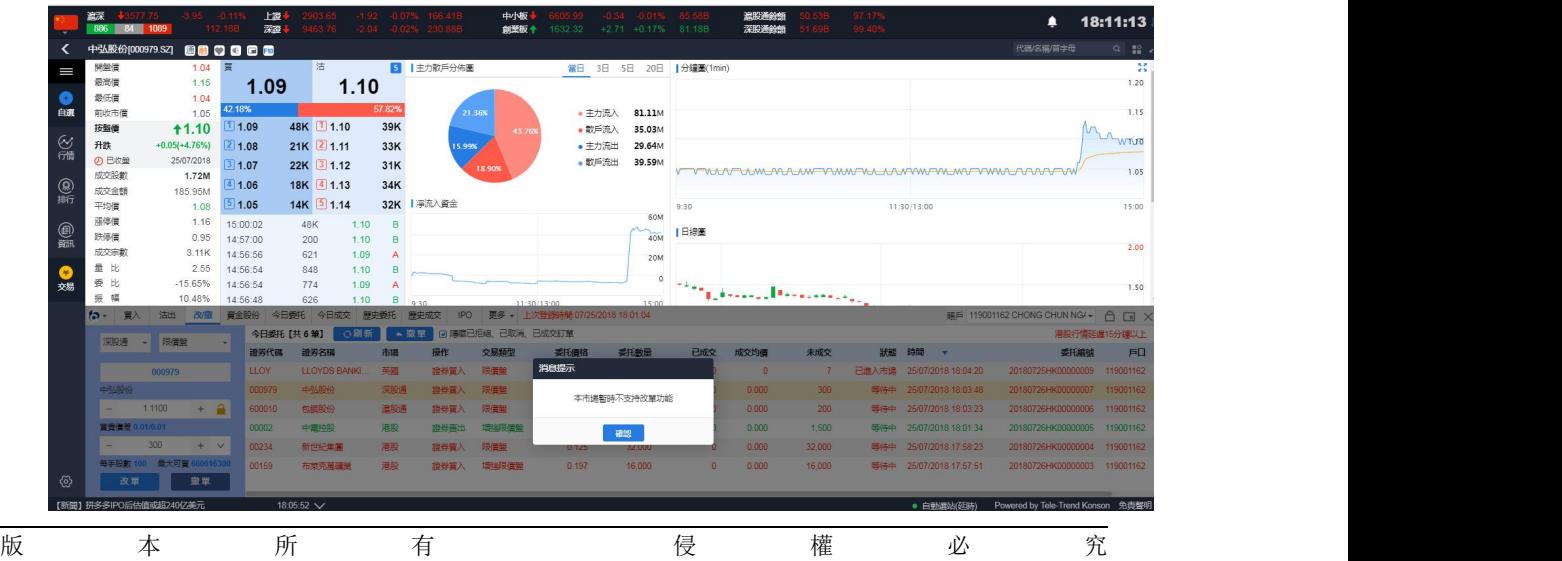

18

#### 圖 7-5 深股通不支持改單

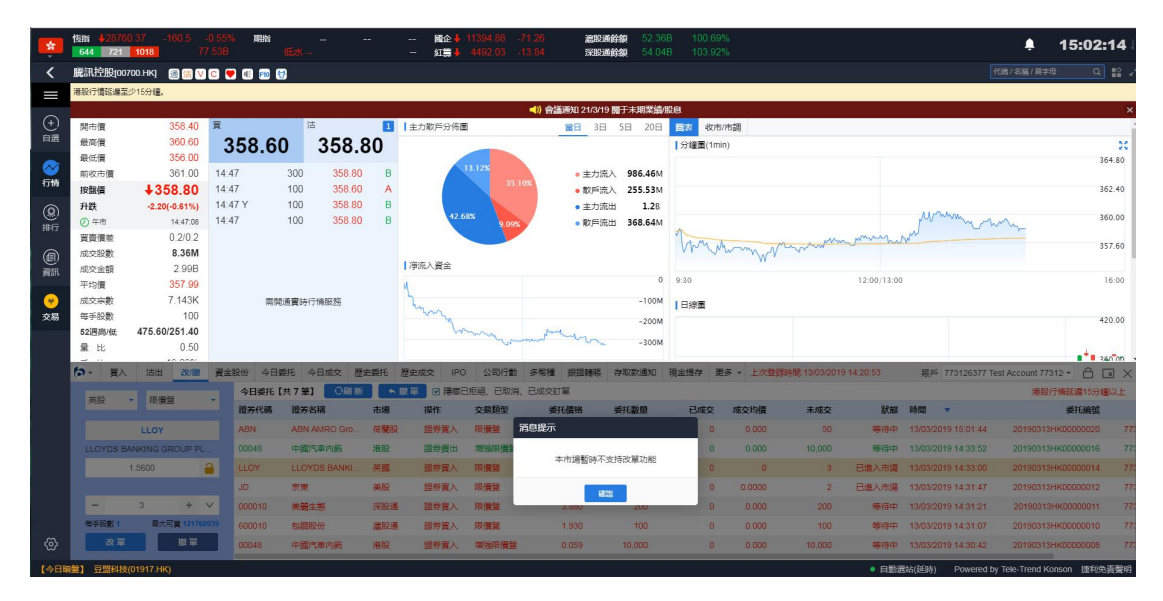

圖 7-6 英股不支持改單

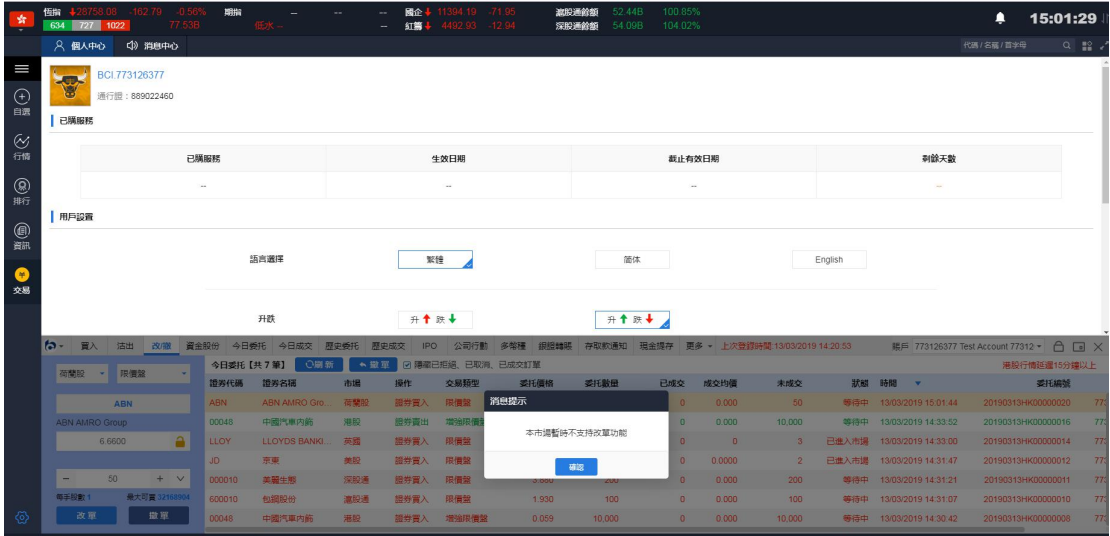

圖 7-7 荷蘭股不支持改單

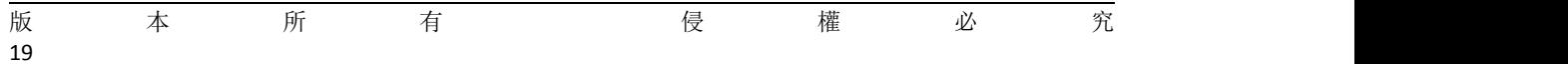

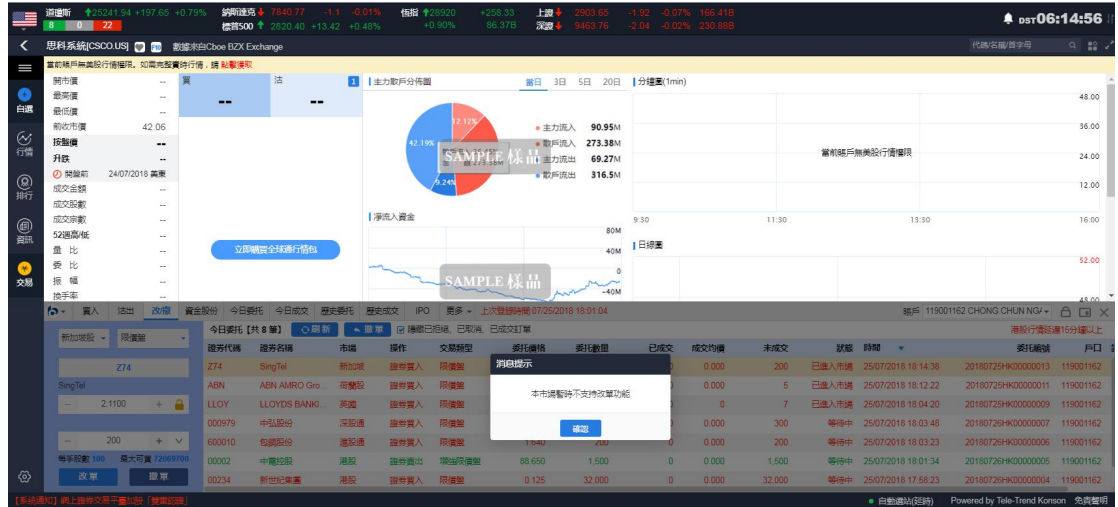

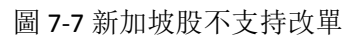

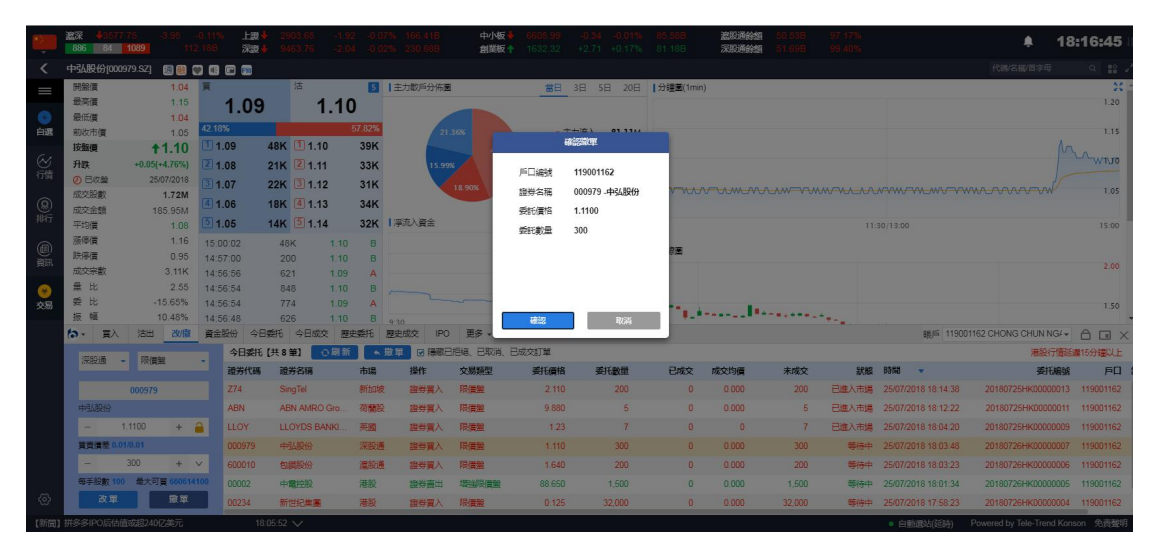

圖 7-8 深股通撤單確認彈框

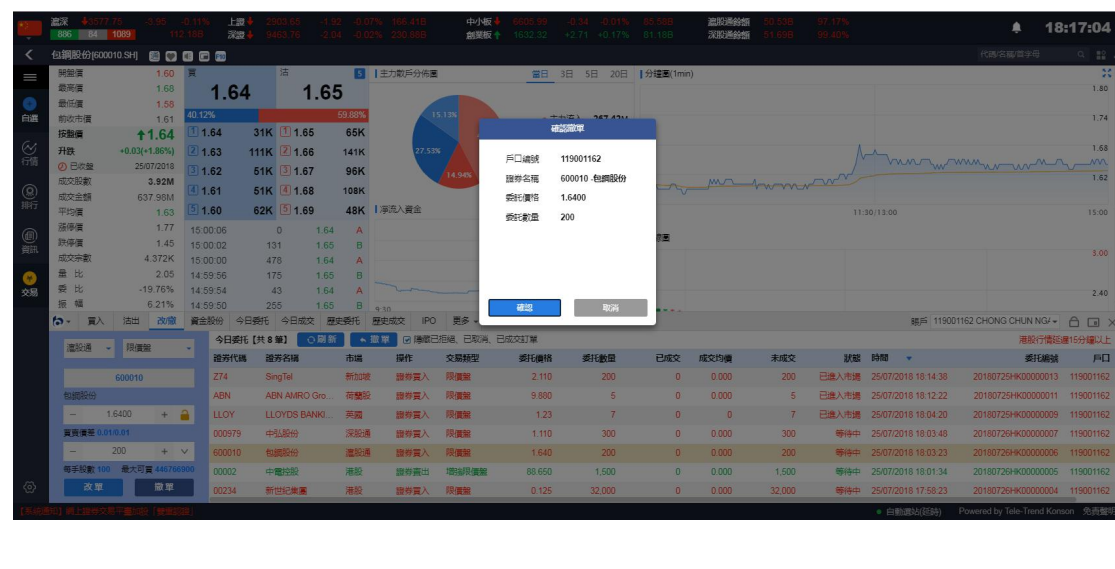

版 本 所 有 不 侵 權 必 究 20

### 圖 7-9 滬股通撤單確認彈框

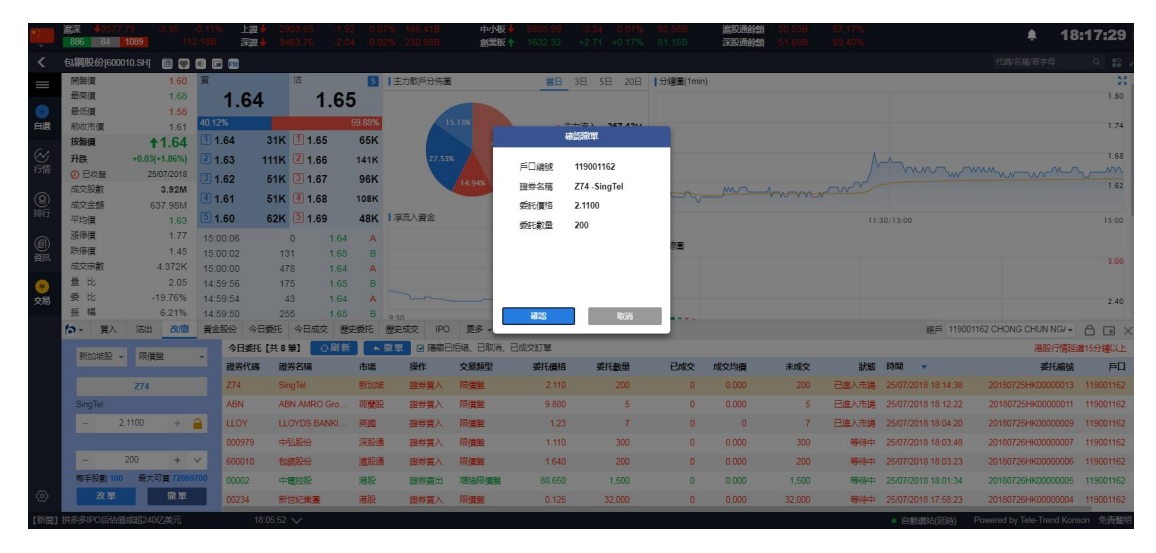

圖 7-10 新加坡股撤單確認彈框

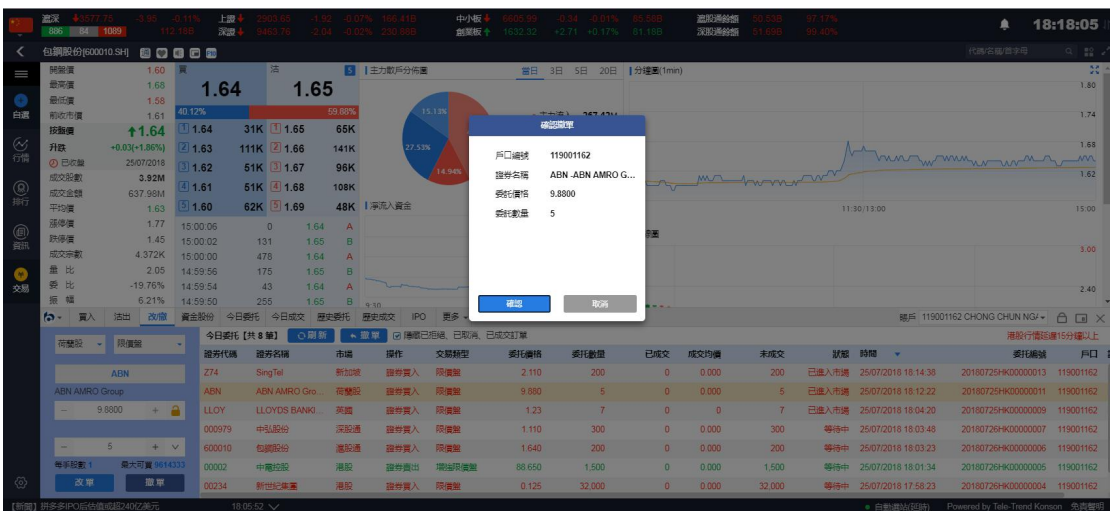

圖 7-11 荷蘭股撤單確認彈框

$$
\begin{array}{cccccccccccc}\n\mathbb{W} & \mathbb{A} & \mathbb{W} & \mathbb{W} & \
$$

|                     | 遮深<br>886 84 1089 |                                 |                      | 上级<br>深思    |                |              |                          |                            | 中心板<br>创影板 |        | 1632.32 +2.71 +0.17% 81.18B |            | 遮阳泽斜斜<br>深阳泽经解 |                |                           |                                     | 18:18:40              |
|---------------------|-------------------|---------------------------------|----------------------|-------------|----------------|--------------|--------------------------|----------------------------|------------|--------|-----------------------------|------------|----------------|----------------|---------------------------|-------------------------------------|-----------------------|
|                     | 包鋼股份(600010.SH)   | 80000                           |                      |             |                |              |                          |                            |            |        |                             |            |                |                |                           | 代码/名稱/首字母                           | $Q = \frac{100}{100}$ |
| I                   | 開盤價               | 1.60 買                          |                      |             | 洁              |              |                          | ■  主力散戶分佈圖                 |            |        | 富日 3日 5日 20日   分鐘圖(1min)    |            |                |                |                           |                                     | $20^{\circ}$          |
|                     | 最高信               | 1.68                            |                      | 1.64        |                | 1.65         |                          |                            |            |        |                             |            |                |                |                           |                                     | 1.80                  |
|                     | 最低信               | 1.58                            | 40.12%               |             |                | 59.88%       |                          |                            | 15,13%     |        |                             |            |                |                |                           |                                     |                       |
| 白選                  | 前收市信              | 1.61                            | 111.64               |             | 31K 1.65       |              | 65K                      |                            |            |        | $+ + 721 - 287.421$<br>確認確中 |            |                |                |                           |                                     | 1,74                  |
| ⊛                   | 按照值<br>升跌         | <b>11.64</b><br>$+0.03(+1.86%)$ |                      |             |                |              |                          | 27.53%                     |            |        |                             |            |                |                |                           |                                     | 1.68                  |
| 行情                  | の已收撃              | 25/07/2018                      | 1.63                 |             | 111K 2 1.66    |              | <b>141K</b>              |                            |            | 戶口線號   | 119001162                   |            |                |                |                           | huntwingwar                         | m                     |
|                     | 成交股款              | 3.92M                           | 1.62                 |             | 51K 3 1.67     |              | 96K                      |                            | 14,94%     | 證券名種   | LLOY -LLOYDS BA             |            |                |                |                           |                                     | 1.62                  |
| ®                   | 成交金額              | 637,98M                         | 1.61                 |             | 51K 4 1.68     |              | <b>108K</b>              |                            |            | 委託債格   | 1.2300                      |            |                |                |                           |                                     |                       |
| 排行                  | 平均层               | 1.63                            | 1.60                 |             | 62K 5 1.69     |              |                          | 48K   澤流入資金                |            | 委託款量   | $\overline{7}$              |            |                |                | 11:30/13:00               |                                     | 15:00                 |
|                     | 漲停價               | 1.77                            | 15:00:06             |             | $\theta$       | 1.64         | A                        |                            |            |        |                             |            |                |                |                           |                                     |                       |
|                     | 跌停借               | 1.45                            | 15:00:02             |             | 131            | 1.65         | <b>B</b>                 |                            |            |        |                             |            |                |                |                           |                                     | 3.00                  |
|                     | 成交宗教              | 4.372K                          | 15:00:00             |             | 478            | 1.64         | A                        |                            |            |        |                             |            |                |                |                           |                                     |                       |
|                     | 量比<br>要比          | 2.05<br>$-19.76%$               | 14:59:56             |             | 175            | 1.65<br>1.64 | B                        |                            |            |        |                             |            |                |                |                           |                                     |                       |
| 交易                  | 振幅                | 6.21%                           | 14:59:54<br>14:59:50 |             | $-43$<br>255   | 1.65         | $\mathbf{A}$<br><b>B</b> |                            |            |        |                             |            |                |                |                           |                                     | 2.40                  |
|                     | $b -$<br>百入       | 活出 改版                           | 資金股份                 |             | 今日委托 今日成交 原史委托 |              |                          | 9.30<br>展史成交<br><b>IPO</b> | 更多         | 確認     | 取消                          |            |                |                |                           | BBF 119001162 CHONG CHUN NG/▼ A D X |                       |
|                     |                   |                                 |                      | 今日委托【共8筆】   |                | ○刷新          | ★撤單                      | ■ 岡 陽藏已拒絕、已取消、已成交訂單        |            |        |                             |            |                |                |                           |                                     | 准股行情感漏15分建以上          |
|                     | 英股                | 限信器                             |                      | 證券代碼        | 證券名稱           |              | 市場                       | 提作                         | 交易频型       | 委托價格   | 委托数量                        | 已成交        | 成交均值           | 未成交            | 狀說 時間<br>-                | 委托编號                                | 戶口                    |
|                     |                   | <b>LLOY</b>                     |                      | Z74         | SingTel        |              | 新加坡                      | 磁器冒入                       | 限信盤        | 2.110  | 200                         | $\Omega$   | 0.000          | 200            | 已進入市場 25/07/2018 18:14:38 | 20180725HK00000013 119001162        |                       |
|                     |                   | LLOYDS BANKING GROUP PL         |                      | ABN         | ABN AMRO Gro.  |              | 荷蘭股                      | 證券買入                       | 限信盤        | 9.880  |                             | $\Omega$   | 0.000          | 5              | 已進入市場 25/07/2018 18:12:22 | 20180725HK00000011 119001162        |                       |
|                     |                   | 1,2300<br>$+$ $A$               |                      | <b>LLOY</b> | LLOYDS BANKI   |              | 英國                       | 證券買入                       | 限信盤        | 1,23   |                             | $\theta$   | $\blacksquare$ | 7 <sup>1</sup> | 已進入市場 25/07/2018 18:04:20 | 20180725HK00000009 119001162        |                       |
|                     |                   |                                 |                      | 000979      | 中弘股份           |              | 深股通                      | 職券買入                       | 限價盤        | 1,110  | 300                         | $\sqrt{n}$ | 0.000          | 300            | 等待中 25/07/2018 18:03:48   | 20180726HK00000007                  | 119001162             |
|                     | ÷                 | $+$ $v$                         |                      | 600010      | 包细股份           |              | 演股通                      | 磁群雷入                       | 限信盤        | 1.640  | $200 -$                     | $\Omega$   | 0.000          | 200            | 等待中 25/07/2018 18:03:23   | 20180726HK00000006                  | 119001162             |
|                     | 每手股数 1            | 最大可置 67983625                   |                      | 00002       | 中電控股           |              | 港股                       | 證券責出                       | 增益限信盤      | 88.650 | 1,500                       | $\theta$   | 0.000          | 1,500          | 等待中 25/07/2018 18:01:34   | 20180726HK00000005 119001162        |                       |
| $\langle 0 \rangle$ | 改更                | 撤單                              |                      |             |                |              |                          |                            |            |        |                             |            |                |                |                           |                                     |                       |
|                     |                   |                                 |                      | 00234       | 新世紀集團          |              | 港股                       | 證券買入                       | 限價盤        | 0.125  | 32,000                      | $\theta$   | 0.000          | 32,000         | 等待中 25/07/2018 17:58:23   | 20180726HK00000004 119001162        |                       |
|                     |                   |                                 |                      |             |                |              |                          |                            |            |        |                             |            |                |                | · 自動源站(延時)                | Powered by Tele-Trend Konson 免毒聲明   |                       |

圖 7-12 英股撤單確認彈框

|           | 滋源<br>886<br><b>P4</b> | 1089                    | $-0.11$<br>112.18B | 上级<br>深思                   | 9463.76          |                | $-2.04 - 0.02\%$ 230.888  | 中小板<br>創業板 + | 1632.32<br>$+2.71$              | $-0.01%$<br>$+0.17%$ | 81.18B                   | 遮船通鈴館<br>深殿通鈴館       | 97 17%<br>99.40%       |                                              | ▲                   | 18:19:45                          |
|-----------|------------------------|-------------------------|--------------------|----------------------------|------------------|----------------|---------------------------|--------------|---------------------------------|----------------------|--------------------------|----------------------|------------------------|----------------------------------------------|---------------------|-----------------------------------|
|           | 包鋼股份[600010.SH]        |                         |                    |                            |                  |                |                           |              |                                 |                      |                          |                      |                        |                                              | 代码/名称/首字母           | $Q = 22$                          |
| Ш         | 開盤價                    | 1.60 買                  |                    |                            | 沽                |                | 5   主力散戶分佈圖               |              |                                 |                      | 當日 3日 5日 20日   分鐘圖(1min) |                      |                        |                                              |                     | $\mathbb{R}$ :                    |
|           | 最高信                    | 1.68                    |                    | 1.64                       | 1.65             |                |                           |              |                                 |                      |                          |                      |                        |                                              |                     | 1.80                              |
|           | 最低價                    | 1.58                    | 40.12%             |                            |                  | 59.88%         |                           | 15.13%       |                                 |                      |                          |                      |                        |                                              |                     |                                   |
| 白選        | 前收市價                   | 1.61                    | 1.64               |                            | 31K 1.65         | 65K            |                           |              | • 主力流入                          | 267.42M              |                          |                      |                        |                                              |                     | 1.74                              |
|           | 按解目                    | <b>11.64</b>            |                    |                            |                  |                |                           | 42.409       | • 散戶流入                          | 94.22M               |                          |                      |                        |                                              |                     | 1.68                              |
| 図録        | 升跌                     | $+0.03(+1.86%)$         | 21.63              |                            | 111K 2 1.66      | <b>141K</b>    | 27.53%                    |              | • 主力流出                          | 173.63M              |                          |                      |                        | mon man men                                  |                     |                                   |
|           | の日収録<br>成交股數           | 25/07/2018<br>3.92M     | 31.62              |                            | 51K 3 1.67       | 96K            |                           | 14.94%       | • 散戶流出                          | 95.4M                |                          |                      |                        |                                              |                     | 1.62                              |
| ◉         | 成交余額                   | 637.98M                 | 41.61              |                            | 51K 4 1.68       | 108K           |                           |              |                                 |                      |                          | mr homover           |                        |                                              |                     |                                   |
| 狮行        | 平均價                    | 1.63                    | 51.60              |                            | 62K 5 1.69       |                | 48K   浮流入資金               |              |                                 |                      | 9:30                     |                      |                        | 11:30/13:00                                  |                     | 15:00                             |
|           | 添停信                    | 1.77                    | 15:00:06           |                            | $\theta$<br>1.64 | $\overline{A}$ |                           |              |                                 | 300M                 |                          |                      |                        |                                              |                     |                                   |
| @         | 鉄停價                    | 1.45                    | 15:00:02           | 131                        | 1.65             | B              |                           |              |                                 | 200M                 | 日線画                      |                      |                        |                                              |                     |                                   |
|           | 成交宗教                   | 4.372K                  | 15:00:00           | 478                        | 1.64             | A              |                           |              |                                 | 100M                 |                          |                      |                        |                                              |                     | 3.00                              |
|           | 量比                     | 2.05                    | 14:59:56           | 175                        | 1.65             | B              |                           |              |                                 |                      |                          |                      |                        |                                              |                     |                                   |
| 交易        | 委 比                    | $-19.76%$               | 14:59:54           | 43                         | 1.64             | Δ              |                           |              |                                 | $\Omega$             |                          |                      |                        |                                              |                     | 2.40                              |
|           | 振<br>幅                 | 6.21%                   | 14:59:50           | 255                        | 1.65             | B              | 9:30                      | 11:30/13:00  |                                 | 15:00                | of Land                  |                      |                        |                                              |                     |                                   |
|           | $\sim$<br>百入           | 改撤<br>沽出                | 資金股份               | 今日委托                       | 今日成交             | 原史委托           | <b>IPO</b><br>展史成交        |              | 更多 - 上次登线時間 07/25/2018 18:01:04 |                      |                          |                      |                        | 88后 119001162 CHONG CHUN NG/ ▼               |                     | $\bigcap$<br>$\Box$ $\times$      |
|           | 今日委托【共13 筆】            | ○期新                     | ● 放單               |                            | 口隱藏已拒絕、已取消、已成交   |                |                           |              |                                 |                      |                          |                      |                        |                                              |                     | 港股行情延迟15分建以上                      |
|           | 磁芳代碼                   | 造劣名稱<br>winning's       | 市場<br>عباسا        | 提作<br><b>MALINE SHOP'S</b> | <b>CASTINIAN</b> | 交易源型           | 委托價格<br><b>CONTRACTOR</b> | 委托數量         | 已成交                             | 成交均值                 | 未成交<br><b>Chairman</b>   | 狀態<br><b>CELENIA</b> | BMFS                   | 委托编版<br><b>SAN TIME FINANCIE RESPONSER T</b> | <b>Construction</b> | 戶口 訊息                             |
|           | Z74                    | SingTel                 | 新加坡                | 服券買入                       | 限價盤              |                | 2.110                     | 200          | $\theta$                        | 0.000                | 200                      | 取消                   | 25/07/2018 18:14:38    | 20180725HK00000013                           | 119001162 Cancelled |                                   |
|           | CSCO                   | 思科系统                    | 美段                 | 服装窗出                       | 限備盤              |                | 42.31                     | 111          | $\theta$                        | 0.0000               | 111                      | 拒福                   | 25/07/2018 18:14:08    | 20180725HK00000012                           |                     | 119001162 8250: Clie              |
|           | ABN                    | ABN AMRO Group          | 荷蘭股                | 服券買入                       | 限價盤              |                | 9.880                     | 5            | $\Omega$                        | 0.000                | 5                        | 取消                   | 25/07/2018 18:12:22    | 20180725HK00000011                           | 119001162 Cancelled |                                   |
|           |                        |                         |                    |                            |                  |                |                           |              |                                 |                      |                          |                      |                        |                                              |                     |                                   |
|           | NIII                   | <b>NIIIO FINANCE G.</b> | 德股                 | <b>股券買)</b>                | 限信盤              |                | 0.987                     | 1,234        | $\overline{a}$                  | 0.000                | 1,234                    | 拒絕                   | 25/07/2018 18:04:43    | 20180725HK00000010                           |                     | 119001162 Unknown                 |
|           | LLOY                   | LLOYDS BANKIN.          | 英國                 | 图券買入                       | 限價盤              |                | 1.23                      | 7            | $\Box$                          | $\Omega$             | 7                        | B296                 | 25/07/2018 18:04:20    | 20180725HK00000009                           |                     | 119001162 Cancelled               |
| <u>ଡ଼</u> | <b>FFHL</b>            | 富油薄膜                    | 美股                 | 證券買入                       | 限價盤              |                | 2.81                      |              | $\theta$                        | 0.0000               | $\overline{4}$           | 拓阔                   | 25/07/2018 18:04:05    | 20180725HK00000008                           |                     | 119001162 8250: Clie              |
|           | 000979                 | <b>+448949</b>          | 深股溝                | <b>請卷置入</b>                | 眼信盤              |                | 1.110                     | 300          | $\theta$                        | 0.000                | 300                      |                      | 取消 25/07/2018 18:03:48 | 20180726HK00000007                           | 119001162           |                                   |
|           | 【新聞】拼多多IPO后估值或超240亿美元  |                         |                    | 18:05:52 $\vee$            |                  |                |                           |              |                                 |                      |                          |                      |                        | · 白動源站(延時)                                   |                     | Powered by Tele-Trend Konson 免毒整明 |

圖 7-13 各市場撤單成功

## 8、暗盘买卖

我司提供暗盘交易功能,客户可于新股上市前一个交易日收盘后(16:15-18:30) 进行暗盘交易。

## 9 暗盘买入

點擊買入,具體流程是:選擇市場-選擇暗盘->輸入股票代碼->輸入或選擇合理的報價-> 輸入或選擇合理的股數->點擊買入按鈕即可彈出買入確認框,點擊確認即可完成買入,并展 示在今日委託里.

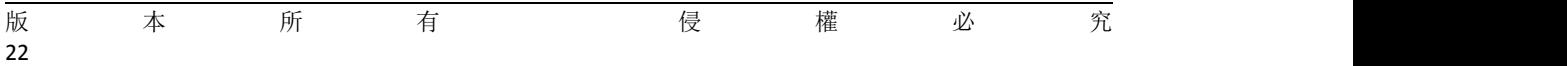

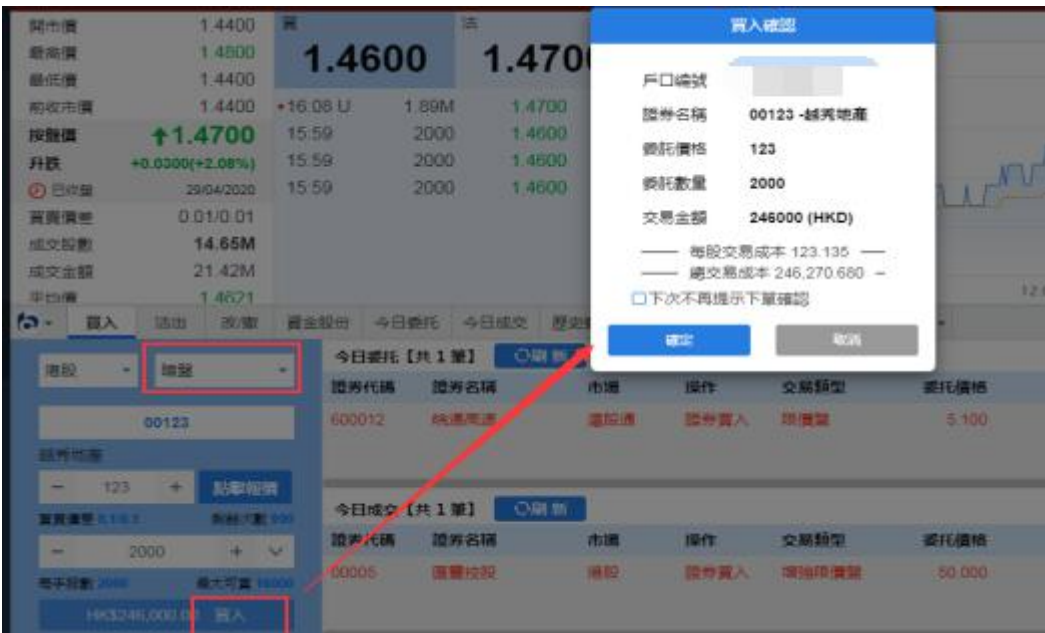

# 10、暗盘沽出

在沽出界面,点击持仓所成交的股票沽出,具體流程是:選擇暗盘->輸入股票代碼->輸入 或選擇合理的報價->輸入或選擇合理的股數->點擊沽出按鈕即可彈出沽出確認框點擊確認 即可完成沽出,并展示在今日委託里.

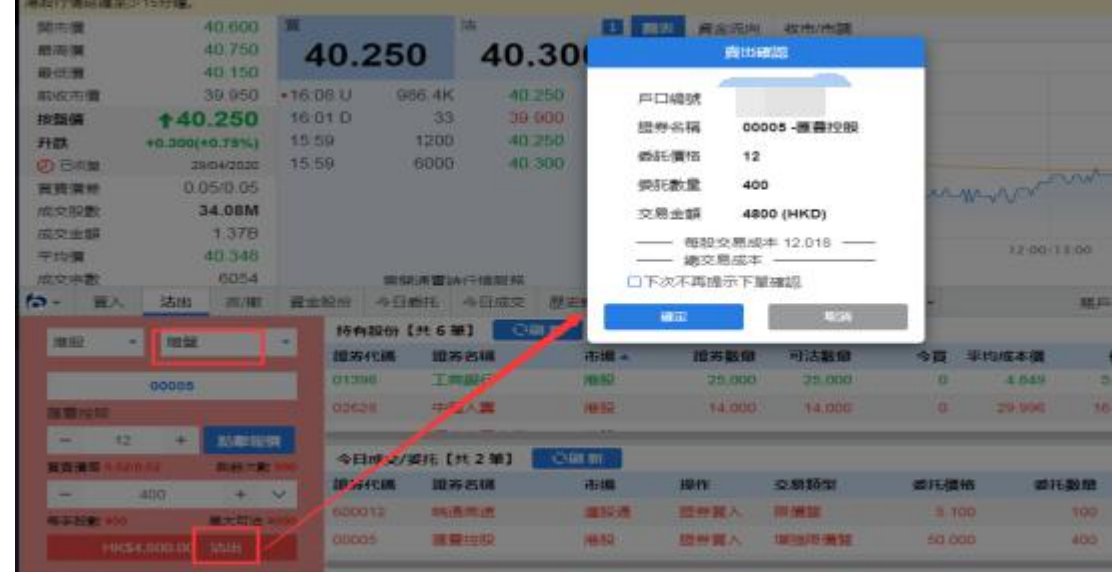

## 11、暗盤改撤單

在改撤單界面,當前市場,盤型和股票代碼是禁止手動輸入的,您只能在今日委託列表中 通過單擊或者雙擊任意一隻股票,把之前的委託數據帶入到改/撤界面左側輸入框里,然後更 改合理的價格或者股數,點擊改單或者撤單完成委託修改.

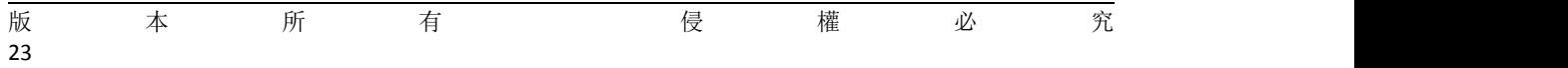

<span id="page-25-0"></span>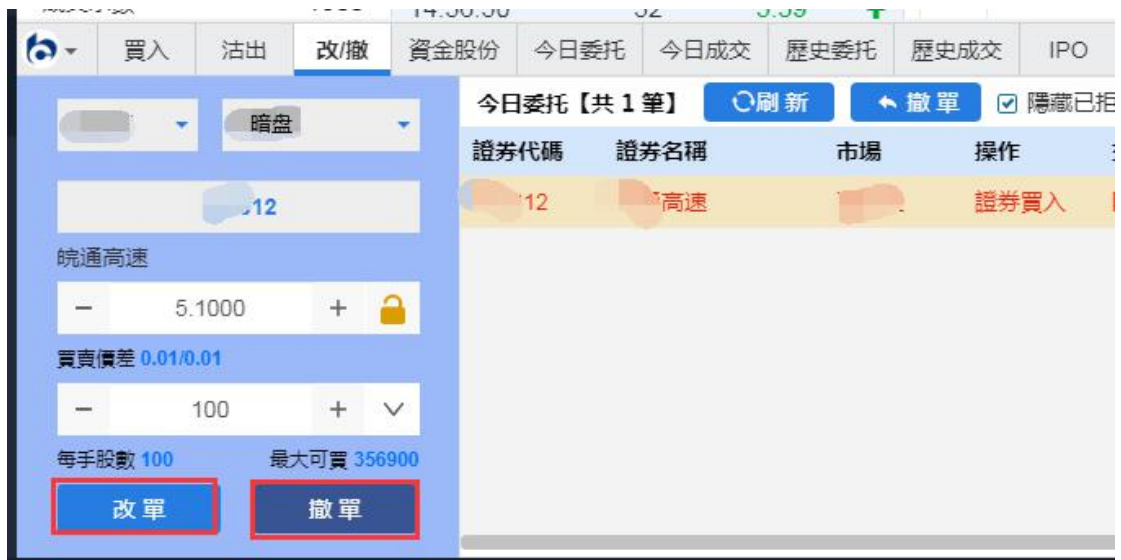

# **12.** 今日委託

今日委託界面(如圖 8-1)展示的是您當天的下單信息,選擇一筆未成交的委託股票然後單擊 撤單按鈕進入改/撤單界面,或者直接雙擊該股票進入改/撤單界面.如果數據展示不全您可 以點擊刷新按鈕刷新今日委託數據.

|                             | 遮深<br>886<br>$-84$              | 577.75<br>1089            | $-0.113$<br>112.18B | 上設<br>深思。                  | 903.65<br>9463.76 | $-1.92$<br>$-2.04$       | $-0.07%$ 166.41B<br>-0.02% 230.88B | 中小板<br>創業板 十           | $-0.34$<br>1632.32              | $-0.01%$<br>$+2.71 + 0.17%$ | 85 58 8<br>81.18B        | 遮船通鈴師<br>深殿通鈴館 |                    | 97.17%<br>99 40%                                 |                                                                       | ▲                   | 18:19:45              |    |
|-----------------------------|---------------------------------|---------------------------|---------------------|----------------------------|-------------------|--------------------------|------------------------------------|------------------------|---------------------------------|-----------------------------|--------------------------|----------------|--------------------|--------------------------------------------------|-----------------------------------------------------------------------|---------------------|-----------------------|----|
| ≺                           |                                 | 包鋼股份[600010.SH] 图 口 图 图 图 |                     |                            |                   |                          |                                    |                        |                                 |                             |                          |                |                    |                                                  |                                                                       | 代码/名称/首字母           | $Q = 22$ .            |    |
| $\equiv$                    | 開盤價                             | 1.60 買                    |                     |                            | 沽                 |                          | 5   主力散戶分佈圖                        |                        |                                 |                             | 當日 3日 5日 20日   分鐘圖(1min) |                |                    |                                                  |                                                                       |                     |                       | 器。 |
|                             | 最高信                             | 1.68                      | 1.64                |                            | 1.65              |                          |                                    |                        |                                 |                             |                          |                |                    |                                                  |                                                                       |                     | 1.80                  |    |
| o                           | 最低信                             | 1.58                      |                     |                            |                   | 59.88%                   |                                    | 15.13%                 |                                 |                             |                          |                |                    |                                                  |                                                                       |                     |                       |    |
| 白選                          | 前收市價                            | 1.61                      | 40.12%              |                            |                   |                          |                                    |                        | • 主力流入                          | 267.42M                     |                          |                |                    |                                                  |                                                                       |                     | 1.74                  |    |
|                             | 按照價                             | <b>11.64</b>              | 11.64               |                            | 31K 1.65          | 65K                      |                                    | 42.40%                 | • 散戶流入                          | 94.22M                      |                          |                |                    |                                                  |                                                                       |                     |                       |    |
| ◎微                          | 升跌                              | $+0.03(+1.86%)$           | 21.63               |                            | 111K 2 1.66       | <b>141K</b>              | 27.53%                             |                        | • 主力流出                          | 173.63M                     |                          |                |                    |                                                  | him wmnwww                                                            |                     | 1.68                  |    |
|                             | の日収録<br>成交股數                    | 25/07/2018                | 31.62               |                            | 51K 3 1.67        | 96K                      |                                    | 14.94%                 | • 散戶流出                          | 95.4M                       |                          |                |                    |                                                  |                                                                       |                     | 1.62                  |    |
| $\mathcal{Q}_{\text{diff}}$ | 成交金額                            | 3.92M<br>637.98M          | 41.61               |                            | 51K 4 1.68        | 108K                     |                                    |                        |                                 |                             |                          |                |                    | twnntwn                                          |                                                                       |                     |                       |    |
|                             | 平均價                             | 1.63                      | 51.60               |                            | 62K 5 1.69        |                          | 48K   浮流入資金                        |                        |                                 |                             | 9:30                     |                |                    |                                                  | 11:30/13:00                                                           |                     | 15:00                 |    |
|                             | 添停信                             | 1.77                      | 15:00:06            |                            | $\theta$<br>1.64  | $\overline{A}$           |                                    |                        |                                 | 300M                        |                          |                |                    |                                                  |                                                                       |                     |                       |    |
| @f                          | 鉄停價                             | 1.45                      | 15:00:02            | 131                        |                   | 1.65<br>B                |                                    |                        |                                 | 200M                        | 日線画                      |                |                    |                                                  |                                                                       |                     |                       |    |
|                             | 成交宗教                            | 4.372K                    | 15:00:00            | 478                        |                   | 1.64<br>Α                |                                    |                        |                                 | <b>TOOM</b>                 |                          |                |                    |                                                  |                                                                       |                     | 3.00                  |    |
| $\bullet$                   | 量比                              | 2.05                      | 14:59:56            | 175                        |                   | 1.65<br>B                |                                    |                        |                                 |                             |                          |                |                    |                                                  |                                                                       |                     |                       |    |
| 交易                          | 委比                              | $-19.76%$                 | 14:59:54            | 43                         | 1.64              |                          |                                    |                        |                                 | $\alpha$                    |                          |                |                    |                                                  |                                                                       |                     | 2.40                  |    |
|                             | 振幅                              | 6.21%                     | 14:59:50            | 255                        |                   | 1.65<br>B                | 0.20                               | 11-30/13:00            |                                 | 15:00                       | <b>STAND</b>             |                |                    |                                                  |                                                                       |                     |                       |    |
|                             | ta-<br>冒入                       | 改撤<br>沽出                  | 資金股份                | 今日委托                       | 今日成交              | 原史委托                     | 展史成交<br>IPO                        |                        | 更多 - 上次登线時間 07/25/2018 18:01:04 |                             |                          |                |                    |                                                  | BBF 119001162 CHONG CHUN NG/▼ A                                       |                     | $\Box$ X              |    |
|                             | 今日委托【共13 筆】                     | ○刷新                       | ●磁室                 |                            | 口隱藏已拒絕、已取消、已成交    |                          |                                    |                        |                                 |                             |                          |                |                    |                                                  |                                                                       |                     | 淋没行情延迟15分建以上          |    |
|                             | 磁芳代碼<br><b>STORY</b>            | 證券名稱<br>women's           | 市場<br><b>SHOW</b>   | 掛作<br><b>MALINE SHOP'S</b> |                   | 交易源型<br><b>CASTINIAN</b> | 委托價格<br><b>Service</b>             | 委托數量<br><b>Station</b> | 已成交                             | 成交均值<br><b>See Service</b>  | 未成交                      | <b>School</b>  | 狀態<br><b>CLASS</b> | 8563<br>a conservative conservative conservative | 委托编辑<br>The second was a second component of                          | <b>Construction</b> | 戶口 訊息                 |    |
|                             | Z74                             | SingTel                   | 新加坡                 | 證券買入                       |                   | 限價盤                      | 2.110                              | 200                    | $\Omega$                        | 0.000                       |                          | 200            | 取消                 | 25/07/2018 18:14:38                              | 20180725HK00000013                                                    | 119001162 Cancelled |                       |    |
|                             | CSCO                            | 思科系统                      | 美段                  | 服券查出                       |                   | 限備盤                      | 42.31                              | 111                    | $\theta$                        | 0.0000                      |                          | 111            | 拒絕                 | 25/07/2018 18:14:08                              | 20180725HK00000012                                                    |                     | 119001162 8250: Clie  |    |
|                             | ABN                             | ABN AMRO Group            | 荷蘭股                 | 服券買入                       |                   | 限價盤                      | 9.880                              | 5                      | $\Omega$                        | 0.000                       |                          | 5              | 取消                 | 25/07/2018 18:12:22                              | 20180725HK00000011                                                    | 119001162 Cancelled |                       |    |
|                             | <b>NIII</b>                     | NIIIO FINANCE G.          | 德明                  | 服券買入                       |                   | 限信盤                      | 0.987                              | 1,234                  | $\overline{0}$                  | 0.000                       | 1,234                    |                | 拒絕                 | 25/07/2018 18:04:43                              | 20180725HK00000010                                                    |                     | 119001162 Unknown     |    |
|                             |                                 |                           |                     |                            |                   |                          |                                    |                        |                                 |                             |                          |                |                    |                                                  |                                                                       |                     |                       |    |
|                             | <b>LLOY</b>                     | LLOYDS BANKIN.            | 英國                  | 服券買入                       |                   | 限信盤                      | 1.23                               |                        | $\Omega$                        | $\Omega$                    |                          | 7              | B296               | 25/07/2018 18:04:20                              | 20180725HK00000009                                                    | 119001162 Cancelled |                       |    |
| <u>ଡ଼ି</u>                  | <b>FFHL</b>                     | 富治薄膜                      | 美股                  | 證券買入                       |                   | 眼傳盤                      | 2.81                               | $\Delta$               | $\Omega$                        | 0.0000                      |                          | 4              | 拒絕                 | 25/07/2018 18:04:05                              | 20180725HK00000008                                                    |                     | 119001162 8250: Clie. |    |
|                             | 000979<br>『新開】排多多IPO氏体債或認240亿美元 | 4968494                   | 深阳通                 | <b>請卷置入</b><br>18:05:52 \/ |                   | 限信盤                      | 1.110                              | 300                    | $\Omega$                        | 0.000                       |                          | 300            | 取消                 | 25/07/2018 18:03:48                              | 20180726HK00000007<br>● 白哥NR0大GE8本\ Powered by Tele-Trend Konson 免毒器组 | 119001162           |                       |    |

圖 8-1 今日委託

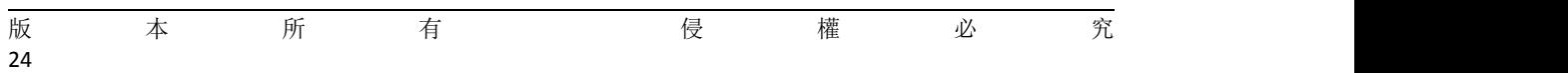

# <span id="page-26-1"></span><span id="page-26-0"></span>**13.** 今日成交

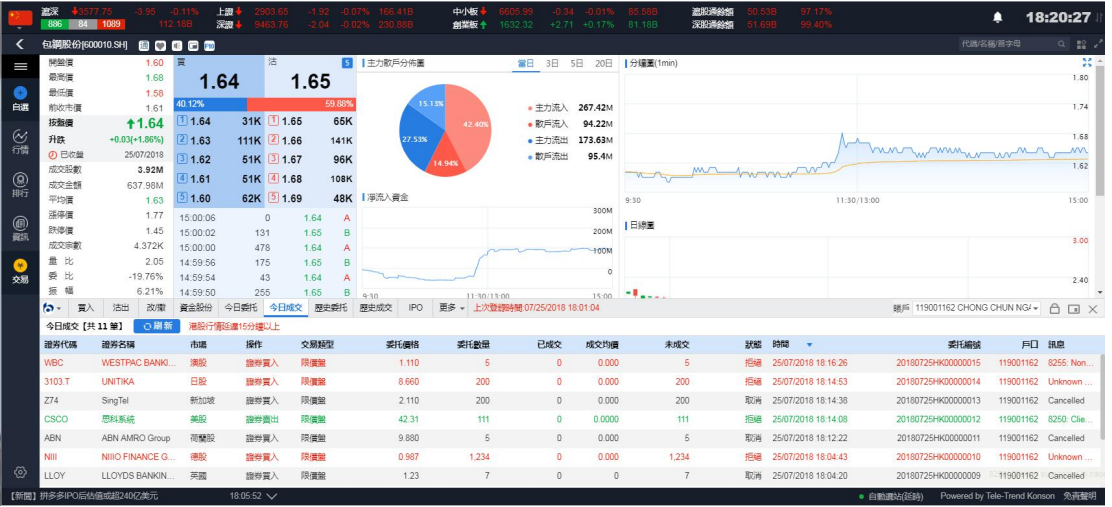

今日成交展示您當天的所有成交記錄,包含已取消訂單(如圖 9-1).

圖 9-1 今日成交

## **14.** 歷史委託

選擇一個時間段,點擊查詢即可查詢到該時間段所有歷史委託記錄(如圖 10-1).

|             | 激深<br>886           | 1089                 | $-0.115$<br>112.18B  | 上證<br>深湿。  |             | 1.92<br>$-0.07%$<br>$-2.04$ | 166 418<br>$-0.02\%$ 230.88B | 中小板<br>创塑标 4            | 1632 32                         | $-0.01%$<br>$+2.71 + 0.17%$ | 85.58B<br>81.18B        | 滤股通线部<br>深股通鈴加                | 97.17%<br>99.40%    |                                 | ▲             | 18:21:05                          |
|-------------|---------------------|----------------------|----------------------|------------|-------------|-----------------------------|------------------------------|-------------------------|---------------------------------|-----------------------------|-------------------------|-------------------------------|---------------------|---------------------------------|---------------|-----------------------------------|
|             | 包鋼股份[600010.SH]     |                      | 80000                |            |             |                             |                              |                         |                                 |                             |                         |                               |                     |                                 | 代码名称首字母       | $Q = \frac{10}{10}$               |
| I           | 開盤信                 | 1.60 頁               |                      |            | 沽           |                             | 5   主力散戶分佈圖                  |                         |                                 |                             | 當日 3日 5日 20日  分鐘圖(1min) |                               |                     |                                 |               | 慧                                 |
|             | 最高信                 | 1.68                 | 1.64                 |            | 1.65        |                             |                              |                         |                                 |                             |                         |                               |                     |                                 |               | 1.80                              |
| œ<br>白辉     | 最低信                 | 1.58                 | 40.12%               |            |             | 59.88%                      | 15.13%                       |                         |                                 |                             |                         |                               |                     |                                 |               | 1.74                              |
|             | 前收市價<br>按盤價         | 1.61<br><b>11.64</b> | 1.64                 |            | 31K 1 1.65  | 65K                         |                              | 42.40%                  | ●主力流入<br>●数所流入                  | 267,42M<br>94.22M           |                         |                               |                     |                                 |               |                                   |
| ◎舗          | 升跌                  | $+0.03(+1.86%)$      | $\boxed{2}$ 1.63     |            | 111K 2 1.66 | <b>141K</b>                 | 27.53%                       |                         | • 主力流出                          | 173.63M                     |                         |                               |                     |                                 |               | 1.68                              |
|             | <b>の 已收盤</b>        | 25/07/2018           | 31.62                |            | 51K 3 1.67  | 96K                         |                              |                         | • 散戶流出                          | 95.4M                       |                         |                               |                     | hun man                         | <b>NAC</b>    |                                   |
|             | 成交股數                | 3.92M                |                      |            |             |                             |                              | 1.94%                   |                                 |                             |                         |                               | thompson            |                                 |               | 1.62                              |
| (8) 期       | 成交金額                | 637.98M              | 41.61                |            | 51K 4 1.68  | <b>108K</b>                 |                              |                         |                                 |                             |                         |                               |                     |                                 |               |                                   |
|             | 平均價                 | 1.63                 | 51.60                |            | 62K 5 1.69  |                             | 48K   淨流入資金                  |                         |                                 | 300M                        | 9:30                    |                               |                     | 11:30/13:00                     |               | 15:00                             |
| @           | 派停價<br>跌停信          | 1.77<br>1.45         | 15:00:06             |            | $\circ$     | 1.64<br>A                   |                              |                         |                                 | 200M                        | 日線園                     |                               |                     |                                 |               |                                   |
|             | 成交宗教                | 4.372K               | 15:00:02<br>15:00:00 | 131<br>478 |             | 1.65<br>B<br>1.64<br>А      |                              |                         |                                 |                             |                         |                               |                     |                                 |               | 3.00                              |
| <b>CASE</b> | 量比                  | 2.05                 | 14:59:56             | 175        |             | 1.65<br>B                   |                              |                         |                                 | <b>HOOM</b>                 |                         |                               |                     |                                 |               |                                   |
| 交易          | 要比                  | $-19.76%$            | 14:59:54             | 43         |             | 1.64                        |                              |                         |                                 | $\circ$                     |                         |                               |                     |                                 |               | 2.40                              |
|             | 振<br>櫑              | 6.21%                | 14:59:50             | 255        |             | 1.65<br>B                   | $9 - 30$                     | 11:30/13:00             |                                 | 15:00                       | $-1$                    |                               |                     |                                 |               |                                   |
|             | ta -<br>冒入          | 改做<br>沽出             | 資金股份                 | 今日委托       | 今日成交        | 歴史委托                        | 歴史成交<br><b>IPO</b>           |                         | 更多 - 上次登録時間:07/25/2018 18:01:04 |                             |                         |                               |                     | BILE 119001162 CHONG CHUN NG/ - |               | A<br>$\Box$ X                     |
|             | <b>厘史委托【2370 笔】</b> | 01/05/2018           | 面                    | 至          | 24/07/2018  | 苗                           | Q查詢                          | 港股行情延迟15分鐘以上            |                                 |                             |                         |                               |                     |                                 |               |                                   |
|             | 跨养代疆                | 源养名摘                 | 市場                   | 操作         |             | 交易新型                        | 委托価格                         | 委托數量                    | 已成交                             | 成交均衡                        | 未成交                     | 狀態                            | 時間<br>$\mathbf{v}$  | 委托编辑                            |               | 戶口 狼臭                             |
|             | DG                  | <b>VINCI</b>         | 法股                   | 證券書入       |             | 限信盤                         | 0.990                        | 3,002                   | $\theta$                        | 0.000                       | 3,002                   | 已進入市場                         | 24/07/2018 16:22:35 | 20180724HK00000055              | 119001162 New |                                   |
|             | DG                  | <b>VINCL</b>         | 法股                   | 證券買入       |             | 限信盤                         | 1.100                        | 3,003                   | $\theta$                        | 0.000                       | 3,003                   | 已進入市場                         | 24/07/2018 16:22:05 | 20180724HK00000054              | 119001162 New |                                   |
|             | FFHL                | 富维薄膜                 | 美股                   | 證券買入       |             | 限備盤                         | 1,23                         | $\overline{\mathbf{3}}$ | $\circ$                         | 0.0000                      |                         | $\overline{\mathbf{3}}$<br>拓级 | 24/07/2018 16:19:57 | 20180724HK00000053              |               | 119001162 8250 Clie.              |
|             | CHL                 | 中國移動                 | 美股                   | 證券買入       |             | 限信盤                         | 43.26                        | $\alpha$                | $\circ$                         | 0.0000                      |                         | $\overline{\mathbf{3}}$<br>拒绝 | 24/07/2018 16:05:05 | 20180724HK00000051              |               | 119001162 8250: Clie.             |
|             | FFHL                | 富许国膜                 | 美股                   | 證券買入       |             | 限信盤                         | 2.85                         | $\overline{a}$          | $\Omega$                        | 0.0000                      |                         | 6<br>拒绝                       | 24/07/2018 16:04:52 | 20180724HK00000050              |               | 119001162 8250: Clie.             |
|             | 00388               | 香港交易所                | 港股                   | 證券買入       |             | 增強限價盤                       | 169,900                      | 100                     | 100                             | 169,900                     |                         | $\theta$<br>已成交               | 24/07/2018 15:16:40 | 20180724HK00000030              | 119001162     |                                   |
| ල           | 00061               | 绿锦空股                 | 港船                   | 提券窗入       |             | 特別限信盤                       | 0.121                        | 1.000.000               | $\Omega$                        | 0.000                       | 1.000.000               | 拒绝                            | 24/07/2018 14:22:51 | 20180724HK00000025              |               | 119001162 2043 Inval.             |
|             |                     |                      |                      |            |             |                             |                              |                         |                                 |                             |                         |                               |                     | ● 白動課站(研研)                      |               | Powered by Tele-Trend Konson 免毒整明 |

圖 10-1 歷史委託

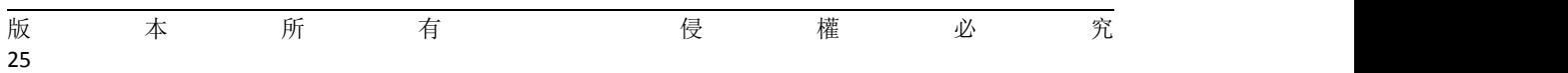

<span id="page-27-0"></span>

|           | 灌深<br>886<br><b>RA</b> | 1089                  | 112 188              | 上级<br>深温        | 463.76      |                   | 166,41B<br>$-2.04 - 0.02\% - 230.88B$ | 中心<br><b>M类板 1</b> | 1632.32 | $+2.71 + 0.17%$ 81.18B          |           | 遮形通经颤<br>深股通绘的                | 97.17%<br>99.40%<br>51 69B |                                      | Α                                 | 18:21:28              |
|-----------|------------------------|-----------------------|----------------------|-----------------|-------------|-------------------|---------------------------------------|--------------------|---------|---------------------------------|-----------|-------------------------------|----------------------------|--------------------------------------|-----------------------------------|-----------------------|
| ≺         | 包鋼股份[600010.SH]        |                       | 80888                |                 |             |                   |                                       |                    |         |                                 |           |                               |                            |                                      | 代码名称简字母                           | $Q \cong C$           |
| ≡         | 開盤信                    | 1.60 買                |                      |                 | 沽           | 5 <sub>5</sub>    | 主力散戶分佈圖                               |                    |         | 當日 3日 5日 20日   分鐘圖(1min)        |           |                               |                            |                                      |                                   | 30.5                  |
|           | 最高信                    | 1.68                  |                      | 1.64            |             | 1.65              |                                       |                    |         |                                 |           |                               |                            |                                      |                                   | 1.80                  |
| $\bullet$ | 最低度                    | 1.58                  |                      |                 |             |                   |                                       |                    |         |                                 |           |                               |                            |                                      |                                   |                       |
| 白源        | 前收市價                   | 1.61                  | 40.12%               |                 |             | 59.88%            |                                       | 15.13%             |         | • 主力流入 267.42M                  |           |                               |                            |                                      |                                   | 1.74                  |
|           | 按盤價                    | <b>11.64</b>          | 1.64                 |                 | 31K 11.65   | 65K               |                                       | 42.409             |         | • 散戶流入<br>94.22M                |           |                               |                            |                                      |                                   |                       |
| ◎ 徐       | 升跌                     | $+0.03(+1.86%)$       | 21.63                |                 | 111K 2 1.66 | <b>141K</b>       | 27.53%                                |                    |         | • 主力流出<br>173.63M               |           |                               |                            |                                      |                                   | 1.68<br><b>MVA</b>    |
|           | の日収録                   | 25/07/2018            | 31.62                |                 | 51K 3 1.67  | 96K               |                                       | 14.94%             |         | •散戶流出<br>95.4M                  |           |                               |                            | mon monday                           |                                   | 1.62                  |
|           | 成交股數                   | 3.92M                 | 41.61                |                 | 51K 4 1.68  | 108K              |                                       |                    |         |                                 |           |                               | monument                   |                                      |                                   |                       |
| (8) 撕     | 成交金額                   | 637.98M               | 51.60                |                 | 62K 3 1.69  |                   | 48K   浮流入資金                           |                    |         |                                 |           |                               |                            |                                      |                                   |                       |
|           | 平均價<br>添停信             | 1.63<br>1.77          |                      |                 |             |                   |                                       |                    |         | 300M                            | 9:30      |                               |                            | 11:30/13:00                          |                                   | 15:00                 |
| @         | 鉄停價                    | 1.45                  | 15:00:06<br>15:00:02 | 131             | $\theta$    | 1.64<br>A<br>1.65 |                                       |                    |         | 200M                            | Ⅰ日線画      |                               |                            |                                      |                                   |                       |
|           | 成交宗教                   | 4.372K                | 15:00:00             | 478             |             | B<br>1.64<br>A    |                                       |                    |         |                                 |           |                               |                            |                                      |                                   | 3.00                  |
|           | 量比                     | 2.05                  | 14:59:56             | 175             |             | 1.65<br>B         |                                       |                    |         | <b>TOOM</b>                     |           |                               |                            |                                      |                                   |                       |
| 交易        | 委<br><b>tk</b>         | $-19.76%$             | 14:59:54             | 43              |             | 1.64<br>A         |                                       |                    |         | $\circ$                         |           |                               |                            |                                      |                                   | 2.40                  |
|           | 振<br>tā                | 6.21%                 | 14:59:50             | 255             |             | 1.65<br>B         | 0.20                                  | 11:30/13:00        |         | 15:00                           | - 1       |                               |                            |                                      |                                   |                       |
|           | $\sim$<br>冒入           | 改版<br>法出              | 資金股份                 | 今日委托            | 今日成交        | 歴史委托              | 展史成交<br><b>IPO</b>                    |                    |         | 更多 - 上次登録時間:07/25/2018 18:01:04 |           |                               |                            | BEE 119001162 CHONG CHUN NG/ - A T X |                                   |                       |
|           | 服史委托【2370 笔】           | 01/04/2018            |                      | 圖至              | 24/07/2018  |                   | ○查詢                                   | 港股行情延迟15分鐘以上       |         |                                 |           |                               |                            |                                      |                                   |                       |
|           | 證券代码                   | 證券各構                  | 市場                   | 提作              |             | 交易辅型              | 委托價格                                  | 委托教量               |         | 已成交<br>成交均值                     | 未成交       | 现能                            | 時間                         | 委托编辑                                 |                                   | 戶口 訊息                 |
|           | DG                     | <b>VINCI</b>          | 759                  | 證券買入            |             | 限信需               | 0.990                                 |                    | 30 消息提示 |                                 | 3.002     |                               | 已進入市場 24/07/2018 16:22:35  | 20180724HK00000055                   | 119001162 New                     |                       |
|           | D <sub>G</sub>         | <b>VINCI</b>          | 法股                   | 證券買入            |             | 限信策               | 1.100                                 | 3f                 |         | 查询時間不能大於90天!                    | 3.003     |                               | 已進入市場 24/07/2018 16:22:05  | 20180724HK00000054                   | 119001162 New                     |                       |
|           | FFHL                   | 富裕演绎                  | 4659                 | 母券買入            |             | 限信需               | 1.23                                  |                    |         |                                 |           | -3                            | 拒编 24/07/2018 16:19:57     | 20180724HK00000053                   |                                   | 119001162 8250: Clie. |
|           | CHL                    | 中國移動                  | 美段                   | 設券買入            |             | 限信架               | 43.25                                 |                    |         | 確認                              |           | $\overline{\mathbf{a}}$<br>拒绝 | 24/07/2018 16:05:05        | 20180724HK00000051                   |                                   | 119001162 8250: Clie. |
|           | FFHL                   | 富裕演绎                  | 类股                   | <b>培养官入</b>     |             | 限信架               | 2.85                                  |                    |         | <b>U.UUUU</b><br>v              |           |                               | 拒编 24/07/2018 16:04:52     | 20180724HK00000050                   |                                   | 119001162 8250: Clie. |
|           | 00388                  | 香港交易所                 | 港股                   | 總券買入            |             | 増減関信架             | 169,900                               | 100                |         | 100<br>169,900                  |           | $\sqrt{2}$<br>已成交             | 24/07/2018 15:16:40        | 20180724HK00000030                   | 119001162                         |                       |
| ⊛         | 00061                  | 绿铜空股                  | 港股                   | 證券買入            |             | 特別限価盤             | 0.121                                 | 1.000.000          |         | $\Omega$<br>0.000               | 1,000,000 |                               | 拒编 24/07/2018 14:22:51     | 20180724HK00000025                   |                                   | 119001162 2043 Inval. |
|           |                        | 【新聞】拼多多IPO后估值或超240亿美元 |                      | 18:05:52 $\vee$ |             |                   |                                       |                    |         |                                 |           |                               |                            | · 白動源站(研防)                           | Powered by Tele-Trend Konson 兔毒蟹明 |                       |

圖 10-2 歷史委託 查詢時間不大於 90 天

## **15.** 歷史成交

選擇一個時間段,點擊查詢即可查詢到該時間段所有歷史成交記錄(如圖 9-1).

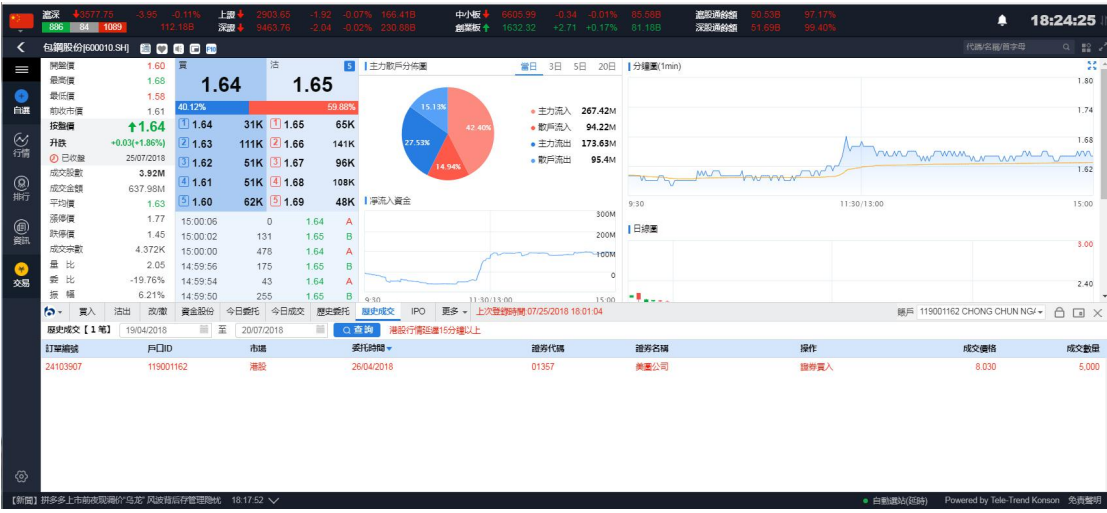

### 圖 11-1 歷史成交

|                                                  | 激深<br>$+357775$<br>886 84 1089 |                                        | $-0.119$<br>112.18B | 上游<br>深湿。   | 903.65<br>9463.76 |                | 1.92 -0.07% 166.41B<br>$-2.04 - 0.02\% - 230.88B$ | 中小板<br><b>前至板 ↑</b> | 1632 32 | $-0.34 - 0.01%$ 85.58B<br>$+2.71 + 0.17%$ 81.18B |             | 遮脱透线部<br>深股通线师 | 0.53B<br>51.69B | 97.17%<br>99.40% |             | Α                                 | 18:23:53                                                                                                    |
|--------------------------------------------------|--------------------------------|----------------------------------------|---------------------|-------------|-------------------|----------------|---------------------------------------------------|---------------------|---------|--------------------------------------------------|-------------|----------------|-----------------|------------------|-------------|-----------------------------------|----------------------------------------------------------------------------------------------------|
| ≺                                                |                                | 包括股份[600010.SH] 图 口 国 口 国              |                     |             |                   |                |                                                   |                     |         |                                                  |             |                |                 |                  |             | 代码名称/首字母                          | $\begin{array}{c c c c c} \hline \text{C} & \text{D} & \text{D} & \text{D} \\ \hline \text{C} & \text{D} & \text{D} & \text{D} & \text{D} \\ \hline \end{array}$ |
| I                                                | 開盤價                            | 1.60 頁                                 |                     |             | 沽                 |                | 5   主力散戶分佈圖                                       |                     |         | 當日 3日 5日 20日  分鐘圖(1min)                          |             |                |                 |                  |             |                                   | 25                                                                                                    |
|                                                  | 最高價                            | 1.68                                   | 1.64                |             | 1.65              |                |                                                   |                     |         |                                                  |             |                |                 |                  |             |                                   | 1.80                                                                                                    |
| G                                                | 最低價                            | 1.58                                   | 40.12%              |             |                   | 59.88%         | 15.13%                                            |                     |         |                                                  |             |                |                 |                  |             |                                   |                                                                                                    |
| 自選                                               | 前收市價                           | 1.61                                   | 1.64                |             | 31K 1 1.65        | 65K            |                                                   |                     |         | • 主力流入 267.42M                                   |             |                |                 |                  |             |                                   | 1.74                                                                                                    |
|                                                  | 按整備                            | <b>11.64</b>                           |                     |             |                   |                |                                                   | 42.40%              |         | · 散戶流入 94.22M                                    |             |                |                 |                  |             |                                   | 1.68                                                                                                    |
| ◎話                                               | 升跌                             | $+0.03(+1.86%)$                        | 21.63               | 111K 2 1.66 |                   | <b>141K</b>    | 27.53%                                            |                     |         | • 主力流出<br>173.63M                                |             |                |                 |                  |             | monummuning                       | <b>MVN</b>                                                                                                    |
|                                                  | の日收録<br>成交股数                   | 25/07/2018<br>3.92M                    | 31.62               |             | 51K 3 1.67        | 96K            |                                                   | 14.94%              |         | • 散戶流出<br>95.4M                                  |             |                |                 |                  |             |                                   | 1.62                                                                                                    |
| $\frac{\textcircled{\scriptsize{R}}}{\text{Rf}}$ | 成交金額                           | 637.98M                                | 41.61               |             | 51K 4 1.68        | 108K           |                                                   |                     |         |                                                  |             |                | 4 monda         |                  |             |                                   |                                                                                                    |
|                                                  | 平均價                            | 1.63                                   | 51.60               |             | 62K 5 1.69        |                | 48K   凈流入資金                                       |                     |         |                                                  | 9:30        |                |                 |                  | 11:30/13:00 |                                   | 15:00                                                                                                    |
|                                                  | 漲停價                            | 1.77                                   | 15:00:06            | $\hbox{O}$  | 1.64              | $\mathbf{A}$   |                                                   |                     |         | 300M                                             |             |                |                 |                  |             |                                   |                                                                                                    |
| @                                                | 鉄停價                            | 1.45                                   | 15:00:02            | 131         | 1.65              | B              |                                                   |                     |         | 200M                                             | 日線画         |                |                 |                  |             |                                   |                                                                                                    |
|                                                  | 成交宗教                           | 4.372K                                 | 15:00:00            | 478         | 1.64              | A              |                                                   |                     |         | <b>TOOM</b>                                      |             |                |                 |                  |             |                                   | 3.00                                                                                                    |
|                                                  | 量比                             | 2.05                                   | 14:59:56            | 175         | 1.65              | $\overline{B}$ |                                                   |                     |         |                                                  |             |                |                 |                  |             |                                   |                                                                                                    |
| 交易                                               | 委比                             | $-19.76%$                              | 14:59:54            | 43          | 1.64              | Δ              |                                                   |                     |         | $\alpha$                                         |             |                |                 |                  |             |                                   | 2.40                                                                                                    |
|                                                  | 振幅                             | 6.21%                                  | 14:59:50            | 255         | 1.65              | B              | 0.20                                              | 11:30/13:00         |         |                                                  | $1500 - 74$ |                |                 |                  |             |                                   |                                                                                                    |
|                                                  | ね- 買入                          | 沽出<br>改微                               | 資金設份                | 今日委托        | 今日成交              | 原史委托           | IP <sub>O</sub><br>取動成交                           |                     |         | 更多 - 上次登线時間 07/25/2018 18:01:04                  |             |                |                 |                  |             | 图 119001162 CHONG CHUN NG/▼ A ■ X |                                                                                                    |
|                                                  | <b>歴史成交【1笔】</b>                | 19/04/2018                             | 目至                  | 20/07/2018  |                   | Q查询<br>m       | 港股行情至遅15分建以上                                      |                     |         |                                                  |             |                |                 |                  |             |                                   |                                                                                                    |
|                                                  | 訂單編號                           | <b>戶口ID</b>                            |                     | 市場          |                   |                | 委托時間                                              |                     |         | 證券代碼                                             | 證券名稱        |                |                 | 操作               |             | 成文價格                              | 成交数量                                                                                                    |
|                                                  | 24103907                       | 119001162                              |                     | 港股          |                   |                | 26/04/2018                                        |                     | 消息提示    |                                                  |             |                |                 | 證券買入             |             | 8.030                             | 5.000                                                                                                    |
|                                                  |                                |                                        |                     |             |                   |                |                                                   |                     |         |                                                  |             |                |                 |                  |             |                                   |                                                                                                    |
|                                                  |                                |                                        |                     |             |                   |                |                                                   |                     |         | 查询時間不能大於90天!                                     |             |                |                 |                  |             |                                   |                                                                                                    |
|                                                  |                                |                                        |                     |             |                   |                |                                                   |                     |         | 確認                                               |             |                |                 |                  |             |                                   |                                                                                                    |
|                                                  |                                |                                        |                     |             |                   |                |                                                   |                     |         |                                                  |             |                |                 |                  |             |                                   |                                                                                                    |
|                                                  |                                |                                        |                     |             |                   |                |                                                   |                     |         |                                                  |             |                |                 |                  |             |                                   |                                                                                                    |
| ଙ୍                                               |                                |                                        |                     |             |                   |                |                                                   |                     |         |                                                  |             |                |                 |                  |             |                                   |                                                                                                    |
|                                                  |                                | 【新聞】拼多多上市前夜观调价"乌龙"风波背后存管理隐忧 18:17:52 > |                     |             |                   |                |                                                   |                     |         |                                                  |             |                |                 |                  | · 白動選站(延時)  | Powered by Tele-Trend Konson 免毒整明 |                                                                                                    |

圖 11-2 歷史成交查詢時間不能大於 90 天

# **16.** 現金提存

現金存入與提取 暫無數據

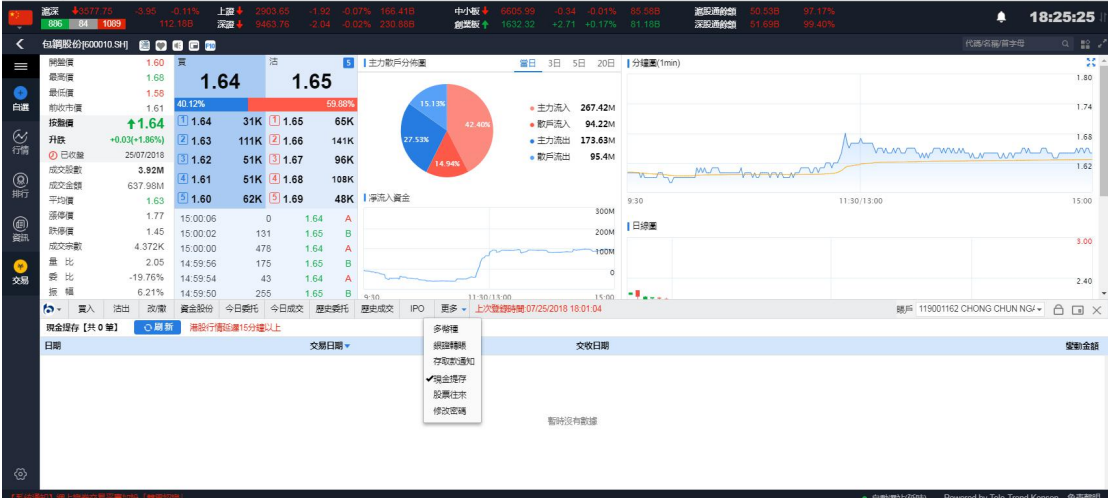

# **17.** 股票往來

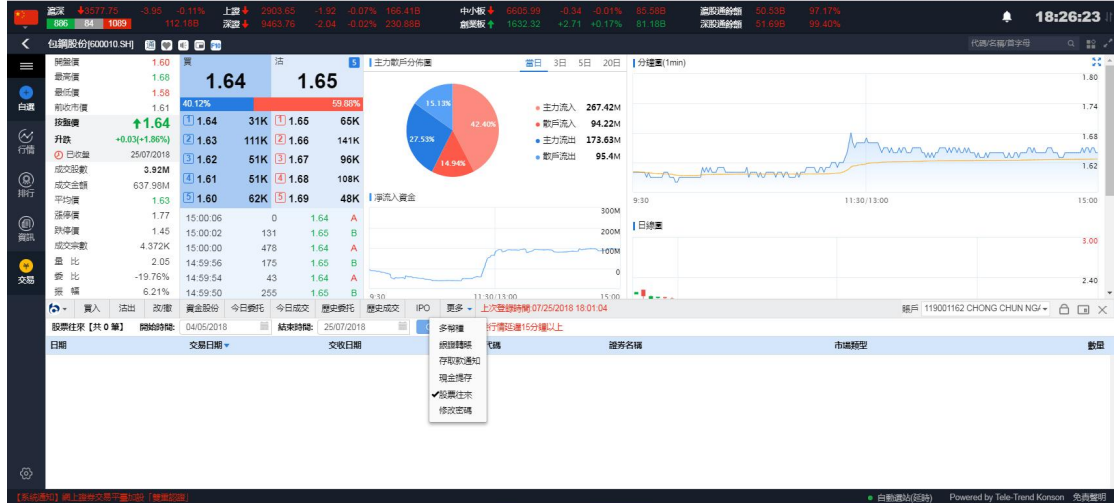

### **18. Ipo**

Ipo 申購, 點擊 ipo 按鈕——選中 ipo 數據——點擊'申購'——'風險提示'勾選同意— 一選擇"申購股數"及是否融資——點擊"確認"——"用戶公開招股申購"界面電視"是"

|                           | 選示<br>886 84 1089  |                                         |                      | 上證<br>深深       |                           |                  | 1.92 -0.07% 156.41B<br>33.76 2.04 0.02% 230.888 |                       | 中小板<br>前面板 + |                          | $-0.34 - 0.01$ %<br>1632.32 +2.71 +0.17% 81.18B                                      |          | 濃脱通餘類<br>深股通经师 |    |            |             | ▲                                  | 18:33:55                                          |
|---------------------------|--------------------|-----------------------------------------|----------------------|----------------|---------------------------|------------------|-------------------------------------------------|-----------------------|--------------|--------------------------|--------------------------------------------------------------------------------------|----------|----------------|----|------------|-------------|------------------------------------|---------------------------------------------------|
| ≺                         |                    | 包括股份[600010.SH] 图 图 图 图 图               |                      |                |                           |                  |                                                 |                       |              |                          |                                                                                      |          |                |    |            |             | 代码名称首字母                            | $\begin{array}{c} \alpha & \text{ss} \end{array}$ |
| $\equiv$<br>$\circ$       | 開盤價<br>最高信<br>最低信  | 1.60 買<br>1.68<br>1.58                  | 40.12%               | 1.64           | 活                         | 1.6 <sub>5</sub> | 公開招股申請                                          | 5 主力散戶分佈圖             |              |                          | 富日 3日 5日 20日   分鐘圖(1min)                                                             |          |                |    |            |             |                                    | 33 <sup>2</sup><br>1.80                           |
| 白選                        | 前收市信<br>按照值        | 1.61<br><b>11.64</b>                    | 1.64                 |                | 31K 1.65                  |                  |                                                 | 用戶張面資金 899,992,731.44 |              |                          | 用戶公開招股申請                                                                             | 融資散額     | 融資利率           |    |            |             |                                    | 1.74                                              |
| $\frac{69}{60}$           | 升跌<br><b>の 已收益</b> | $+0.03(+1.86%)$ 2 1.63<br>25/07/2018    | 1.62                 |                | 111K 2 1.66<br>51K 3 1.67 |                  | 可磁投射                                            | 6.000.000             |              | 股票代码                     | 77581                                                                                |          |                |    |            |             | buntwmmmmmmm                       | 1.68<br>m                                         |
| $\frac{1}{100}$           | 成交股数<br>成交金額       | 3.92M<br>637.98M                        | 41.61                |                | 51K 4 1.68                |                  | 股票代码                                            | 77581                 |              | 股票名稱<br>申請款量             | Test Stock 4 1066<br>10000                                                           |          |                |    | <b>CVV</b> |             |                                    | 1.62                                              |
|                           | 平均價<br>海停價         | 1.63<br>1.77                            | 51.60<br>15:00:06    | $\overline{0}$ | 62K 5 1.69                | 1.64             | 股票名理                                            | Test Stock 4 1066     |              | 中議論書用                    | 10,180,80                                                                            |          |                |    |            | 11:30/13:00 |                                    | 15:00                                             |
| $\frac{1}{10}$            | 跌停信<br>成交宗教        | 1.45<br>4.372K                          | 15:00:02<br>15:00:00 | 131<br>478     |                           | 1.65<br>1.64     | 申晓敦量                                            | 10000                 |              | 融資比例<br>用戶所需環金 10.180.80 | 90%                                                                                  |          |                |    |            |             |                                    | 3.00                                              |
| $\frac{1}{2}$             | 量比<br>爱比           | 2.05<br>$-19.76%$                       | 14:59:56<br>14:59:54 | 175<br>43      |                           | 1.65<br>1.64     | □ 融資                                            | 申購費用(含手續費) 10,180.80  |              |                          |                                                                                      |          |                |    |            |             |                                    |                                                   |
|                           | 提幅                 | 6.21%                                   | 14:59:50             | 255            |                           | 1.65             | 融資金額                                            | O <sub>0</sub>        |              |                          |                                                                                      |          |                |    |            |             |                                    | 2.40                                              |
|                           | $1 - 1$<br>胃入      | 洁出 改藏 資金設份<br>今日招股【共1笔】開始時間: 25/05/2018 |                      | 今日委托 今日成交      | <b>■ 結束時間: 25</b>         |                  | 最大融資金額 9,090.72                                 |                       |              |                          |                                                                                      | 6000000  |                |    | 医回星15分膜以上  |             | 明月 119001162 CHONG CHUN NG/- A D N |                                                   |
|                           | 股票代码               | 設票名稱                                    |                      | 招股價格           |                           |                  | 融資比例 ◎ 90                                       |                       |              | 흝                        | 香                                                                                    | 500000.0 |                |    |            | 交易日期        | 申購最後期限                             | 最後融資申請                                            |
|                           | 77581              | Test Stock 4 1066                       |                      | 1,0000         |                           |                  | 最大融資比例: 90%                                     |                       |              |                          | <個股意程>細接                                                                             |          |                |    |            | 06/08/2018  | 26/07/2018                         | 25/07/2018                                        |
|                           |                    |                                         |                      |                |                           |                  | 用戶所需答                                           | 10.180.80             |              |                          | 注意 此種接并沒有得到發行人同意<br>警告 任何非根據上述指示位置所到键的有限是次疑焦股份的资料,并<br>非公開招股文件的内容是次公開發售了股份只根據公開招股文件的 |          |                |    |            |             |                                    |                                                   |
|                           |                    |                                         |                      |                |                           |                  | 申曝手道带                                           | 80.00                 |              | 内容磁告                     |                                                                                      |          |                |    |            |             |                                    |                                                   |
|                           |                    |                                         |                      |                |                           |                  |                                                 |                       |              |                          |                                                                                      |          | 確認             | 取済 |            |             |                                    |                                                   |
| $\langle \hat{0} \rangle$ |                    |                                         |                      |                |                           |                  |                                                 |                       |              |                          |                                                                                      |          |                |    |            |             |                                    |                                                   |
|                           |                    | 【新聞】拼多多上市前夜见涮价"乌龙"风波荷后存管理隐忧 18:17:52 √  |                      |                |                           |                  |                                                 |                       |              |                          |                                                                                      |          |                |    |            | · 自動調站(延時)  |                                    | Powered by Tele-Trend Konson 免高聲明                 |

圖 14-1 ipo 申購流程

Ipo 改單、撤單, 選中己申購的 ipo 數據(狀態"處理中") ——選擇改單或撤單, 按提示 操作進行即可

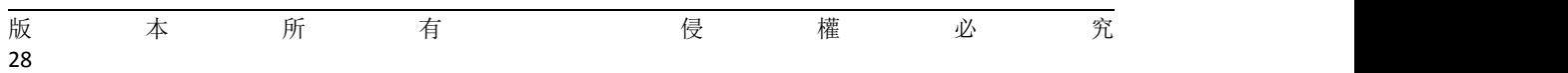

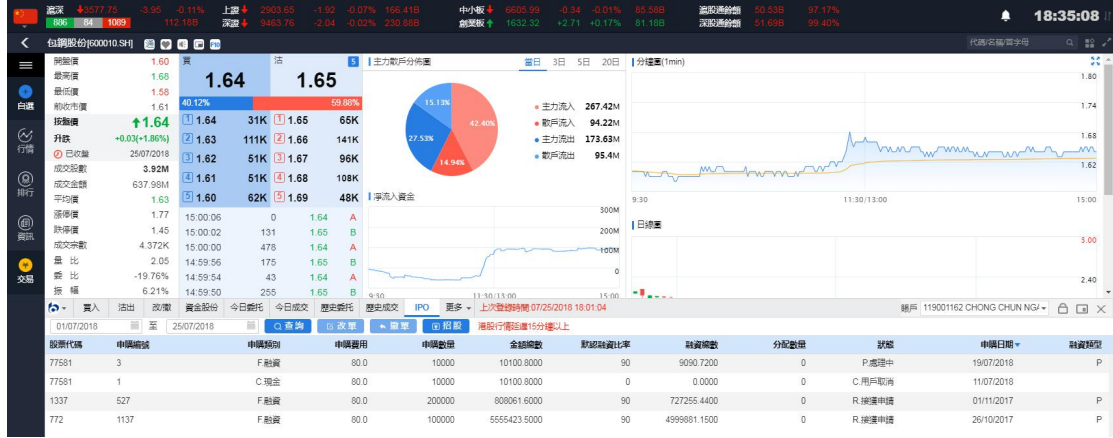

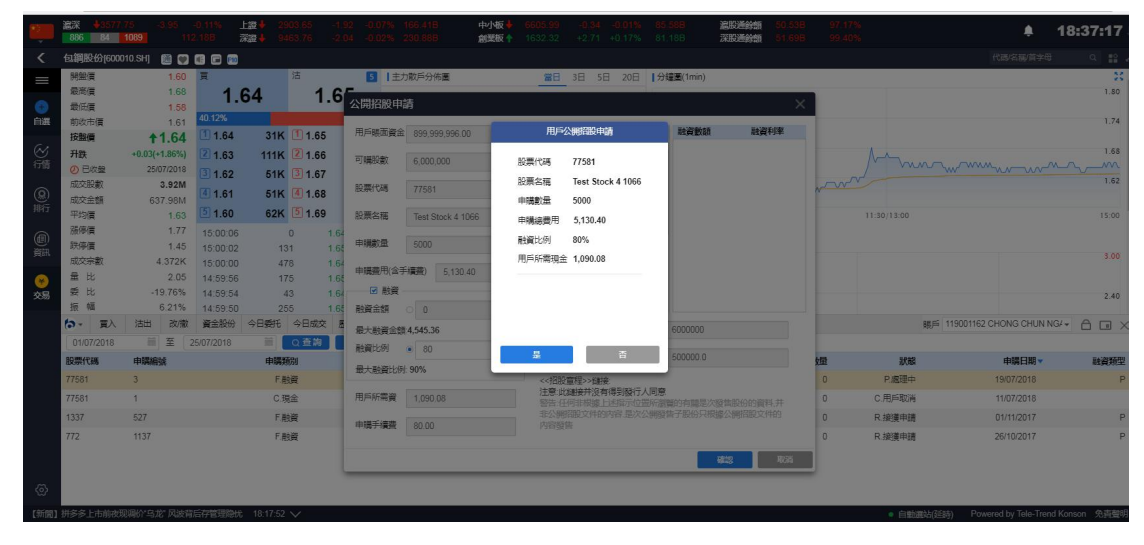

### 圖 14-2 ipo 改單流程

|           | 濃深<br>$+3577.75$<br>886<br>RA | 1089                                    | 112.18B    | 上级<br>深湿。 | 9463.76     |                      | <b>166,41B</b><br>-0.07%<br>$-2.04 - 0.02\% - 230.88B$ | 中悔<br>創業板 + | 1632.32                         | 0.31<br>$+2.71 + 0.17%$ | $-0.01%$    | <b>5.588</b><br>81.18B  | 温服通鈴類<br>深陷海绵解 | 51.698       | 97.17%<br>99.40% |            | ▲              | 18:37:58                          |
|-----------|-------------------------------|-----------------------------------------|------------|-----------|-------------|----------------------|--------------------------------------------------------|-------------|---------------------------------|-------------------------|-------------|-------------------------|----------------|--------------|------------------|------------|----------------|-----------------------------------|
| ≺         | 包鋼股份[600010.SH]               |                                         | 80000      |           |             |                      |                                                        |             |                                 |                         |             |                         |                |              |                  |            | 代码/名码/首字母      | $Q$ $\mathbb{R}$ .                |
| I         | 開盤價                           | 1.60 買                                  |            |           | 沽           |                      | 5   主力散戶分佈圖                                            |             |                                 |                         |             | 當日 3日 5日 20日  分鐘圖(1min) |                |              |                  |            |                | 其上                                |
|           | 最高價                           | 1.68                                    |            | 1.64      |             | 1.65                 |                                                        |             |                                 |                         |             |                         |                |              |                  |            |                | 1.80                              |
| $\bullet$ | 最低價                           | 1.58                                    | 40.12%     |           |             | 59.88%               |                                                        | 15.13%      |                                 |                         |             |                         |                |              |                  |            |                |                                   |
| 自選        | 前收市價                          | 1.61                                    | 1.64       |           | 31K 1 1.65  | 65K                  |                                                        |             |                                 | • 主力流入 267.42M          |             |                         |                |              |                  |            |                | 1.74                              |
|           | 按盤價                           | <b>11.64</b>                            |            |           |             |                      |                                                        | 42,40%      |                                 | ●散戶流入                   | 94.22M      |                         |                |              |                  |            |                | 1.68                              |
| 一緒        | 升跌<br><b>4</b> 已收盤            | $+0.03(+1.86%)$<br>25/07/2018           | 21.63      |           | 111K 2 1.66 | 141K                 | 27.53%                                                 |             |                                 | • 主力流出                  | 173.63M     |                         |                |              |                  |            | huntwimmun wnh | <b>MVA</b>                        |
|           | 成交股數                          | 3.92M                                   | 3 1.62     |           | 51K 3 1.67  | 96K                  |                                                        | 14.94%      |                                 | • 散戶流出                  | 95.4M       |                         |                |              |                  |            |                | 1.62                              |
| (8) 斯     | 成交金額                          | 637.98M                                 | 41.61      |           | 51K 4 1.68  | <b>108K</b>          |                                                        |             |                                 |                         |             |                         |                | mr hommon    |                  |            |                |                                   |
|           | 平均價                           | 1.63                                    | 51.60      |           | 62K 3 1.69  |                      | 48K   浮流入資金                                            |             |                                 |                         |             | 9:30                    |                |              | 11:30/13:00      |            |                | 15:00                             |
|           | 法停信                           | 1.77                                    | 15:00:06   |           | $\circ$     | 1.64<br>$\mathbf{A}$ |                                                        |             |                                 |                         | 300M        |                         |                |              |                  |            |                |                                   |
| ● 第       | 鉄停層                           | 1.45                                    | 15:00:02   | 131       |             | 1.65<br>B            |                                                        |             |                                 |                         | 200M        | 日線画                     |                |              |                  |            |                |                                   |
|           | 成交宗教                          | 4.372K                                  | 15:00:00   | 478       |             | 1.64<br>A            |                                                        |             |                                 |                         | <b>HOOM</b> |                         |                |              |                  |            |                | 3.00                              |
| $\bullet$ | 量比                            | 2.05                                    | 14:59:56   | 175       |             | 1.65<br>B            |                                                        |             |                                 |                         | $\circ$     |                         |                |              |                  |            |                |                                   |
| 交易        | 夏比                            | $-19.76%$                               | 14:59:54   | 43        |             | 1.64                 |                                                        |             |                                 |                         |             |                         |                |              |                  |            |                | 2.40                              |
|           | 振幅                            | 6.21%                                   | 14:59:50   | 255       |             | 1.65<br>B            | $0 - 20$                                               |             | 11:30/13:00                     |                         | 15:00       | -11                     |                |              |                  |            |                |                                   |
|           | $\mathbf{a}$<br>百入            | 改做<br>沽出                                | 資金股份       | 今日委托      | 今日成交        | 歷史委托                 | <b>IPO</b><br>原史成交                                     |             | 更多 - 上次登録時間:07/25/2018 18:01:04 |                         |             |                         |                |              |                  |            |                | 图 119001162 CHONG CHUN NG/- A D X |
|           | 01/07/2018                    | 目至                                      | 25/07/2018 | m         | ○查詢         | 百改單                  | ← 撤單                                                   | 向招股         | 湘股行情延建15分鐘以上                    |                         |             |                         |                |              |                  |            |                |                                   |
|           | 股票代码                          | 申認編號                                    |            | 申購類別      |             | 申購費用                 |                                                        | 申陽散量        | 金額線數                            |                         | 默認融資比率      |                         | 融資線散           | 分配数量         | 狀認               |            | 申購日期           | 融資類型                              |
|           | 77581                         |                                         |            | F.融資      |             |                      | 80.0                                                   | 10000       | 消息提示                            |                         |             |                         | 9090.7200      | $\mathbf{0}$ | P.處理中            |            | 19/07/2018     | P                                 |
|           | 77581                         |                                         |            | C.现金      |             |                      | 80.0                                                   | 10000       |                                 | 確認要撤銷核產品的EIPO申購?        |             |                         | 0.0000         | $\theta$     | C.用戶取消           |            | 11/07/2018     |                                   |
|           | 1337                          | 527                                     |            | E融資       |             |                      | 80.0                                                   | 200000      |                                 |                         |             |                         | 727255.4400    | $\Omega$     | R接通申請            |            | 01/11/2017     | P                                 |
|           | 772                           | 1137                                    |            | F.融資      |             |                      | 80.0                                                   | 100000      |                                 |                         |             |                         | 999881.1500    | $\Omega$     | R接壤申請            |            | 26/10/2017     | P                                 |
|           |                               |                                         |            |           |             |                      |                                                        |             |                                 | 昱                       | 香           |                         |                |              |                  |            |                |                                   |
|           |                               |                                         |            |           |             |                      |                                                        |             |                                 |                         |             |                         |                |              |                  |            |                |                                   |
| ල         |                               |                                         |            |           |             |                      |                                                        |             |                                 |                         |             |                         |                |              |                  |            |                |                                   |
|           |                               |                                         |            |           |             |                      |                                                        |             |                                 |                         |             |                         |                |              |                  |            |                |                                   |
|           |                               | 【新聞】悄然抽身多家A股公司"厦门当代系"实业扩张还是  18:30:54 V |            |           |             |                      |                                                        |             |                                 |                         |             |                         |                |              |                  | ● 白動選站(延時) |                | Powered by Tele-Trend Konson 免毒聲明 |

圖 14-3 ipo 撤單

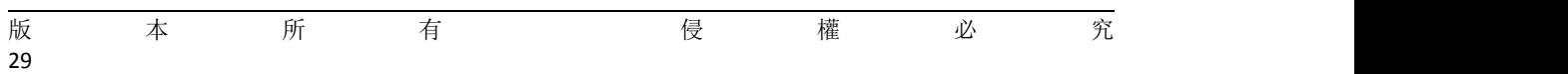

# **19.**銀證轉賬

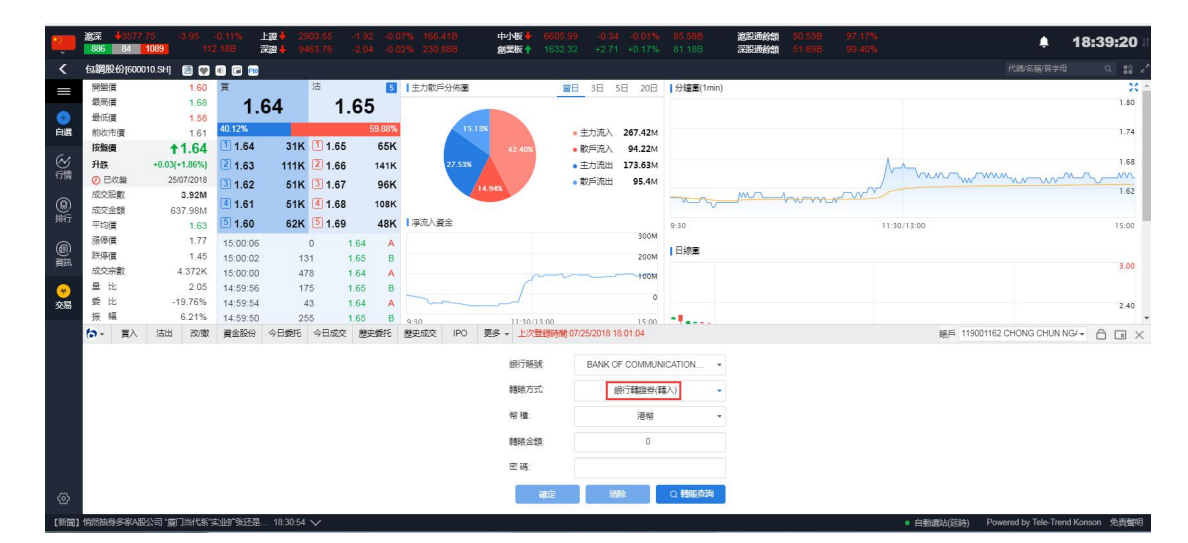

圖 15-1 銀行轉證券(轉入)

|           | 温深<br>$+3577.75$<br>886<br>R4 | 1089                        | $-0.11%$<br>112.18B  | 上設<br>深思   | 9463.76               |                        | $-1.92 -0.07%$ 166.41B<br>-2.04 -0.02% 230.88B | 中小板<br>創業板 十        | 1632.32 | $-0.34 - 0.01%$<br>$+2.71 +0.17\%$ 81.18B | 85.58B       | 温服通鈴旗<br>深股通鈴類 | 97.17%<br>99.40%<br>51.69B | ▲                             | 18:40:22                          |
|-----------|-------------------------------|-----------------------------|----------------------|------------|-----------------------|------------------------|------------------------------------------------|---------------------|---------|-------------------------------------------|--------------|----------------|----------------------------|-------------------------------|-----------------------------------|
| ≺         | 包鋼股份[600010.SH]               |                             | 80000                |            |                       |                        |                                                |                     |         |                                           |              |                |                            | 代码/名称/首字母                     | $Q$ $\frac{10}{24}$ $\epsilon$    |
| I         | 開盤價<br>最高信                    | 1.60<br>1.68                | 買                    | 1.64       | 沽                     | 1.65                   | 5 主力数户分佈圈                                      |                     |         | 當日 3日 5日 20日  分鐘圖(1min)                   |              |                |                            |                               | 芸<br>1.80                         |
| G<br>白選   | 最低價<br>前收市價                   | 1.58<br>1.61                | 40.12%               |            |                       | 59.88%                 |                                                | 15.13%              |         | • 主力流入 267.42M                            |              |                |                            |                               | 1.74                              |
|           | 按照信                           | <b>11.64</b>                | 11.64                |            | 31K 1.65              | 65K                    |                                                | 主力流入:42.40%         |         | • 散戶流入<br>94.22M                          |              |                |                            |                               |                                   |
| 必備        | 升跌                            | $+0.03(+1.86%)$             | 21.63                |            | 111K 2 1.66           | 141K                   |                                                | 27.53%<br>额:267.42M |         | • 主力流出<br>173.63M                         |              |                |                            |                               | 1.68<br><b>MVN</b>                |
|           | の日収録<br>成交股數                  | 25/07/2018<br>3.92M         | 31.62                |            | 51K 3 1.67            | 96K                    |                                                | 14.94%              |         | • 散戶流出<br>95.4M                           |              |                | ma hommon                  | hin manufacturer              | 1.62                              |
| (8)       | 成交金額                          | 637.98M                     | 41.61                |            | 51K 4 1.68            | <b>108K</b>            | 48K   淨流入資金                                    |                     |         |                                           |              |                |                            |                               |                                   |
|           | 平均價<br>活停信                    | 1.63<br>1.77                | 51.60<br>15:00:06    |            | 62K 5 1.69<br>$\circ$ | 1.64<br>$\overline{A}$ |                                                |                     |         | 300M                                      | 9:30         |                | 11:30/13:00                |                               | 15:00                             |
| @         | 鉄停信<br>成交宗教                   | 1.45<br>4.372K              | 15:00:02             | 131        |                       | 1.65<br>B              |                                                |                     |         | 200M                                      | 日線圖          |                |                            |                               | 3.00                              |
| $\bullet$ | 量比                            | 2.05                        | 15:00:00<br>14:59:56 | 478<br>175 |                       | 1.64<br>A<br>1.65<br>B |                                                |                     |         | -100M                                     |              |                |                            |                               |                                   |
| 交易        | 要比<br>振<br>幅                  | $-19.76%$<br>6.21%          | 14:59:54<br>14:59:50 | 255        | 43                    | 1.64<br>1.65<br>B      |                                                |                     |         | $\circ$                                   | <b>Hills</b> |                |                            |                               | 2.40                              |
|           | $f \rightarrow -$<br>冒)       | 改撤<br>沽出                    | 資金股份                 | 今日委托       | 今日成交                  | 歴史委托                   | $9 - 30$<br>歴史成交<br>IPO                        | 11:30/13:00         |         | 15:00<br>更多 - 上次登録時間 07/25/2018 18:01:04  |              |                |                            | 脚戶 119001162 CHONG CHUN NG/ - | Â<br>$\Box$ X                     |
|           |                               |                             |                      |            |                       |                        |                                                | 细行脚被                |         |                                           |              |                |                            |                               |                                   |
|           |                               |                             |                      |            |                       |                        |                                                |                     |         | BANK OF COMMUNICATION                     |              |                |                            |                               |                                   |
|           |                               |                             |                      |            |                       |                        |                                                | 精顺方式                |         | 総券請録行(請出)                                 |              |                |                            |                               |                                   |
|           |                               |                             |                      |            |                       |                        |                                                | 幹棒:                 |         | 港條                                        | ٠            |                |                            |                               |                                   |
|           |                               |                             |                      |            |                       |                        |                                                | 精神全體                |         | $\theta$                                  |              |                |                            |                               |                                   |
|           |                               |                             |                      |            |                       |                        |                                                | 密碼                  |         |                                           |              |                |                            |                               |                                   |
| @         |                               |                             |                      |            |                       |                        |                                                |                     | 確定      | 湖除                                        | Q 精振市均       |                |                            |                               |                                   |
|           |                               | 【新聞】悄然抽身多家A股公司"廣门当代系"实业扩张还是 |                      | 18:30:54 V |                       |                        |                                                |                     |         |                                           |              |                |                            | • 白動進站(延時)                    | Powered by Tele-Trend Konson 免責聲明 |

圖 15-2 證券轉銀行(轉出)

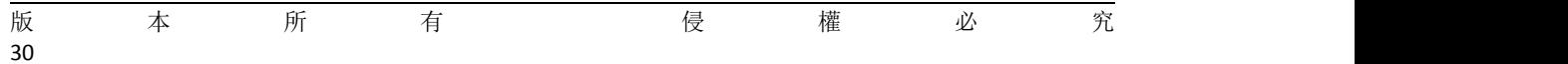

|       | 激深<br>886    | $+3577.75$<br>1089<br>BA               | $-0.119$<br>112.188 | 上源<br>深源    | 9463.76     | 192                  | -0.07% 166.41B<br>-2.04 -0.02% 230.88B | 中小板<br>食業板 + | 1632.32                    | $-0.34 - 0.01%$<br>$+2.71 + 0.17%$       | 85.58B<br>81.18B | 流现通经的<br>深股通丝的 | 97 17%<br>D.53B<br>99.40%<br>51 69B |                                              | ▲                             | 18:41:02           |
|-------|--------------|----------------------------------------|---------------------|-------------|-------------|----------------------|----------------------------------------|--------------|----------------------------|------------------------------------------|------------------|----------------|-------------------------------------|----------------------------------------------|-------------------------------|--------------------|
| ≺     |              | 包鋼股份[600010.SH]                        | 80008               |             |             |                      |                                        |              |                            |                                          |                  |                |                                     |                                              | 代码/名稱/首字母                     | $Q$ $\mathbb{R}$ . |
| I     | 開盤價          | 1.60 頁                                 |                     |             | 沽           |                      | 5   主力散戶分佈圖                            |              |                            | 當日 3日 5日 20日  分鐘圖(1min)                  |                  |                |                                     |                                              |                               | 慧                  |
|       | 最高信          | 1.68                                   |                     | 1.64        |             | 1.65                 |                                        |              |                            |                                          |                  |                |                                     |                                              |                               | 1.80               |
| G     | 最低信          | 1.58                                   | 40.12%              |             |             | 59.88%               |                                        | 15.13%       |                            |                                          |                  |                |                                     |                                              |                               |                    |
| 自選    | 前收市價<br>按照價  | 1.61                                   | 1.64                |             | 31K 1 1.65  | 65K                  |                                        |              |                            | • 主力流入<br>267.42M                        |                  |                |                                     |                                              |                               | 1.74               |
|       |              | <b>11.64</b>                           |                     |             |             |                      |                                        | 42.40%       |                            | ● 散戶流入<br>94.22M                         |                  |                |                                     |                                              |                               | 1.68               |
| 必備    | 升跌<br>の日收盤   | $+0.03(+1.86%)$<br>25/07/2018          | 21.63               |             | 111K 2 1.66 | <b>141K</b>          | 27.53%                                 |              |                            | • 主力流出<br>173.63M<br>95.4M               |                  |                |                                     | hun w my                                     | AN <sup>N</sup>               |                    |
|       | 成交股數         | 3.92M                                  | 31.62               |             | 51K 3 1.67  | 96K                  |                                        | 4 94%        |                            | • 散戶流出                                   |                  |                | mr homon                            |                                              |                               | 1.62               |
| (8) 瓶 | 成交金額         | 637.98M                                | 41.61               |             | 51K 4 1.68  | 108K                 |                                        |              |                            |                                          |                  |                |                                     |                                              |                               |                    |
|       | 平均層          | 1.63                                   | 51.60               |             | 62K 5 1.69  |                      | 48K   淨流入資金                            |              |                            |                                          | 9:30             |                |                                     | 11:30/13:00                                  |                               | 15:00              |
|       | 活停價          | 1.77                                   | 15:00:06            |             | $\circ$     | 1.64<br>$\mathbf{A}$ |                                        |              |                            | 300M                                     |                  |                |                                     |                                              |                               |                    |
| 0     | 鉄停層          | 1.45                                   | 15:00:02            | 131         |             | 1.65<br>B            |                                        |              |                            | 200M                                     | 日線圏              |                |                                     |                                              |                               | 3.00               |
|       | 成交宗教         | 4.372K                                 | 15:00:00            | 478         |             | 1.64<br>А            |                                        |              |                            | <b>HOOM</b>                              |                  |                |                                     |                                              |                               |                    |
|       | 量比           | 2.05                                   | 14:59:56            | 175         |             | 1.65<br>B            |                                        |              |                            | $\alpha$                                 |                  |                |                                     |                                              |                               |                    |
| 交易    | 委比<br>振<br>幅 | $-19.76%$<br>6.21%                     | 14:59:54            |             | 43          | 1.64                 |                                        |              |                            |                                          |                  |                |                                     |                                              |                               | 2.40               |
|       | $b -$        | 改撤<br>沽出<br>Ħ.                         | 14:59:50<br>資金股份    | 255<br>今日委托 | 今日成交        | 1.65<br>B<br>應史委托    | 9.30<br><b>IPO</b><br>歷史成交             | 11:30/13:00  |                            | 15:00<br>更多 - 上次登録時間 07/25/2018 18:01:04 | <b>STAR</b>      |                |                                     |                                              | BE 119001162 CHONG CHUN NG/ - | $\bigcap$          |
|       | rates as     | 25/05/2018<br>÷                        | 結束時間                | 25/07/2018  |             | 旨<br>○刷新             | ← 韓服交易                                 |              |                            |                                          |                  |                |                                     |                                              |                               | $\Box$ X           |
|       | 日期           |                                        | 精压方式                |             |             | 銀行                   |                                        | 地點           |                            |                                          |                  | 諾戶號碼           | 貨幣                                  | 金額                                           | 做注                            |                    |
|       | 2018/05/30   |                                        | 総券基组行(基出)           |             |             |                      | BANK OF COMMUNICATIONS(HK)             |              | BANK OF COMMUNICATIONS(HK) |                                          |                  | 38255210064215 | <b>HKD</b>                          | 1,0000                                       | 转账失败、请与您的客户服务主任联。             |                    |
|       |              |                                        |                     |             |             |                      |                                        |              |                            |                                          |                  |                |                                     |                                              |                               |                    |
|       | 2018/07/06   |                                        | 銀行轉提券(轉入)           |             |             |                      | BANK OF COMMUNICATIONS(HK)             |              | BANK OF COMMUNICATIONS(HK) |                                          |                  | 38255210064215 | <b>HKD</b>                          | 1000.0000                                    | 转账失败、请与您的客户服务主任联              |                    |
|       | 2018/07/06   |                                        | 銀行轉證券(轉入)           |             |             |                      | <b>BANK OF COMMUNICATIONS(HK)</b>      |              | BANK OF COMMUNICATIONS(HK) |                                          |                  | 38255210064215 | CNY                                 | 1000.0000                                    | 转账失败、请与您的客户服务主任联。             |                    |
|       | 2018/07/06   |                                        | 细行题服券(IIA)          |             |             |                      | <b>BANK OF COMMUNICATIONS(HK)</b>      |              | BANK OF COMMUNICATIONS(HK) |                                          |                  | 38255210064215 | <b>HKD</b>                          | 1,0000                                       | 转账失败、请与您的客户服务主任联              |                    |
|       | 2018/07/06   |                                        | 銀行轉眼券(轉入)           |             |             |                      | BANK OF COMMUNICATIONS(HK)             |              | BANK OF COMMUNICATIONS(HK) |                                          |                  | 38255210064215 | <b>USD</b>                          | 1000.0000                                    | 转账失败、请与您的客户服务主任联              |                    |
| ⊛     | 2018/07/10   |                                        | 细行髓细带(髓入)           |             |             |                      | <b>BANK OF COMMUNICATIONS(HK)</b>      |              | BANK OF COMMUNICATIONS(HK) |                                          |                  | 38255210064215 | <b>HKD</b>                          | 1000.0000                                    | 转账失败、请与您的客户服务主任联              |                    |
|       |              | 【新開】借然抽身多家A股公司"盾门当代系"な业扩张还是 18:30:54 V |                     |             |             |                      |                                        |              |                            |                                          |                  |                |                                     | ● 白喇嘛站(张特) Powered by Tele-Trend Konson 免毒帮组 |                               |                    |

圖 15-3 轉賬查詢

## **20.** 存取款通知

存款,選擇存款貨幣、金額、方式、賬戶、時間、備註,點擊"提交表格" 取款, 選擇提款幣種、金額、賬戶、方式、備註, 點擊"提交表格"

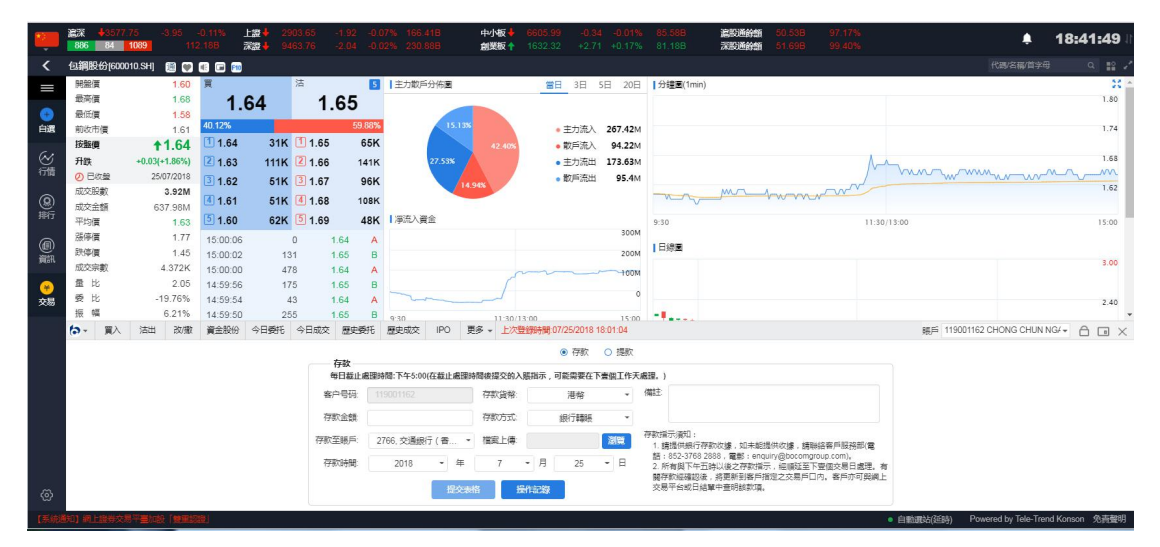

圖 16-1 存款

### 捷利交易寶金融科技有限公司 【WEB 用户操作手册】

<span id="page-33-0"></span>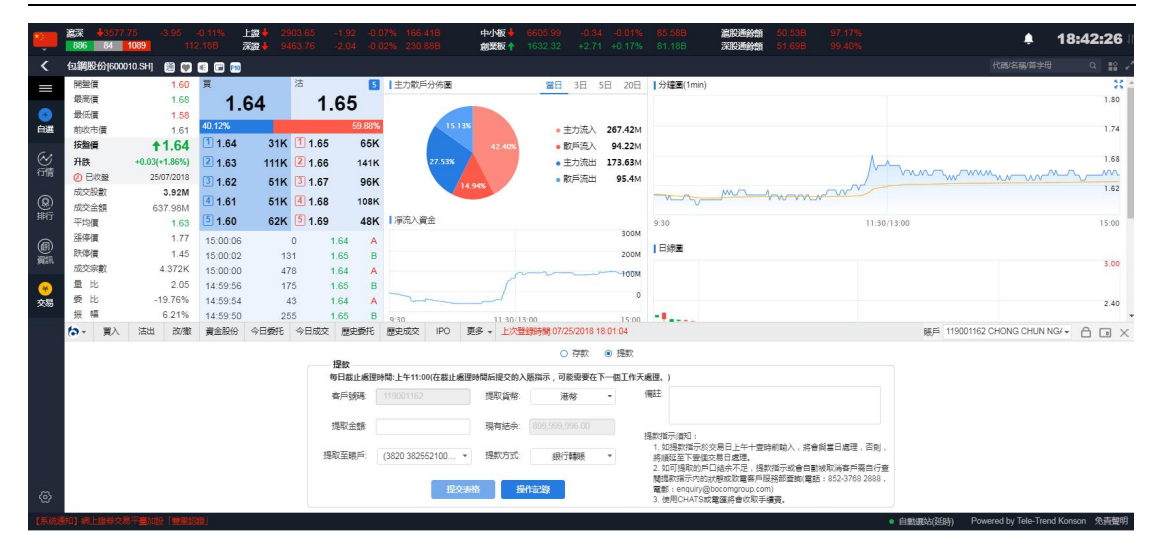

圖 16-2 提款

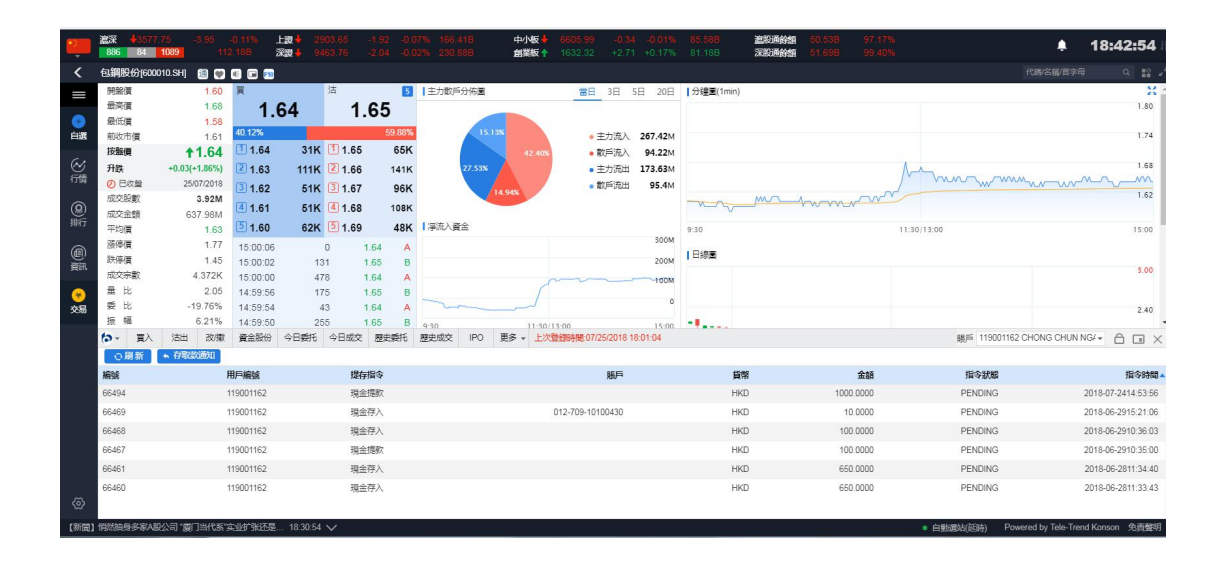

圖 16-3 存取款操作記錄

## **21.** 修改密碼

修改密碼的流程為:輸入原始密碼->輸入符合規則的新密碼->再輸一次密碼->點擊確認 即可完成修改.

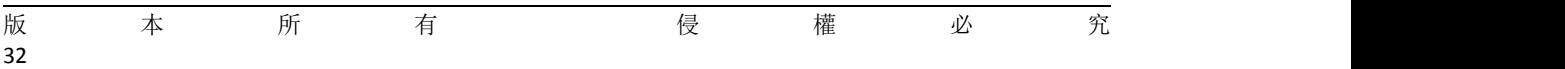

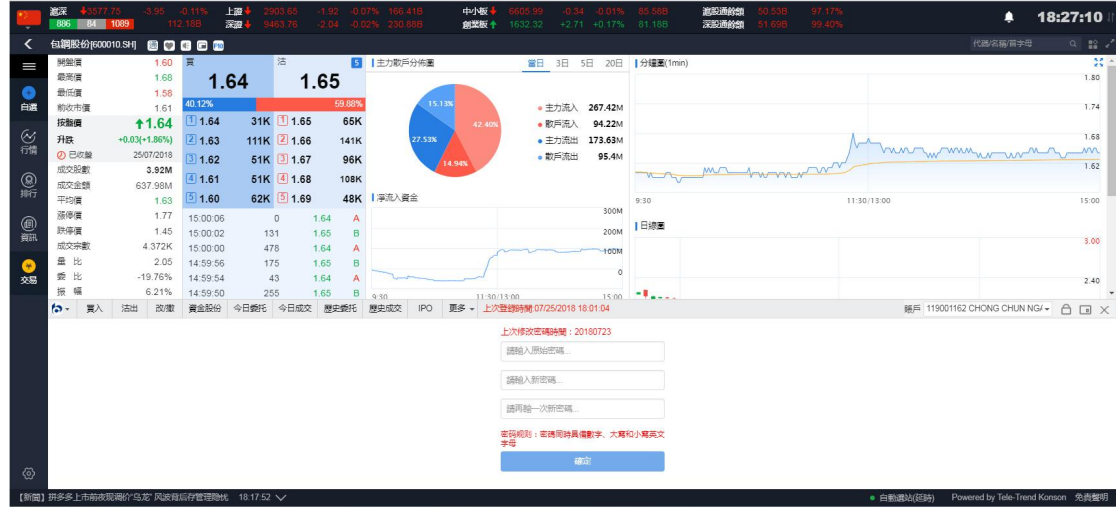

圖 17-1 修改密碼

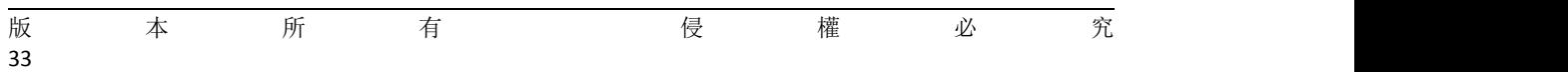

## <span id="page-35-0"></span>**22.** 锁屏

點擊交易菜單欄"鎖"的圖標(圖 18-1)即可進入鎖屏界面.

| 包鋼股份(600010.SH)<br>80000<br>≺                                                                                                    | 代码/名称/首字母                         |                         |
|----------------------------------------------------------------------------------------------------|-----------------------------------|-------------------------|
|                                                                                                    |                                   | $Q$ $\mathbb{R}$ .      |
| 沽<br>開盤價<br>1.60 買<br>8 主力散戶分佈圈<br>當日 3日 5日 20日  分鐘圖(1min)<br>$=$                                                                                                    |                                   | 禁止                      |
| 最高價<br>1.68<br>1.65<br>1.64                                                                                                    |                                   | 1.80                    |
| $\bullet$<br>最低價<br>1.58<br>59.88%<br>40.12%<br>15.13%                                                                                                    |                                   |                         |
| 自课<br>267.42M<br>1.61<br>•主力流入<br>前收市價<br>31K 1 1.65<br>65K<br>11.64                                                                                                    |                                   | 1.74                    |
| <b>11.64</b><br>按盤價<br>●散戶流入<br>94.22M<br>42,40%                                                                                                    |                                   | 1.68                    |
| ◎舗<br>升跌<br>$+0.03(+1.86%)$<br>111K 2 1.66<br>21.63<br>27.53%<br>•主力流出<br>173.63M<br>141K<br>bun w mmn<br><b>の 已收盤</b>                                                                                           |                                   |                         |
| 25/07/2018<br>• 散戶流出<br>95.4M<br>51K 3 1.67<br>31.62<br>96K<br>14.94%<br>thompson<br>成交股數<br>3.92M                                                                                                    |                                   | 1.62                    |
| (8)<br>51K 4 1.68<br>(4) 1.61<br><b>108K</b><br>成交金額<br>637.98M                                                                                                    |                                   |                         |
| 62K 5 1.69<br>48K   浮流入資金<br>1.60<br>平均價<br>1.63<br>9:30<br>11:30/13:00                                                                                                    |                                   | 15:00                   |
| 300M<br>添停信<br>1.77<br>15:00:06<br>$\Omega$<br>1.64<br>A                                                                                                    |                                   |                         |
| @<br>Ⅰ日線画<br>鉄停價<br>1.45<br>200M<br>15:00:02<br>131<br>1.65<br>B                                                                                                    |                                   |                         |
| 成交宗數<br>4.372K<br>15:00:00<br>478<br>1.64<br><b>TOOM</b>                                                                                                    |                                   | 3.00                    |
| 量比<br>2.05<br>14:59:56<br>$\bullet$<br>175<br>1.65<br>B<br>$\circ$                                                                                                    |                                   |                         |
| 爱比<br>$-19.76%$<br>交易<br>14:59:54<br>43<br>1.64<br>幅                                                                                                    |                                   | 2.40                    |
| 振<br>6.21%<br>255<br>14:59:50<br>1.65<br>B<br><b>Chair</b><br>9.30<br>15:00<br>11:30/13:00<br>改權<br>今日委托<br>今日成交<br>歴史委托<br>歷史成交<br><b>IPO</b><br>上次登録時間:07/25/2018 18:01:04<br>$\sim$<br>資金股份<br>更多。<br>洪出<br>冒 | BILE 119001162 CHONG CHUN NG/ →   |                         |
|                                                                                                    |                                   | $\bigcirc$<br><b>DX</b> |
| 持有股份 【共 45 筆】<br>港股行情延迟15分鐘以上<br>冒入<br>活出<br>⊙刷新<br>貨幣<br>港幣 -                                                                                                    |                                   |                         |
| 凍結散量<br>證券名稱<br>市場<br>證券數量<br>可洁散量<br>今買 平均成本価<br>市值<br>浮動盈虧<br>盈虧比例(%)<br>證券代碼<br>價格<br>899,999,996.00<br>資産總值                                                                                                  | $T+1$                             | T+2 柴種                  |
| 中電控股<br>澳股<br>100,000<br>25,000<br>254.20<br>00002<br>100,000<br>88 550<br>8855000<br>6.355.000.00<br>$\theta$<br>$\Omega$<br>■ 線市債<br>■ 脚面金额                                                                    | $\Omega$                          | 0 港幣                    |
| 深股通<br>000002<br>萬科A<br>100,000<br>100,000<br>$\circ$<br>27,000<br>24.180<br>2418000<br>$-282.000.00$<br>$-10.44$<br>$\theta$<br>899,999,996.00<br>203,111,299.09                                                | $\circ$                           | 0 人民解                   |
| 00005<br>港股<br>$-4.931.88$<br>医兽控股<br>1.200<br>1.200<br>$\overline{0}$<br>79.160<br>75.050<br>90060<br>$-5.19$<br>$\Omega$                                                                                       | $\mathbf{0}$                      | 0 港盤                    |
| 现金结余 @<br>持倉盈虧<br>購買力 ©<br>港股<br>00008<br>雷訊盈科<br>$-40.00$<br>100,000<br>100,000<br>$\Omega$<br>7.500<br>4.500<br>450000<br>$-300.000.00$<br>$\Omega$<br>899.992.731.44<br>30,575,551,36<br>899,999,996.00       | $\overline{0}$                    | 0 港盤                    |
| 深明酒<br>中国通讯<br>000063<br>100,000<br>16.310<br>715.50<br>100.000<br>$\Omega$<br>2.000<br>1631000<br>1,431,000.00<br>$\theta$                                                                                      | $\Omega$                          | 0 人民格                   |
| 按报信值<br>凍結金額<br>盈底比例(%)<br>港股<br>中國源語<br>00155<br>3,000<br>$\theta$<br>6.742<br>0.180<br>540<br>$-19,684.80$<br>$-97.33$<br>3,000<br>$\theta$                                                                    | $\Omega$                          | 0 港幣                    |
| 15.05<br>0.00<br>N/A<br>⊗<br>港股<br>00388<br>香港交易所<br>9.03<br>$\Omega$<br>700<br>700<br>$\Omega$<br>219,200<br>239,000<br>167300<br>13,860.00                                                                     | $\Omega$                          | 0 港幣                    |
| 【新聞】悄然抽身多家A股公司"厦门当代系"实业扩张还是。<br>$.183054$ V<br>● 白動線站(延時)                                                                                                    | Powered by Tele-Trend Konson 免毒整明 |                         |

圖 18-1 鎖屏

上源 中小板·<br>創業板 遮脱通終額<br>深脱通終額  $4 18:46:59$ 80808  $1.60$ <br> $1.68$ <br> $1.58$ <br> $1.61$ ○最最前接升 ①成本 (最高低收益) 鉄 已交股票 1.64 1.65 1.80  $\bullet$ ● 主力流入 267.42M<br>● 散戸流入 94.22M<br>● 主力流出 173.63M<br>● 散戸流出 95.4M  $1.74$ 31K 1165<br>111K 21.66<br>51K 31.67<br>51K 41.68  $1.64$  $\begin{array}{r@{\hspace{0.1cm}}l} \textbf{1.64} & \textbf{0.164} \\ \textbf{1.64} & \textbf{0.163} \\ \textbf{2.8072-1.86\%} & \textbf{2.163} \\ \textbf{3.92M} & \textbf{3.92M} \\ \textbf{63.7.98M} & \textbf{63.162} \\ \textbf{1.80} & \textbf{1.82} \\ \textbf{1.87} & \textbf{1.80002} \\ \textbf{1.872K} & \textbf{1.60000} \\ \textbf{1.872K} & \text$  $11.64$  $65K$ (V)<br>行情 65K<br>141K<br>96K 1.68  $\frac{MN}{1.62}$ 8瓶 108K 成平漲跌跌成量 委 振交均停停停 医主管 计多元 62K 5 1.69 48K 2<br>2008年入資金 11:30/13:0  $9:30$  $15:0$ **SOOM ●** 1.64<br>1.65<br>1.64<br>1.65<br>1.65 300M<br><sub>200M</sub> 日線圖  $131$ <br> $478$ <br> $175$ <br> $43$ <br> $255$  $\overline{\phantom{0}}$ A<br>B<br>A<br>B ● な湯  $\circ$ b.  $11:30/1$  $15:00$  $\bullet$ **交銀國際**<br>日被鎖定 請重新輸入登入密碼 交易界面  $\circ$   $\bullet$  $\sqrt{ }$ 

在鎖屏界面(圖 18-2)輸入正確的交易密碼即可進入主界面

### 圖 18-2 鎖屏界面

# <span id="page-36-0"></span>**23.** 小窗口

點擊交易菜單欄"小窗口"圖標(圖 19-1)即可將交易界面精簡化, 且可任意拖動.

|                                                   | 連深<br>886<br>1089<br>BA                                                         |                | -0.11<br>112.18B         | 上级<br>深思                | 9463.76       |              | $-2.04 - 0.02\%$ 230.88B | 中小板<br>创架板 十 | 1632.32                    | $+2.71 + 0.17%$ | 81 18 B     | 遮股通鈴旗<br>深股通路频 | 1.69B   | 97.17%<br>99.40% |             |             | ٠                                              |        | 18:47:56           |
|---------------------------------------------------|---------------------------------------------------------------------------------|----------------|--------------------------|-------------------------|---------------|--------------|--------------------------|--------------|----------------------------|-----------------|-------------|----------------|---------|------------------|-------------|-------------|------------------------------------------------|--------|--------------------|
| ≺                                                 | 包鋼股份[600010.SH]                                                                 |                | 80000                    |                         |               |              |                          |              |                            |                 |             |                |         |                  |             |             | 代码名称首字母                                        |        | $Q$ $\mathbb{R}$ . |
| $\equiv$                                          | 開盤價                                                                             | 1.60 買         |                          |                         | 沽             |              | ■  主力散戶分佈圖               |              | 當日 3日 5日 20日               |                 | 分鐘圖(1min)   |                |         |                  |             |             |                                                |        | M                  |
|                                                   | 最高價                                                                             | 1.68           |                          | 1.64                    | 1.65          |              |                          |              |                            |                 |             |                |         |                  |             |             |                                                |        | 1.80               |
| G                                                 | 最低層                                                                             | 1.58           | 40.12%                   |                         |               | 59.88%       | 15.18%                   |              |                            |                 |             |                |         |                  |             |             |                                                |        |                    |
| 自運                                                | 前收市信                                                                            | 1.61           |                          |                         |               |              |                          |              | • 主力流入                     | 267.42M         |             |                |         |                  |             |             |                                                |        | 1.74               |
|                                                   | 按整備                                                                             | <b>11.64</b>   | 11.64                    |                         | 31K 1 1.65    | 65K          |                          | 42,409       | • 数后流入                     | 94.22M          |             |                |         |                  |             |             |                                                |        |                    |
| ◎徳                                                | 升跌<br>$+0.03(+1.86%)$<br>の日教壁<br>25/07/2018<br>成交股数<br>3.92M<br>成交金額<br>637.98M |                | 21.63                    | 111K 2 1.66             |               | <b>141K</b>  | 27.53%                   |              | • 主力流出<br>173,63M          |                 |             |                |         |                  |             | mon man un  |                                                | 1.68   |                    |
|                                                   |                                                                                 |                | 31.62                    |                         | 51K 3 1.67    | 96K          | 4.94%                    |              | • 散戶流出                     | 95.4M           |             |                |         |                  |             |             |                                                |        | 1.62               |
| $\frac{\textcircled{\scriptsize{0}}}{\text{min}}$ |                                                                                 |                | 41.61                    |                         | 51K 4 1.68    | 108K         |                          |              |                            |                 |             |                |         | ma homman        |             |             |                                                |        |                    |
|                                                   | 平均價                                                                             | 1.63           | 5 1.60                   |                         | 62K 5 1.69    |              | 48K   淨流入資金              |              |                            |                 | 9:30        |                |         |                  | 11:30/13:00 |             |                                                |        | 15:00              |
|                                                   | 活停價                                                                             | 1.77           | 15:00:06                 | $\circ$                 | 1.64          | A            |                          |              |                            | 300M            |             |                |         |                  |             |             |                                                |        |                    |
| @                                                 | 跌停價<br>1.45                                                                     |                | 15:00:02                 | 131                     | 1.65<br>B     |              |                          |              |                            |                 | 日線圖<br>200M |                |         |                  |             |             |                                                |        |                    |
|                                                   | 成交宗教                                                                            | 4.372K         |                          | 478                     | 1.64          | А            | 100M                     |              |                            |                 |             |                |         |                  |             |             |                                                |        | 3.00               |
| $\bullet$                                         | 量比                                                                              | 2.05           | 14:59:56                 | 15:00:00<br>175<br>1.65 |               | B            |                          |              |                            |                 |             |                |         |                  |             |             |                                                | 切换小窗口  |                    |
| 交易                                                | 曼比                                                                              | $-19.76%$      | 14:59:54                 | 43                      | 1.64          | A            |                          |              |                            | $\circ$         |             |                |         |                  |             |             |                                                |        | 2.40               |
|                                                   | 振<br>幅                                                                          | 6.21%          | 14:59:50                 | 255                     | 1.65          | B            | 9:30                     | 11:30/13:00  |                            | 15:00           | of Lands    |                |         |                  |             |             |                                                |        |                    |
|                                                   | $\sim$<br>買入                                                                    | 改做<br>沽出       | 資金股份                     | 今日委托                    | 今日成交          | 歴史委托         | 更多<br>原史成交<br><b>IPO</b> |              | 上次登録時間 07/25/2018 18:01:04 |                 |             |                |         |                  |             |             | BIE 119001162 CHONG CHUN NG/ -                 |        | ô<br>$\Box$        |
|                                                   |                                                                                 |                | 貨幣                       | 港幣 -                    |               | 持有股份 【共45 筆】 | 心關新<br>買入                | 活出           |                            | 港股行情延迟15分鐘以上    |             |                |         |                  |             |             |                                                |        |                    |
|                                                   |                                                                                 | 資産總值           |                          | 899,999,996.00          | 證券代碼          | 證券名稱         | 市場                       | 證券數量         | 可沽動量                       |                 | 今買 平均成本価    | 價格             | 市值      | 浮動盈虧             | 盈虧比例(%)     | <b>涉結時間</b> | $T+1$                                          | T+2 幣種 |                    |
|                                                   |                                                                                 | ■ 線市值          | ■ 販西金額<br>899,999,996.00 |                         | 00002         | 中電控股         | 港股                       | 100,000      | 100,000                    | $\theta$        | 25,000      | 88 550         | 8855000 | 6,355,000.00     | 254.20      | $\Omega$    | $\theta$                                       |        | 0 湯幣               |
|                                                   |                                                                                 | 203.111.299.09 |                          |                         | 000002        | 萬科A          | 深股通                      | 100,000      | 100,000                    | $\theta$        | 27,000      | 24.180         | 2418000 | $-282,000.00$    | $-10.44$    | $\Omega$    | $\mathbf{0}$                                   |        | 0 人民幣              |
|                                                   |                                                                                 |                |                          |                         | 00005         | 匯豐控股         | 港股                       | 1,200        | 1,200                      | $\Omega$        | 79.160      | 75.050         | 90060   | $-4.931.88$      | $-5.19$     | $\Omega$    | $\Omega$                                       |        | 0 港幣               |
|                                                   | 購買力 ◎                                                                           | 现金结余 6         |                          | 持曲索衛                    | 雷訊盈科<br>00008 |              | 港股                       | 100,000      | 100,000                    | $\theta$        | 7.500       | 4,500          | 450000  | $-300.000.00$    | $-40.00$    | $\theta$    | $\circ$                                        |        | 0 港幣               |
|                                                   | 899,992,731.44                                                                  | 899,999,996.00 |                          | 30,575,551.36           | 000063        | 中国通訊         | 深股溝                      | 100,000      | 100,000                    | $\theta$        | 2.000       | 16.310         | 1631000 | 1.431.000.00     | 715.50      | $\Omega$    | $\mathbf{0}$                                   |        | 0 人民族              |
|                                                   | 按視信值                                                                            | 凍結金額           |                          | 盈虧比例(%)                 | 00155         |              |                          |              |                            | $\theta$        |             |                |         |                  |             | $\theta$    |                                                |        |                    |
| - (6)                                             | N/A                                                                             | 0.00           |                          | 15.05                   |               | 中國源暢         | 港股                       | 3.000        | 3.000                      |                 | 6.742       | 0.180          | 540     | $-19.684.80$     | $-97.33$    |             | $\mathbf{0}$                                   |        | 0 港幣               |
|                                                   |                                                                                 |                |                          |                         | 00388         | 香港交易所        | 港股                       | 700          | 700                        | $\Omega$        | 219,200     | 239,000        | 167300  | 13,860.00        | 9.03        | $\Omega$    | $\Omega$                                       |        | 0 港幣               |
|                                                   | 【新聞】悄然抽身多家A股公司 "厦门当代系"实业扩张还是.                                                   |                |                          | 18:30:54 $\vee$         |               |              |                          |              |                            |                 |             |                |         |                  | · 白動源站(延時)  |             | Powered by Tele-Trend Konson 免 <del>高聲</del> 明 |        |                    |

圖 19-1 小窗口

在交易精簡窗口(圖 19-2)您可以快速下單,再次點擊交易菜單欄"小窗口"圖標切換成大 窗口.

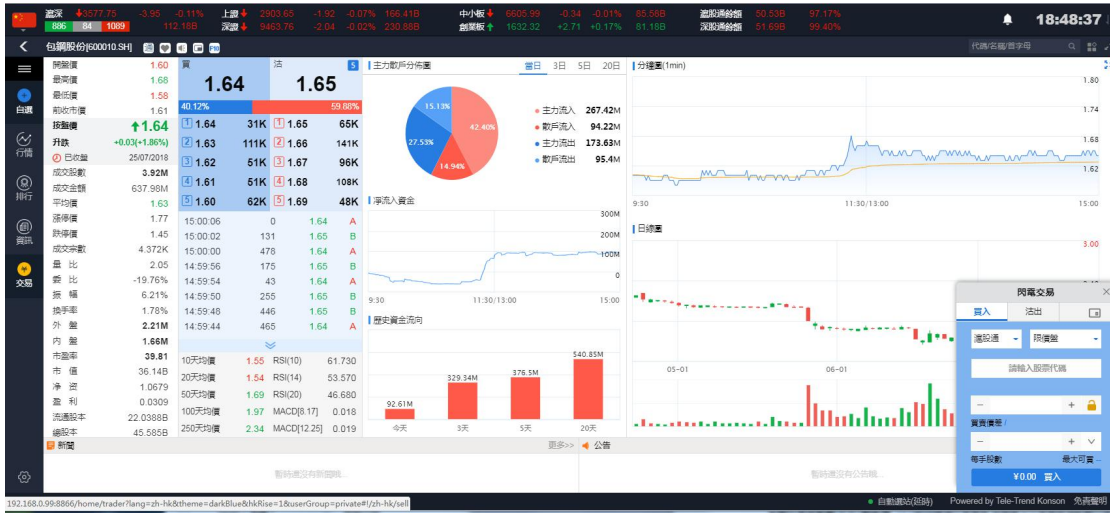

### 圖 19-2 小窗口界面

## <span id="page-37-0"></span>**24.** 隱藏和退出交易

點擊交易菜單欄"叉叉"圖標(圖 20-1)即可隱藏交易界面.若要展示交易界面請點擊行情 左側交易按鈕.

|                                                                                              | 遮深<br>$+357775$<br>886<br>84 | 1089                    | $-0.11$<br>112.18B   | 上级。<br>深障。    | 903.65<br>9463.76 |                   | $-1.92 - 0.07\%$ 166.41B<br>$-2.04$ $-0.02\%$ 230.88B | 中枢<br>向逆板 + | 1632.32     | $-0.34$<br>$-0.01%$<br>$+2.71 + 0.17%$   | 85.58B<br>81.18B                   | 追用弹轮机<br>深形通经额 | N 538<br>51.69B | 97.17%<br>99.40% |                               | π                  | 18:48:56           |  |
|----------------------------------------------------------------------------------------------|------------------------------|-------------------------|----------------------|---------------|-------------------|-------------------|-------------------------------------------------------|-------------|-------------|------------------------------------------|------------------------------------|----------------|-----------------|------------------|-------------------------------|--------------------|--------------------|--|
| ≺                                                                                            | 包鋼股份[600010.SH]              | 80000                   |                      |               |                   |                   |                                                       |             |             |                                          |                                    |                |                 |                  |                               | 代码/名称/首字母          | $Q$ $\mathbb{R}$ . |  |
| I                                                                                            | 開盤價                          | 1.60 買                  |                      |               | 沽                 |                   | 5   主力散戶分佈圖                                           |             |             | 當日 3日 5日 20日  分鐘圖(1min)                  |                                    |                |                 |                  |                               |                    | 禁止                 |  |
|                                                                                              | 最高價                          | 1.68                    |                      | 1.64          |                   | 1.65              |                                                       |             |             |                                          |                                    |                |                 |                  |                               |                    | 1.80               |  |
| $\bullet$                                                                                    | 最低層                          | 1.58                    |                      |               |                   |                   |                                                       |             |             |                                          |                                    |                |                 |                  |                               |                    |                    |  |
| 自運                                                                                           | 前收市價                         | 1.61                    | 40.12%               |               |                   | 59.88%            |                                                       | 15.13%      |             | 267.42M<br>● 中力流入                        |                                    |                |                 |                  |                               |                    | 1.74               |  |
|                                                                                              | 按照值                          | <b>11.64</b>            | 1.64                 |               | 31K 1 1.65        | 65K               |                                                       | 42.409      |             | • 散戶流入<br>94.22M                         |                                    |                |                 |                  |                               |                    |                    |  |
| 8話                                                                                           | 升跌                           | $+0.03(+1.86%)$         | 21.63                |               | 111K 2 1.66       | 141K              | 27.53%                                                |             |             | • 主力流出<br>173.63M                        |                                    |                |                 |                  |                               |                    | 1.68               |  |
|                                                                                              | の日収録                         | 25/07/2018              | 31.62                |               | 51K 3 1.67        | 96K               |                                                       | 4.94%       |             | • 散戶流出<br>95.4M                          |                                    |                |                 |                  |                               | hin wmnwww         |                    |  |
|                                                                                              | 成交股數<br>3.92M                |                         | 41.61                |               | 51K 4 1.68        | <b>108K</b>       |                                                       |             |             |                                          |                                    |                |                 |                  |                               |                    | 1.62               |  |
| (8)                                                                                          | 成交余額<br>637.98M              |                         |                      |               |                   |                   | 48K   浮流入資金                                           |             |             |                                          |                                    |                |                 |                  |                               |                    |                    |  |
|                                                                                              |                              | 1.60<br>平均價<br>1.63     |                      |               | 62K 5 1.69        |                   |                                                       |             |             | 300M                                     | 9:30                               |                |                 |                  | 11:30/13:00                   |                    | 15:00              |  |
| ● 第                                                                                          |                              | 法停信<br>1.77<br>15:00:06 |                      |               | $\theta$          | 1.64<br>A         |                                                       |             |             |                                          | Ⅰ日線圏                               |                |                 |                  |                               |                    |                    |  |
|                                                                                              | 鉄停備<br>成交宗制                  | 1.45                    | 15:00:02             |               | 131               | B<br>1.65         |                                                       |             |             | 200M                                     |                                    |                |                 |                  |                               |                    | 3.00               |  |
|                                                                                              | 量比                           | 4.372K<br>2.05          | 15:00:00             |               | 478               | 1.64              |                                                       |             |             | <b>FOOM</b>                              |                                    |                |                 |                  |                               |                    |                    |  |
| $\bullet$                                                                                    | 要比                           | $-19.76%$               | 14:59:56<br>14:59:54 |               | 175<br>43         | 1.65<br>B<br>1.64 |                                                       |             |             | o                                        |                                    |                |                 |                  |                               | 隐藏交易               |                    |  |
| 交易                                                                                           | 振<br>幅                       | 6.21%                   | 14:59:50             |               | 255               | 1.65<br>B         |                                                       |             |             |                                          | $-1$ and                           |                |                 |                  |                               |                    | 2.40               |  |
|                                                                                              | ta -<br>冒入                   | 改做<br>法出                | 資金股份                 | 今日委托          | 今日成交              | 原史委托              | $9 - 30$<br>原史成交<br>IPO.                              |             | 11:30/13:00 | 15:00<br>更多 - 上次登録時間:07/25/2018 18:01:04 | 調后 119001162 CHONG CHUN NG/ ▼<br>A |                |                 |                  |                               |                    |                    |  |
|                                                                                              |                              |                         |                      | 今日委托【共2筆】     |                   | ○刷新               | 港股行情延迟15分達以上                                          |             |             |                                          |                                    |                |                 |                  |                               |                    |                    |  |
|                                                                                              | 演設通                          | 限價盤<br>$\sim$           |                      |               |                   |                   |                                                       |             |             |                                          |                                    |                |                 |                  |                               |                    |                    |  |
|                                                                                              |                              |                         |                      | 證券代码          | 證券名稱              | 市場                | 操作                                                    | 交易频型        | 委托借格        | 委托數量                                     | 已成交                                | 成交均值           | 未成交             | 狀態               | 時間<br>$\overline{\mathbf{v}}$ | 委托编辑               | 戶口哥                |  |
|                                                                                              |                              | 請輸入服票代碼                 |                      | 00234         | 新世紀集團             | 港船                | 證券買入                                                  | 限信盤         | 0.125       | 32.000                                   | $\mathbf{0}$                       | 0.000          | 32,000          | 等待中              | 25/07/2018 17:58:23           | 20180726HK00000004 | 119001162          |  |
|                                                                                              |                              |                         |                      | 00159         | 布萊売業確認            | 港股                | 證券買入                                                  | 增強限信架       | 0.197       | 16,000                                   | $\theta$                           | 0.000          | 16,000          | 等待中              | 25/07/2018 17:57:51           | 20180726HK00000003 | 119001162          |  |
|                                                                                              | $\qquad \qquad =\qquad$      | $+$ $\theta$            |                      |               |                   |                   |                                                       |             |             |                                          |                                    |                |                 |                  |                               |                    |                    |  |
|                                                                                              | 冒賣價差                         |                         |                      | 今日成交 【共 11 筆】 |                   | ○刷新               |                                                       |             |             |                                          |                                    |                |                 |                  |                               |                    |                    |  |
|                                                                                              | m.                           | $+$ $\vee$              |                      | 證券代碼          | 證券名稱              | 市場                | 操作                                                    | 交易频型        | 委托價格        | 委托數量                                     | 已成交                                | 成交均值           | 未成交             | 狀態               | 8368                          | 委托编辑               | 戶口 約               |  |
|                                                                                              | 每手股數                         | 最大可冒                    |                      | <b>WBC</b>    | WESTPAC BAN       | 调股                | 證券買)                                                  | 限信架         | 1.110       | 5                                        | $\theta$                           | 0.000          | 5               | 拒絕               | 25/07/2018 18:16:26           | 20180725HK00000015 | 119001162          |  |
| ල                                                                                            |                              | ¥0.00 冒入                |                      | 3103.T        | <b>UNITIKA</b>    | 日股                | <b>設券買入</b>                                           | 限信架         | 8.660       | 200                                      | $\theta$                           | 0.000          | 200             | 拒絕               | 25/07/2018 18:14:53           | 20180725HK00000014 | 119001162          |  |
|                                                                                              |                              |                         |                      |               |                   | AMA A.A.          |                                                       |             |             |                                          |                                    |                |                 |                  |                               |                    |                    |  |
| 【新聞】 悄然抽身多家A股公司 '面门当代系'实业扩张还是  18:30:54 V<br>Powered by Tele-Trend Konson 免毒聲明<br>• 白動運站(延時) |                              |                         |                      |               |                   |                   |                                                       |             |             |                                          |                                    |                |                 |                  |                               |                    |                    |  |

圖 20-1 隱藏

若要退出交易可以在菜單欄處點擊"交銀國際"logo,即可彈出退出按鈕,點擊退出即可退 出交易(如圖 17-2).

|            | 源深<br>$+3577.75$<br>886<br>84 | 1089                        | $-0.115$<br>112.188  | 上證<br>深温             | 9463.76             | 192.         |                | -0.07% 166.41B<br>2.04 -0.02% 230.888 | 中腹<br>創業板 十       | 1632.32                                        | $-0.34 - 0.01%$<br>$+2.71 + 0.17%$ | 85.58B<br>81,18B                             | 演説通称知<br>深股通的的 | 0.53B<br>51.69B | 97 17%<br>99,40% |                                   | Δ                                 | 18:49:35                    |          |
|------------|-------------------------------|-----------------------------|----------------------|----------------------|---------------------|--------------|----------------|---------------------------------------|-------------------|------------------------------------------------|------------------------------------|----------------------------------------------|----------------|-----------------|------------------|-----------------------------------|-----------------------------------|-----------------------------|----------|
| ≺          | 包鋼股份[600010.SH]               | 80868                       |                      |                      |                     |              |                |                                       |                   |                                                |                                    |                                              |                |                 |                  |                                   | 代碼/名稱/前字母                         | $Q$ $\mathbb{R}$ $\epsilon$ |          |
| $\equiv$   | 開盤價                           | 1.60 頁                      |                      |                      | 沽                   |              |                | 5 主力散戶分佈圖                             |                   |                                                | 當日 3日 5日 20日  分鐘圖(1min)            |                                              |                |                 |                  |                                   |                                   | $\mathcal{U}_\mathbf{S}$    |          |
|            | 最高信                           | 1.68                        |                      | 1.64                 |                     | 1.65         |                |                                       |                   |                                                |                                    |                                              |                |                 |                  |                                   |                                   | 1.80                        |          |
| O          | 最低價                           | 1.58                        |                      |                      |                     |              |                |                                       |                   |                                                |                                    |                                              |                |                 |                  |                                   |                                   |                             |          |
| 白選         | 前收市價                          | 1.61                        | 40.12%               |                      |                     |              | 59.88%         |                                       | 15.13%            |                                                | • 主力流入<br>267.42M                  |                                              |                |                 |                  |                                   |                                   | 1.74                        |          |
|            | 按服價                           | <b>11.64</b>                | 1.64                 |                      | 31K 1.65            |              | 65K            |                                       | 42.40%            |                                                | • 散戶流入<br>94.22M                   |                                              |                |                 |                  |                                   |                                   |                             |          |
| 一般         | 升跌                            | $+0.03(+1.86%)$             | [2] 1.63             |                      | 111K 2 1.66         |              | <b>141K</b>    | 27.53%                                |                   | • 主力流出<br>173.63M<br>• 散戶流出<br>95.4M           |                                    |                                              |                |                 |                  |                                   |                                   | 1.68                        |          |
|            | の日収算<br>25/07/2018            |                             | 31.62                |                      | 51K 3 1.67          |              | 96K            |                                       | 14.94%            |                                                |                                    |                                              |                |                 |                  |                                   | hin mine wind                     |                             |          |
|            | 成交股款<br>3.92M<br>41.61        |                             |                      |                      | 51K 4 1.68          |              | 108K           |                                       |                   |                                                |                                    |                                              |                |                 |                  |                                   |                                   | 1.62                        |          |
| (8)        | 成交金額                          | 637.98M                     |                      |                      |                     |              |                |                                       |                   |                                                |                                    |                                              |                |                 |                  |                                   |                                   |                             |          |
|            | 平均價                           | 1.63                        | 51.60                |                      | 62K 5 1.69          |              |                | 48K   凈流入資金                           |                   | 300M                                           |                                    | 9:30                                         |                |                 |                  | 11:30/13:00                       |                                   | 15:00                       |          |
| <b>● 篇</b> | 活停信                           | 1.77                        | 15:00:06             |                      | $\circ$             | 1.64         | $\overline{A}$ |                                       |                   |                                                |                                    | 日線圏                                          |                |                 |                  |                                   |                                   |                             |          |
|            |                               | 鉄停備<br>1.45                 |                      | 15:00:02             | 131                 | 1.65         | $\overline{B}$ |                                       |                   |                                                | 200M                               |                                              |                |                 |                  |                                   |                                   | 3.00                        |          |
|            | 成交宗教<br>4.372K                |                             |                      | 15:00:00             | 478                 | 1.64         | A              |                                       |                   | <b>HOOM</b>                                    |                                    |                                              |                |                 |                  |                                   |                                   |                             |          |
| $\bullet$  | 量比<br>要比                      | 2.05<br>$-19.76%$           | 14:59:56<br>14:59:54 |                      | 175<br>43           | 1.65<br>1.64 | $\mathbf{B}$   |                                       |                   |                                                | $\circ$                            |                                              |                |                 |                  |                                   |                                   |                             |          |
| 交易         | 振幅                            | 6.21%                       | 14:59:50             |                      | 255                 | 1.65         | B              |                                       |                   |                                                |                                    |                                              |                |                 |                  |                                   |                                   | 2.40                        |          |
|            | $\mathfrak{b}$ .<br>留入        | 改做<br>沽出                    | 資金股份                 | 今日委托                 | 今日成交                | 歴史委托         |                | $9 - 20$<br>歴史成交<br><b>IPO</b>        |                   | 11:30/13:00<br>更多 - 上次登録時間:07/25/2018 18:01:04 | 15:00                              | $-1$<br><b>調戶 119001162 CHONG CHUN NG/ -</b> |                |                 |                  |                                   |                                   |                             |          |
|            |                               |                             |                      | 今日委托【共2筆】            |                     |              |                |                                       |                   |                                                |                                    |                                              |                |                 |                  |                                   |                                   | A<br>$\Box$ X               |          |
|            | 登出交易                          | 相差                          |                      |                      |                     | ○刷新          |                | 港股行情延迟15分鐘以上                          |                   |                                                |                                    |                                              |                |                 |                  |                                   |                                   |                             | <b>M</b> |
|            |                               |                             |                      | 障害代码                 | 證券名稱                |              | 市場             | 操作                                    | 交易频型              | 委托価格                                           | 委托數量                               | 已成交                                          | 成交均值           | 未成交             | 狀態               | 時間<br>$\mathbf{v}$                | 委托编址                              | 戶口                          |          |
|            |                               | 請輸入股票代码                     |                      | 00234                | 新世紀集團               |              | 港股             | 證券買入                                  | 限信盤               | 0.125                                          | 32,000                             | $\Omega$                                     | 0.000          | 32,000          | 等待中              | 25/07/2018 17:58:23               | 20180726HK00000004                | 119001162                   |          |
|            |                               |                             |                      | 00159                | 布萊克萬種黃              |              | 港股             | 證券買入                                  | 增強限信盤             | 0.197                                          | 16,000                             | $\circ$                                      | 0.000          | 16,000          | 等待中              | 25/07/2018 17:57:51               | 20180726HK00000003                | 119001162                   |          |
|            |                               | $+$ $\theta$                |                      |                      |                     |              |                |                                       |                   |                                                |                                    |                                              |                |                 |                  |                                   |                                   |                             |          |
|            | 胃管信差                          |                             |                      | 今日成交 【共 11 筆】<br>○刷新 |                     |              |                |                                       |                   |                                                |                                    |                                              |                |                 |                  |                                   |                                   |                             |          |
|            |                               | $+$ $\vee$                  |                      | 證券代碼                 | 證券名稱                |              | 市場             | 提作                                    | 交易频型              | 委托價格                                           | 委托數量                               | 已成交                                          | 成交均值           | 未成交             | 狀態               | 時間<br>$\mathcal{L}_{\mathcal{F}}$ | 委托编辑                              | 月日                          |          |
|            | 每手股數                          | 最大可言                        |                      | <b>WBC</b>           | <b>WESTPAC BAN.</b> |              | 演股             | <b>提券買)</b>                           | 限備盤               | 1.110                                          | 5                                  | $\theta$                                     | 0.000          | 5               | 拒絕               | 25/07/2018 18:16:26               | 20180725HK00000015                | 119001162                   |          |
| ⊛          |                               | ¥0.00 百入                    |                      | 3103.T               | <b>UNITIKA</b>      |              | 日股             | 證券買)                                  | 限信盤               | 8.660                                          | 200                                | $\theta$                                     | 0.000          | 200             | 拒絕               | 25/07/2018 18:14:53               | 20180725HK00000014                | 119001162                   |          |
|            |                               |                             |                      |                      |                     |              | ALC: U.S.      |                                       | <b>CAR ANGERS</b> | <b>ALLIA</b>                                   |                                    |                                              |                | AAA             |                  |                                   |                                   |                             |          |
|            |                               | 【新聞】情然抽身多家A股公司"厦门当代系"实业扩张还是 |                      | 18:30:54 $\vee$      |                     |              |                |                                       |                   |                                                |                                    |                                              |                |                 |                  | · 日勤道站(延時)                        | Powered by Tele-Trend Konson 免責整明 |                             |          |

圖 20-2 退出交易

退出之後如果您想再次登錄交易,則點擊行情左側"交易按鈕"彈出交易登錄界面,輸入正 確的賬號密碼即可完成登錄(如圖 20-3).

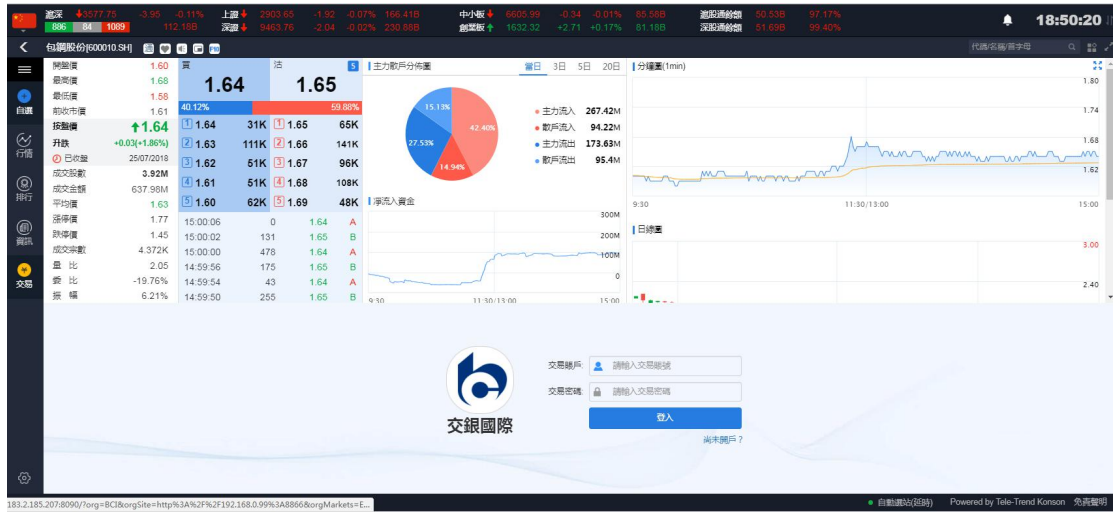

圖 20-3 重新登錄交易

## **25.**公司行动

1. 登入升級版網上證券交易平台後在菜單選擇公司行動

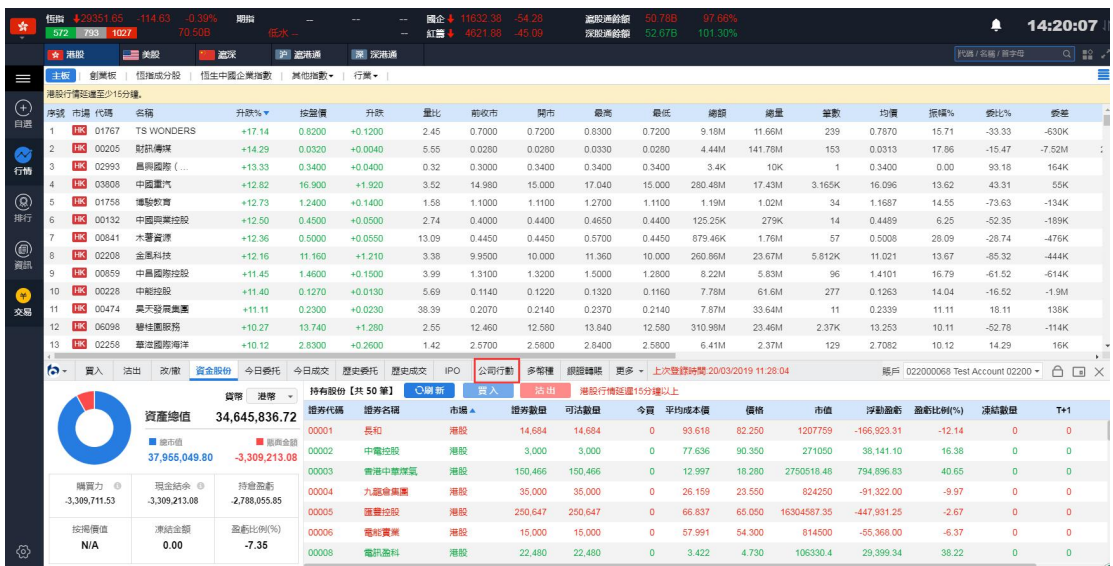

2. 在截止日期以內或當天雙擊以股代息記錄或選中記錄后按"申請"

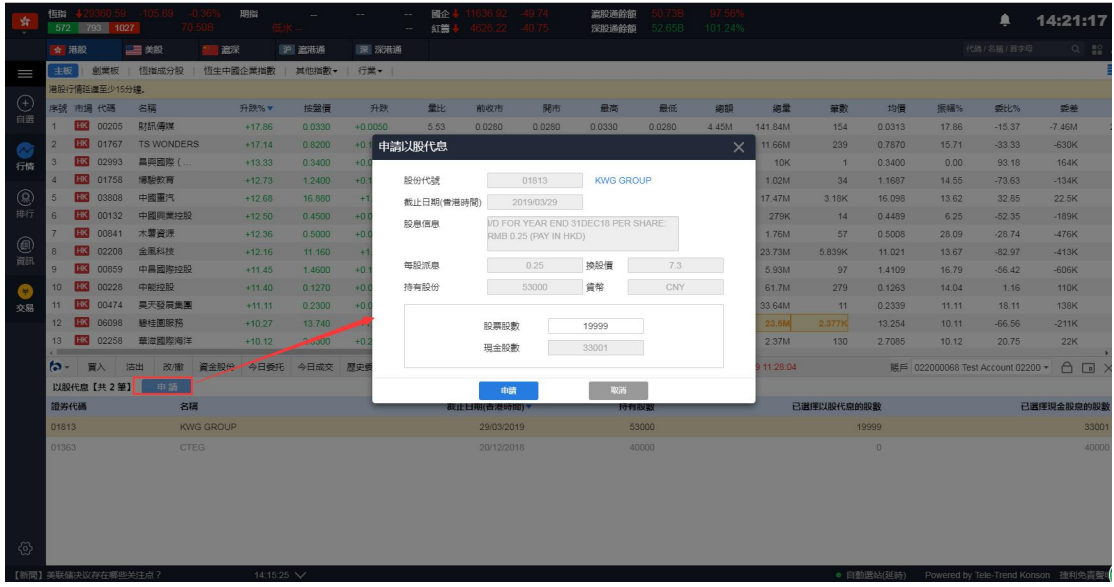

2.1 超過截止日期,以股代息記錄灰色顯示

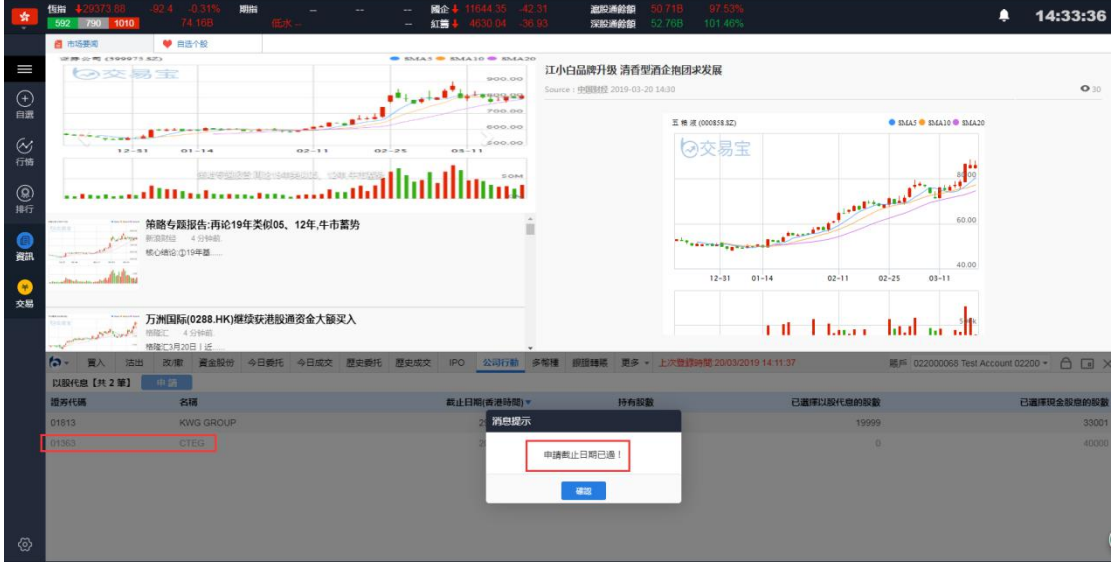

3. 在"股票股數"方格輸入股數後按申請

### 捷利交易寶金融科技有限公司

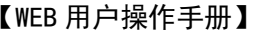

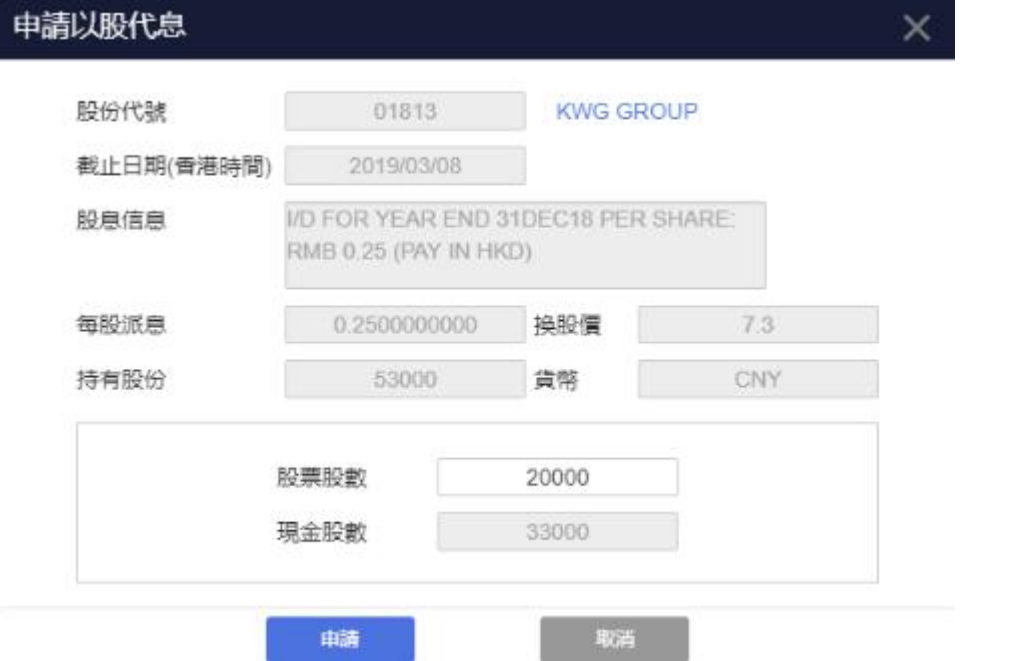

4. 點擊"提交"確認提交或按"取消"取消提交

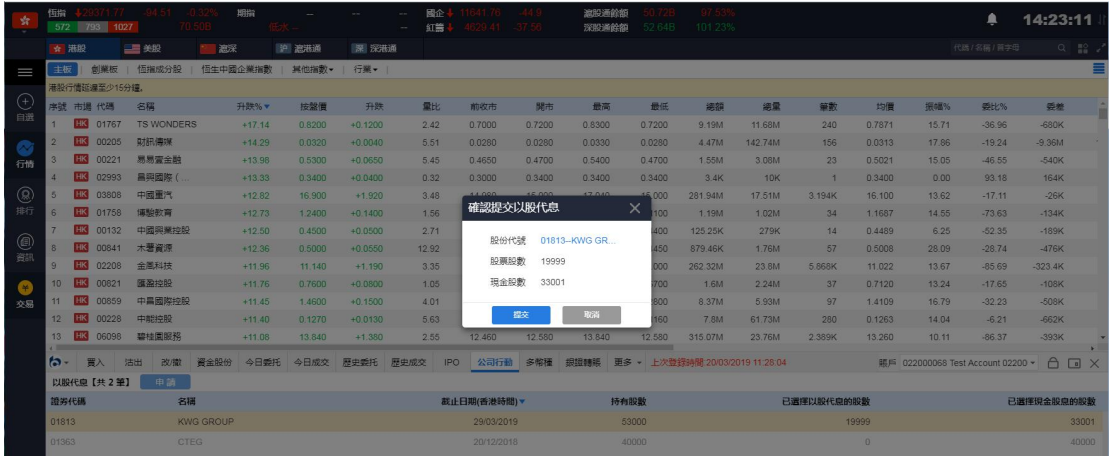

5. 成功提交後,系統會彈出以下提示

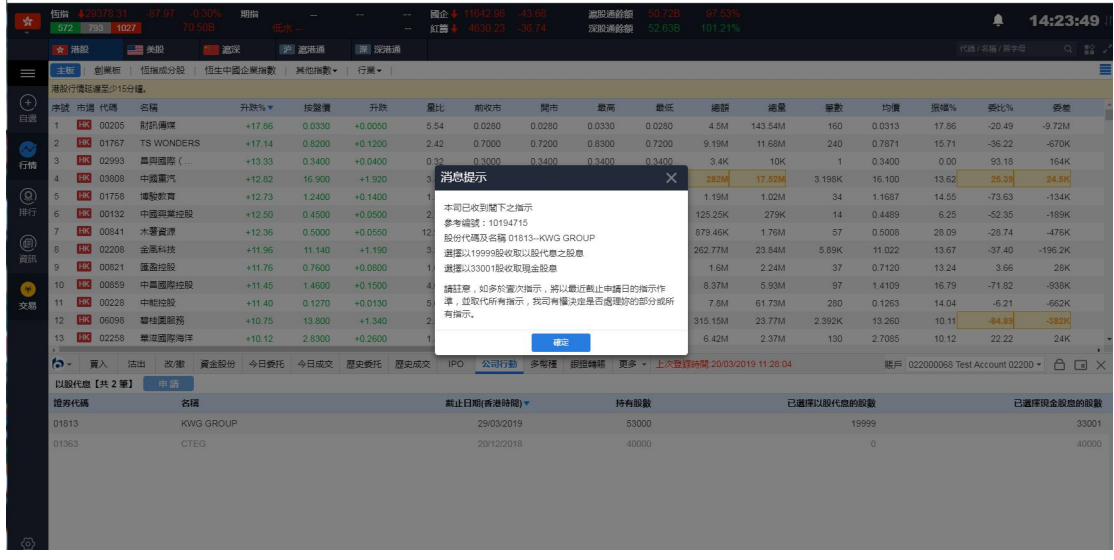

6. 選擇了的股數可以在公司行動主頁查看。如有需要可以在截止日期前再次點擊紀錄修改 股票股數選擇

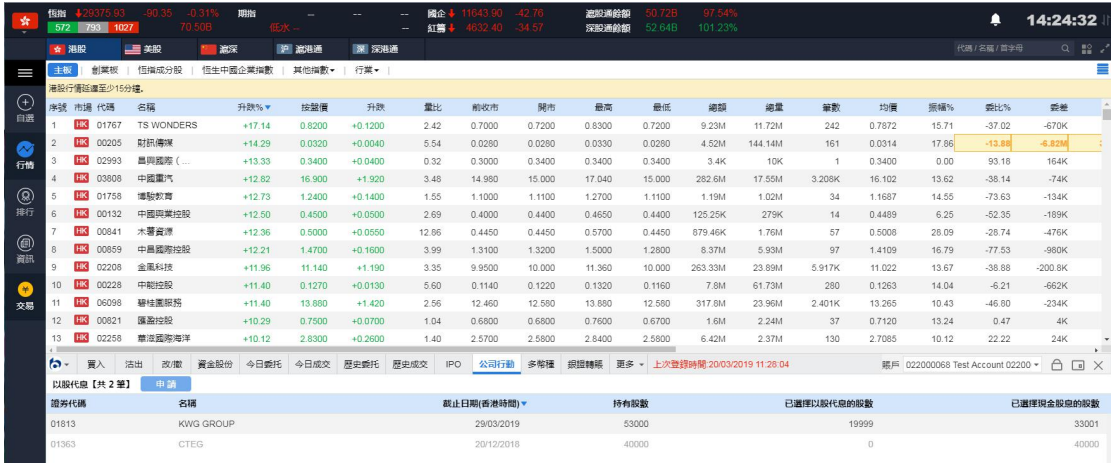